# **pst-circ**

## **A PSTricks package for drawing electric circuits; v.2.17**

Herbert Voß

May 26, 2020

### **Contents**

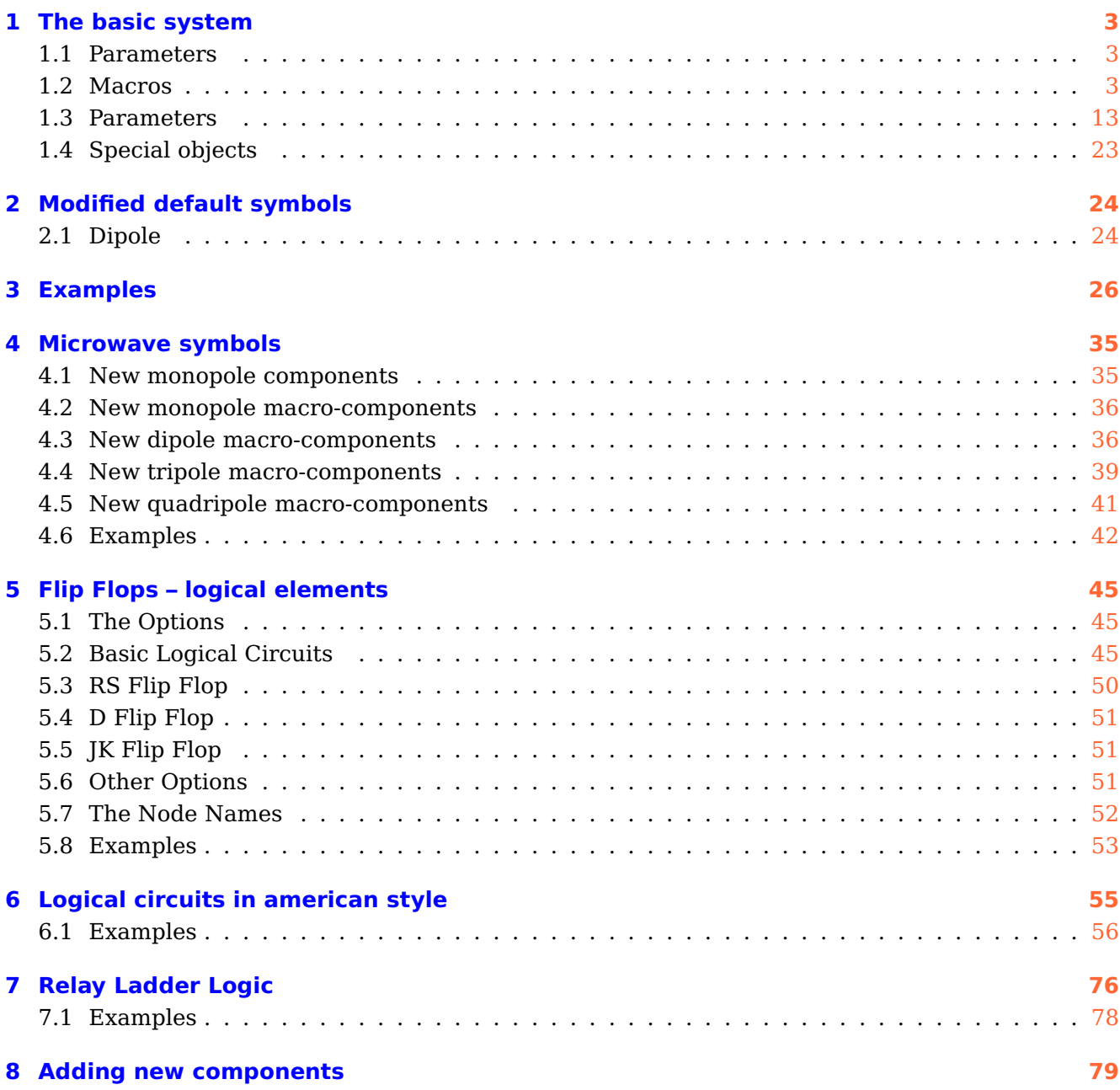

#### **9 List of all optional arguments for pst-circ [81](#page-80-0)**

#### **References [91](#page-90-0)**

#### **Abstract**

The package pst-circ is a collection of graphical elements based on PStricks that can be used to facilitate display of electronic circuit elements. For example, an equivalent circuit of a voltage source, its source impedance, and a connected load can easily be constructed along with arrows indicating current flow and potential differences. The emphasis is upon the circuit elements and the details of the exact placement are hidden as much as possible so the author can focus on the circuitry without the distraction of sorting out the underlying vector graphics.

pst-circ loads by default the following packages: pst-node, multido, pst-xkey, and, of course pstricks. All should be already part of your local T<sub>E</sub>X installation. If not, or in case of having older versions, go to <http://www.CTAN.org/> and load the newest version.

Thanks to:

Rafal Bartczuk, Christoph Bersch, François Boone, Vincent Breton, Jean-Côme Charpentier, Patrick Drechsler, Amit Finkler, Felix Gottwald, Markus Graube, Henning Heinze, Christophe Jorssen, Jochen Ketter, Bernd Landwehr, Michael Lauterbach, Manuel Luque, Steven P. McPherson, Patrice Mégret, Ted Pavlic, Alan Ristow, Uwe Siart, Carlos Marcelo de Oliveira Stein, Pierre Vivegnis, Douglas Waud, Richard Weissnar, and Felix Wienker.

#### <span id="page-2-1"></span><span id="page-2-0"></span>**1 The basic system**

#### **1.1 Parameters**

There are specific parameters defined to change easily the behaviour of the pst-circ objects you are drawing. You'll find a list in Section [9](#page-80-0) on p. [81.](#page-80-0)

#### <span id="page-2-2"></span>**1.2 Macros**

#### **Dipole macros**

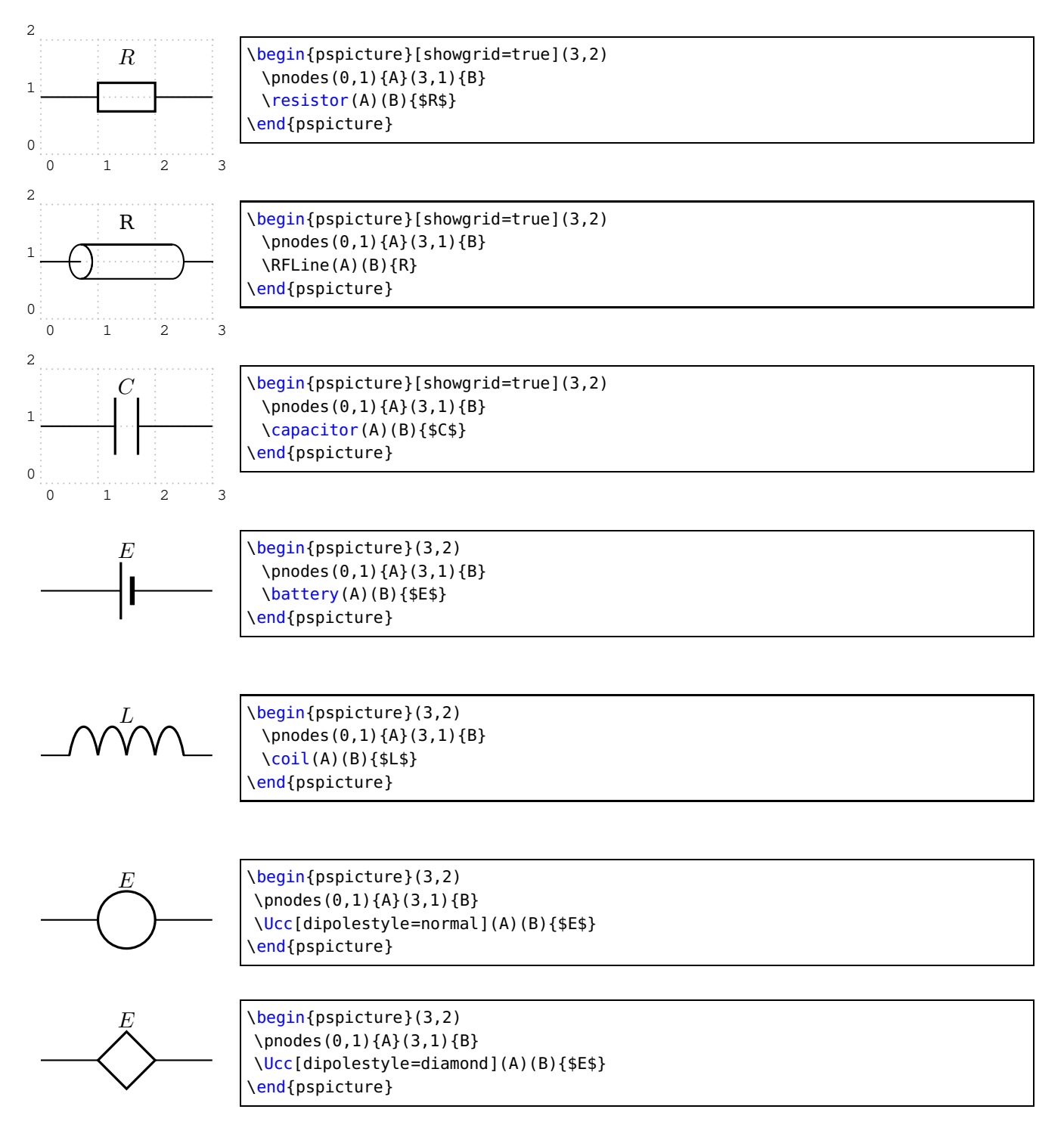

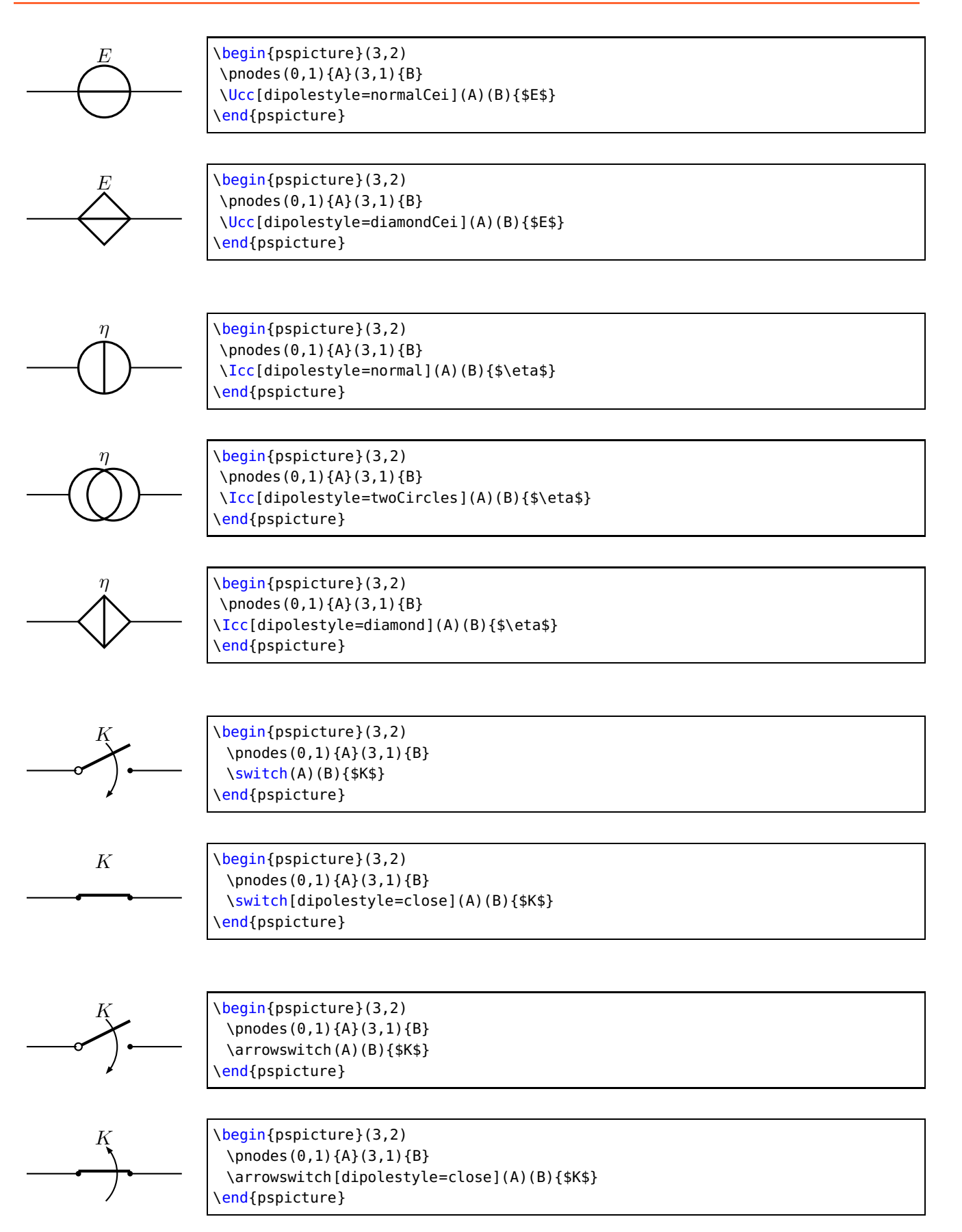

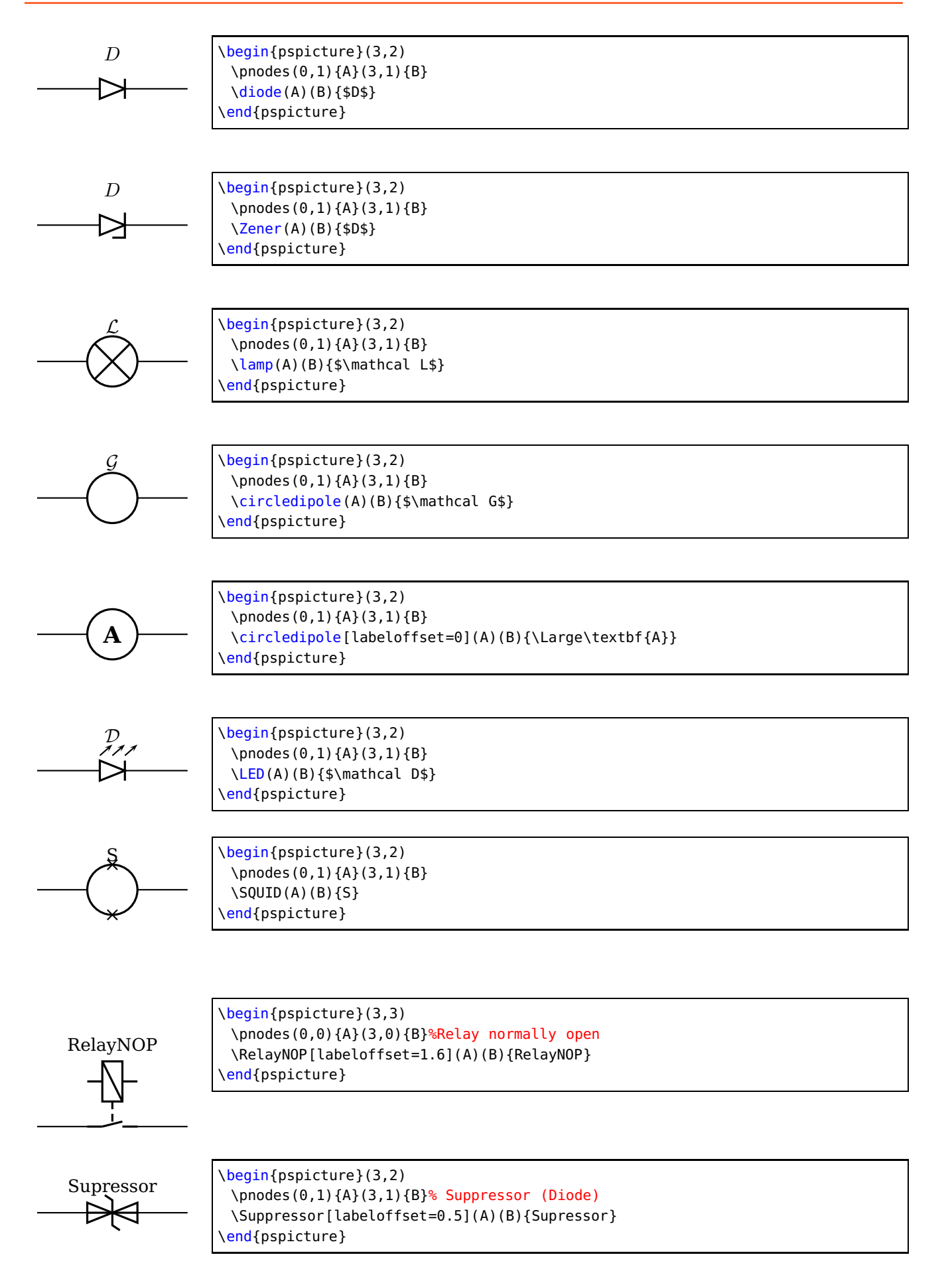

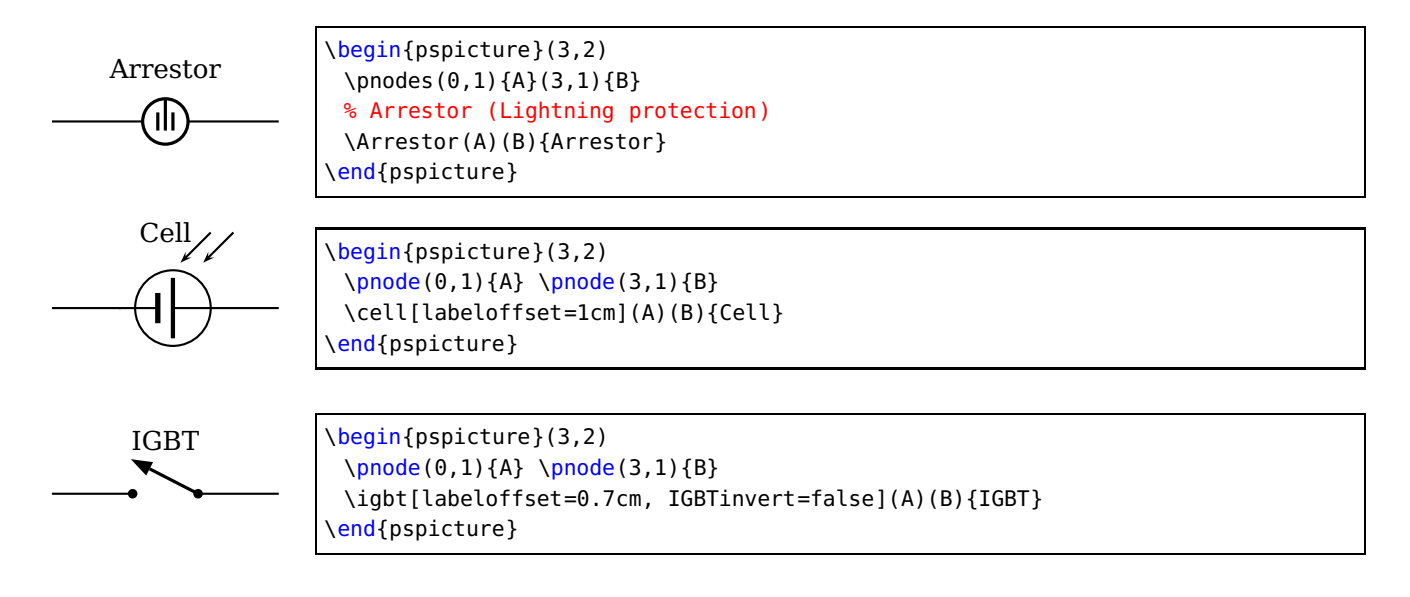

#### **Tripole macros**

Obviously, tripoles are not node connections. So pst-circ tries its best to adjust the position of the tripole regarding the three nodes. Internally, the connections are done by the \ncangle pst-node macro. However, the auto-positionning and the auto-connections are not always well chosen, so don't try to use tripole macros in strange situations!

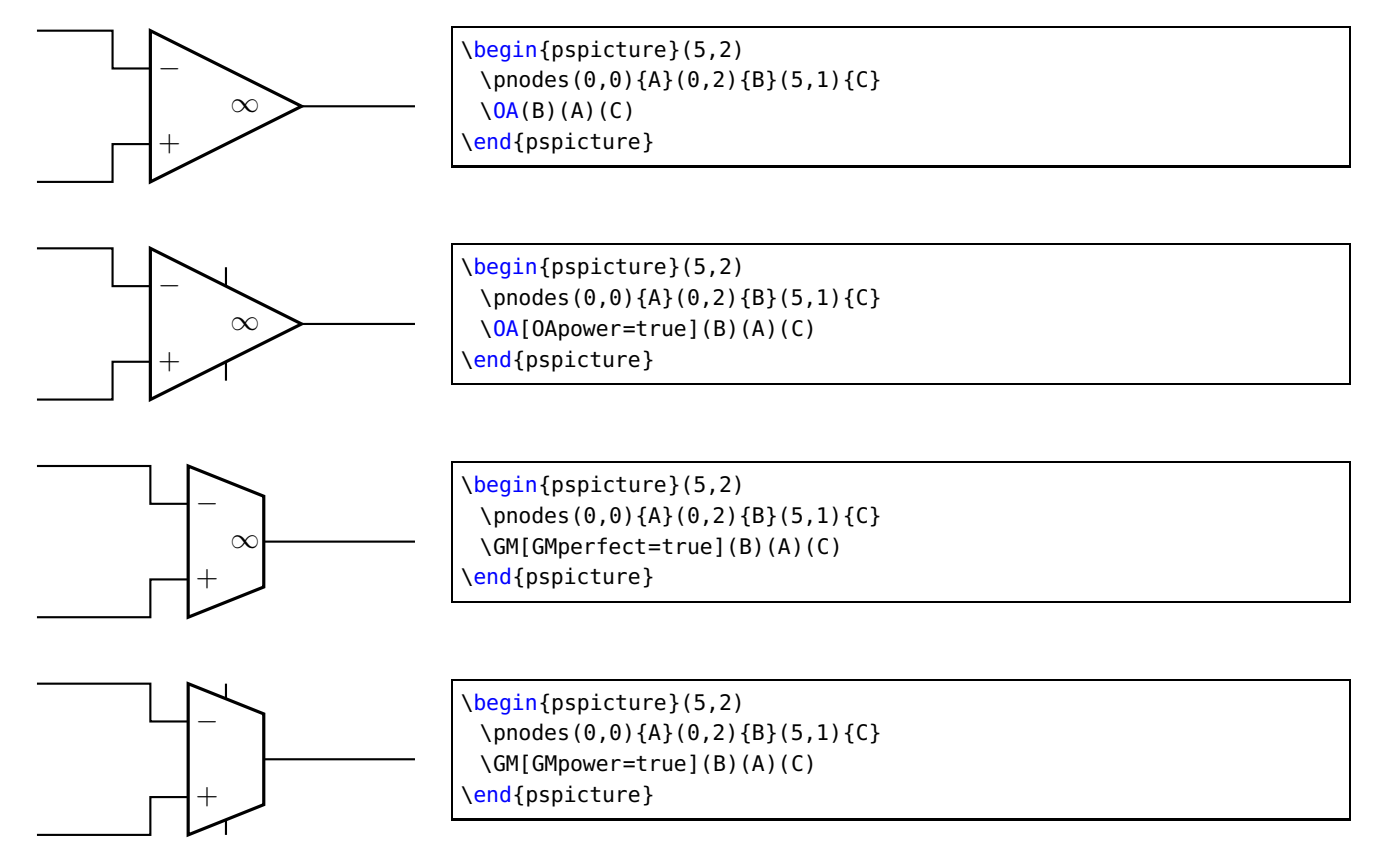

There are 5 types of transistors included : NPN, PNP, FET, NMOS and PMOS. It's the macro \transistortype that determines which transistor will be drawn.

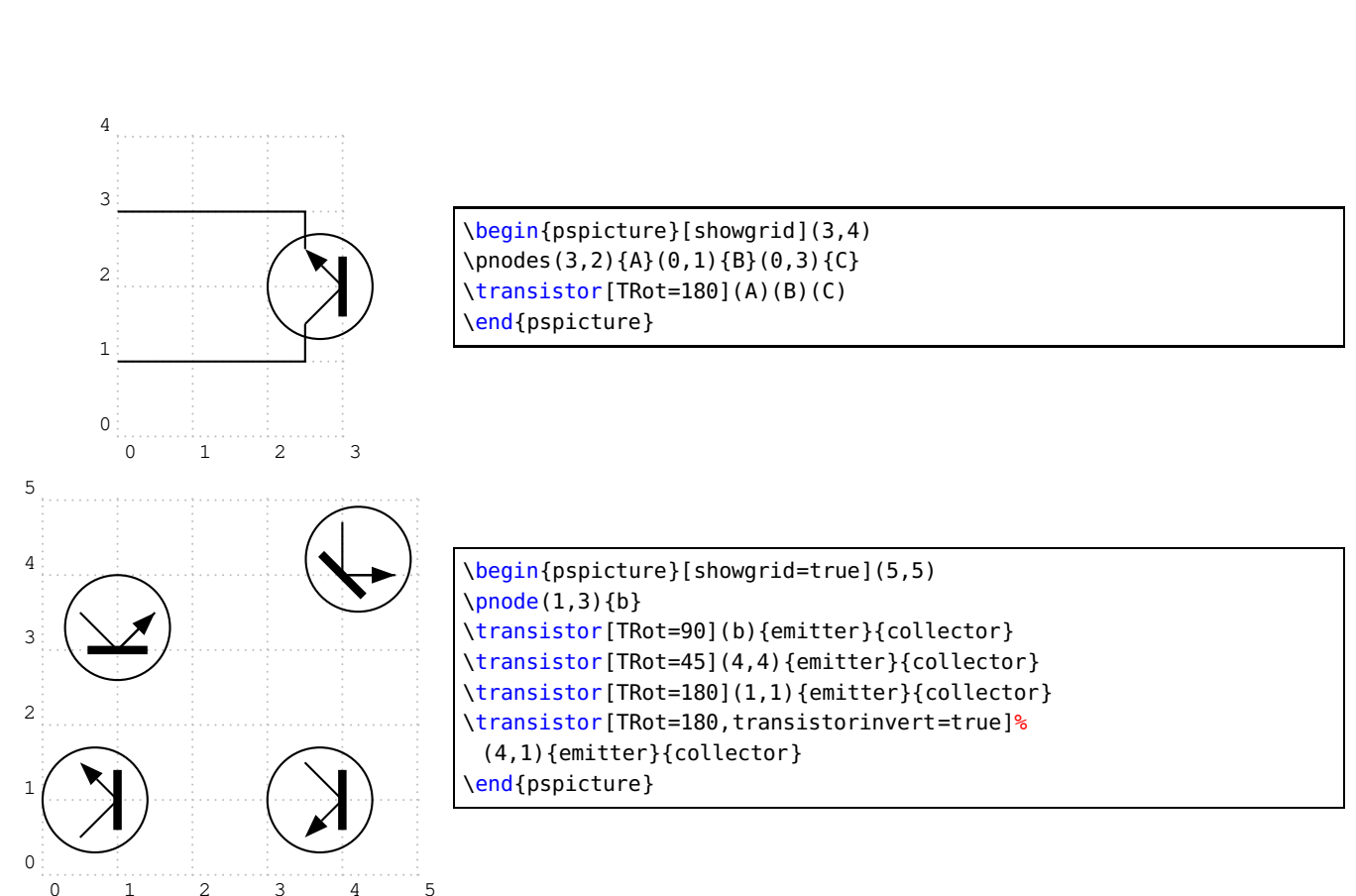

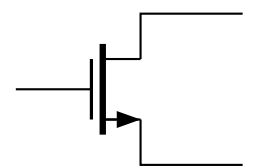

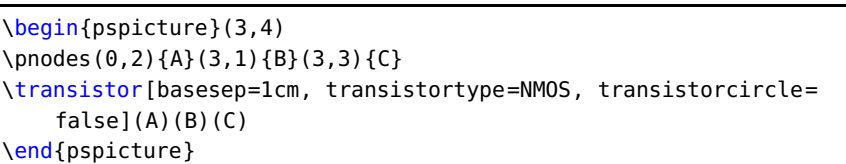

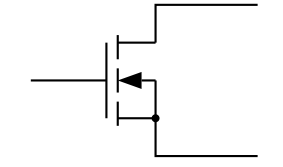

\begin{pspicture}(3,4) \pnodes(0,2){A}(3,1){B}(3,3){C} \transistor[basesep=1cm, transistortype=FET](A)(B)(C) \end{pspicture}

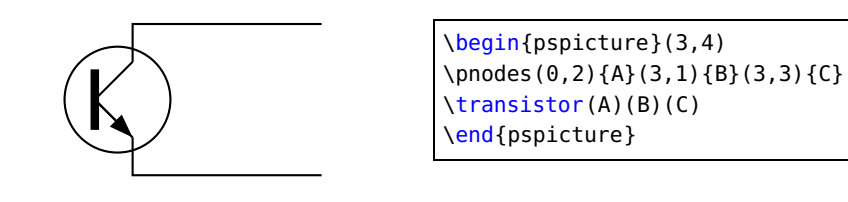

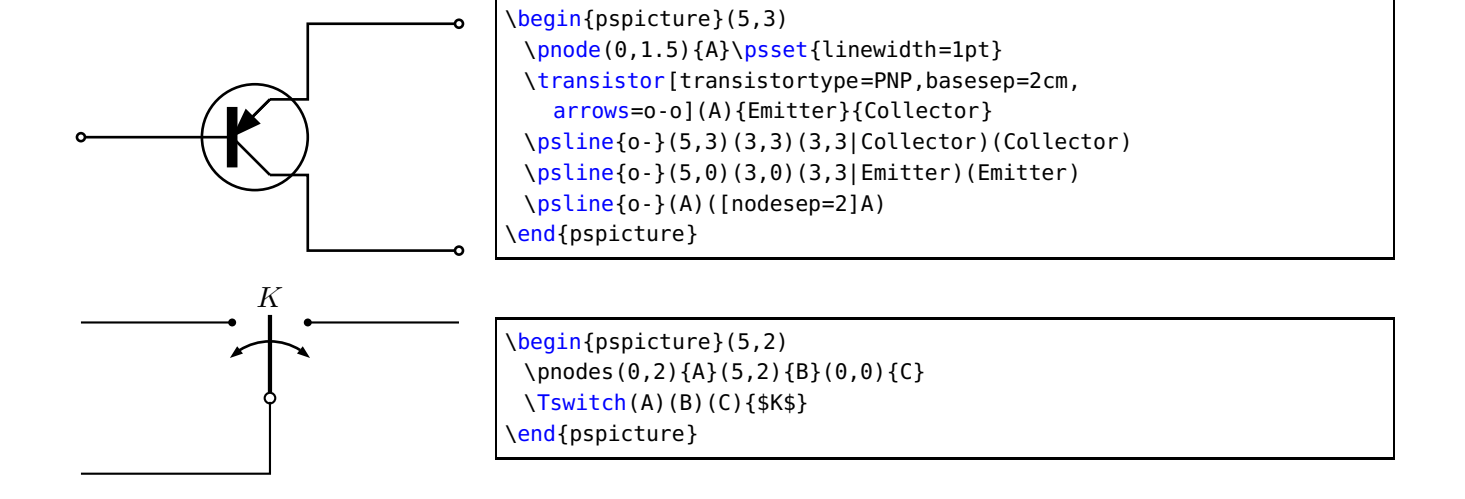

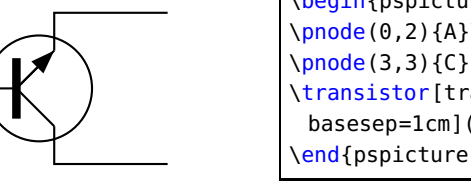

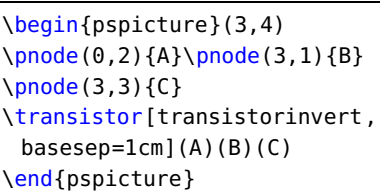

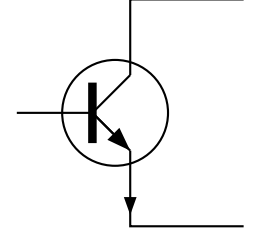

\begin{pspicture}(3,4) \pnode(0,2){A}\pnode(3,0.5){B} \pnode(3,3.5){C} \transistor[transistoriemitter=true, basesep= $lcm$ ](A)(B)(C) \end{pspicture}

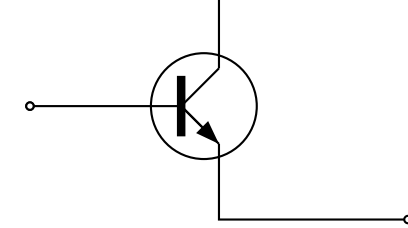

\begin{pspicture}(5,3) \pnodes(0,1.5){A}(5,0){B}(5,3){C} \transistor[basesep=2cm,arrows=o-o](A)(B)(C) \end{pspicture}

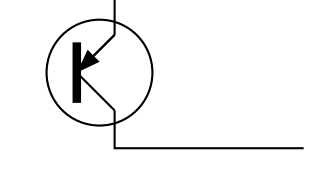

\begin{pspicture}(3,4) \pnodes(0,2){A}(3,1){B}(3,3){C} \transistor[transistortype=PNP](A)(B)(C) \end{pspicture}

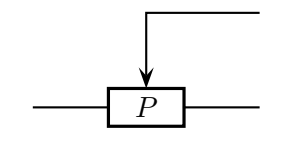

\begin{pspicture}(3,3) \pnodes(0,1){A}(3,1){B}(3,2.25){C} \potentiometer[labeloffset=0pt](A)(B)(C){\$P\$} \end{pspicture}

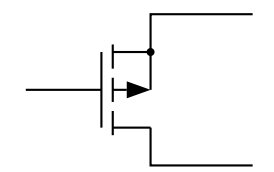

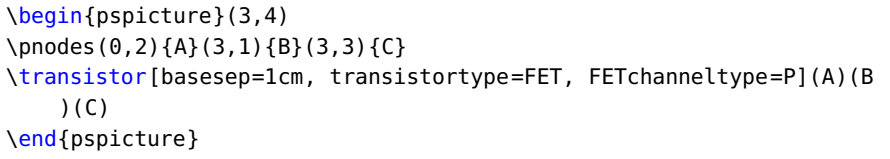

```
\psset{mathlabel}
\def\pcTran(#1)(#2){\psline(#1)(#2|#1)(#2)}% only 2 segements
\psset{circedge=\pcTran,connectingdot=false}
\begin{pspicture}(10,10)
\pnodes(1,1){G1}(6,1){G2}(7.5,1){G3}
\newground[arrows=o](G1)\newground(G2)\newground(G3)
\pnodes(1,3){D1u}(7,3){T1B}(0,3){IB}(4,4){T2B}
\newdiode(G1)(D1u){D1}\qdisk(D1u){2pt}
\transistor[TRot=270,arrows=-o](T2B)(IB)(T1B)
\pnode(8,7){O1}%junction to out
\transistor(T1B)(G3)(O1)
\pnodes(1,6){D2u}(1,4){G4}
\newground(G4)
\newdiode(G4)(D2u){D2}\qdisk(D2u){2pt}
\pnodes(2.5,7){T4B}(0,6){IA}(5.5,5){T3B}(6,7){R3d}
\transistor[TRot=270,arrows=-o](T4B)(IA)(T3B)\uput[90](IA){$\mathtt{A}$}
\transistor(T3B)(G2)(R3d)\uput[90](IB){$\mathtt{B}$}
\pnodes(2.5,10){VCC1}(4,10){VCC2}(6,10){VCC3}
\resistor[arrows=o-](VCC1)(T4B){4{,}7k\Omega}
\resistor[arrows=o-](VCC2)(T2B){4{,}7k\Omega}
\resistor[arrows=o-](VCC3)(R3d){100\Omega}
\wire[arrows=*-o](R3d)(O1)
\uput[90](01){$\mathtt{OUT}$} \qdisk(7.5,7){2pt}
\end{pspicture}
```
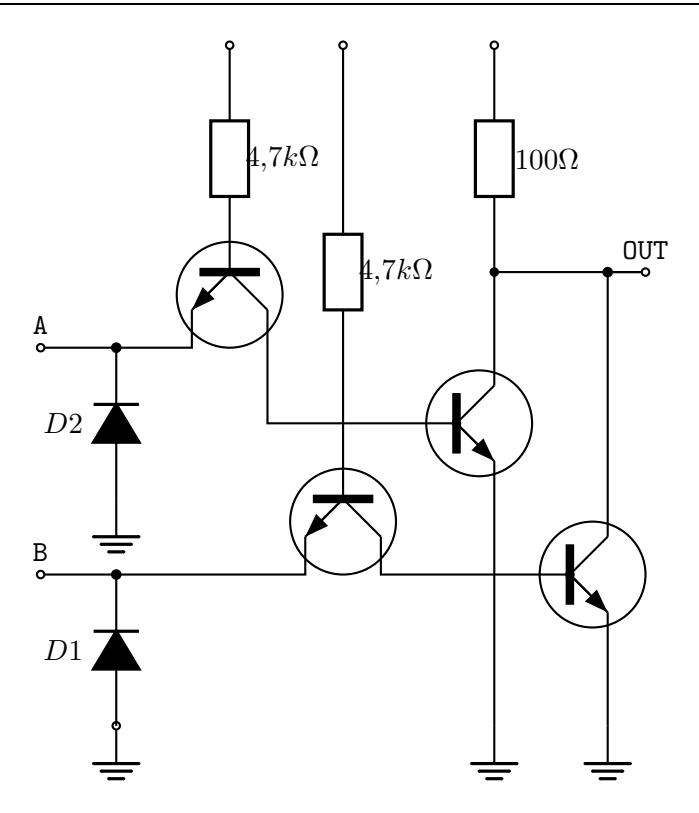

### **Quadrupole macros**

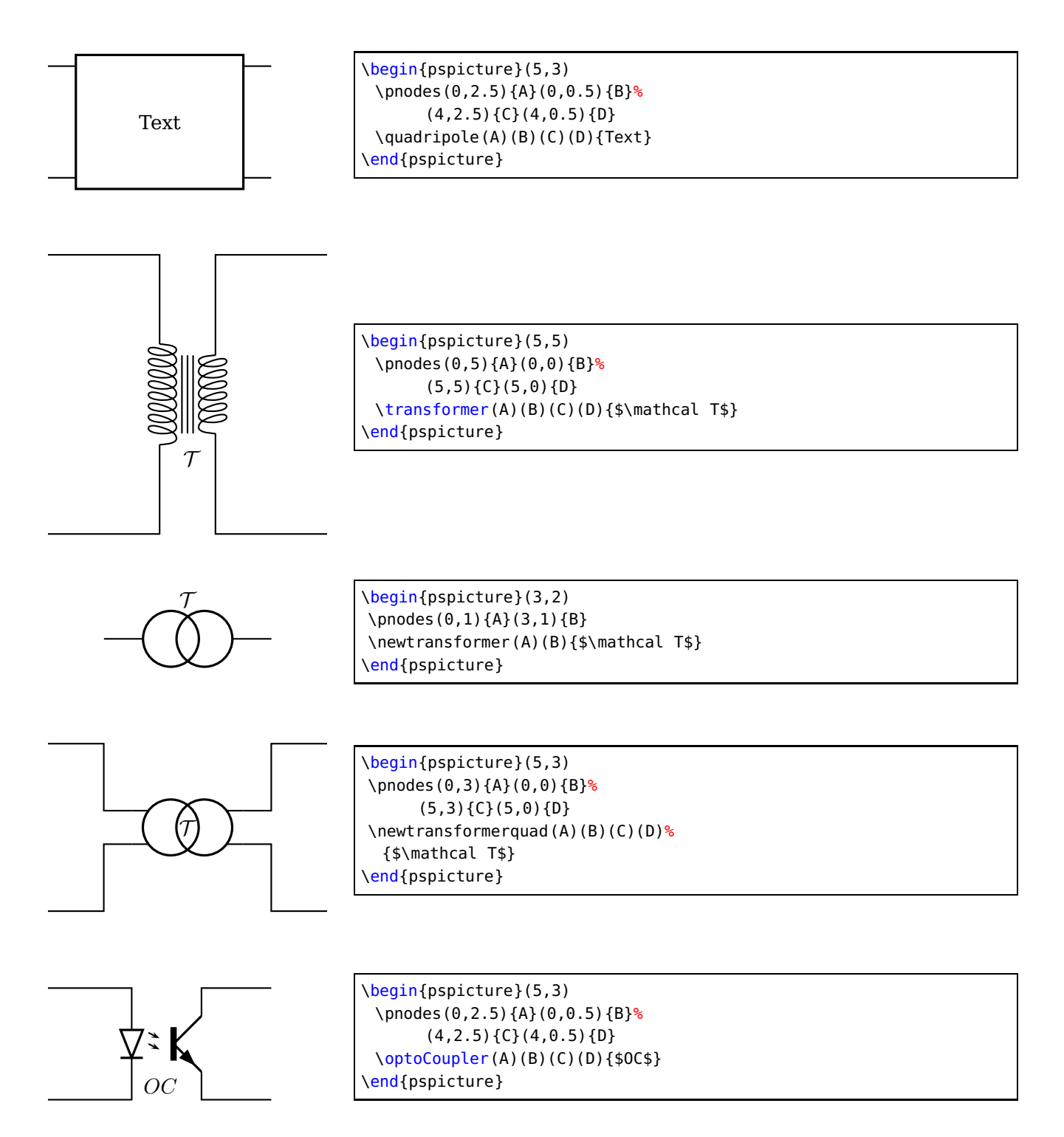

#### **Multidipole**

\multidipole is a macro that allows multiple dipoles to be drawn between two specified nodes. \multidipole takes as many arguments as you want. Note the dot that is after the last dipole.

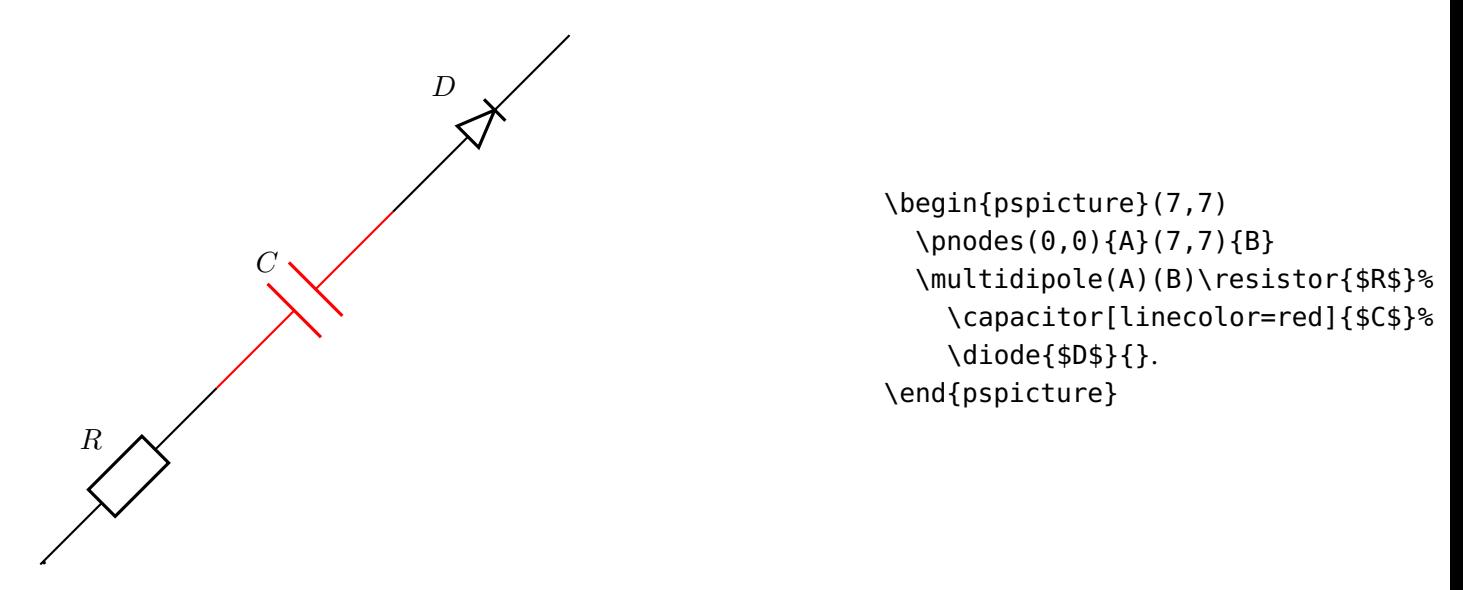

Important: for the time being, \multidipole takes optional arguments but does not restore original values. We recommand not using it.

#### **Wire**

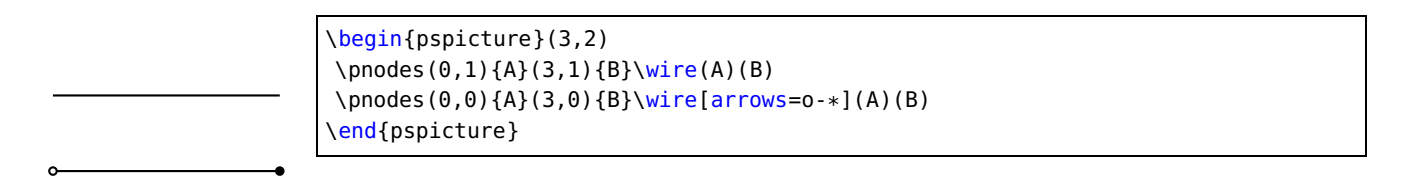

#### **Potential**

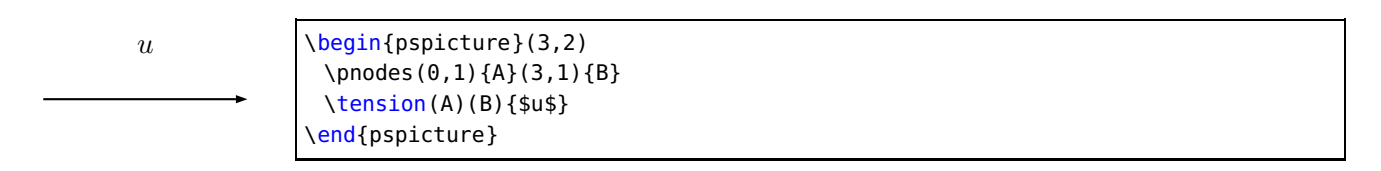

#### **ground**

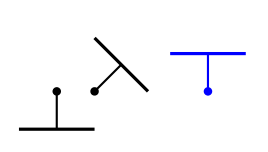

\begin{pspicture}(3,2) \pnodes(0.5,1){A}(1,1){B}(2.5,1){C} \ground(A) \ground{135}(B) \ground[linecolor=blue]{180}(C) end{pspicture}

## **Open dipol and open tripol**

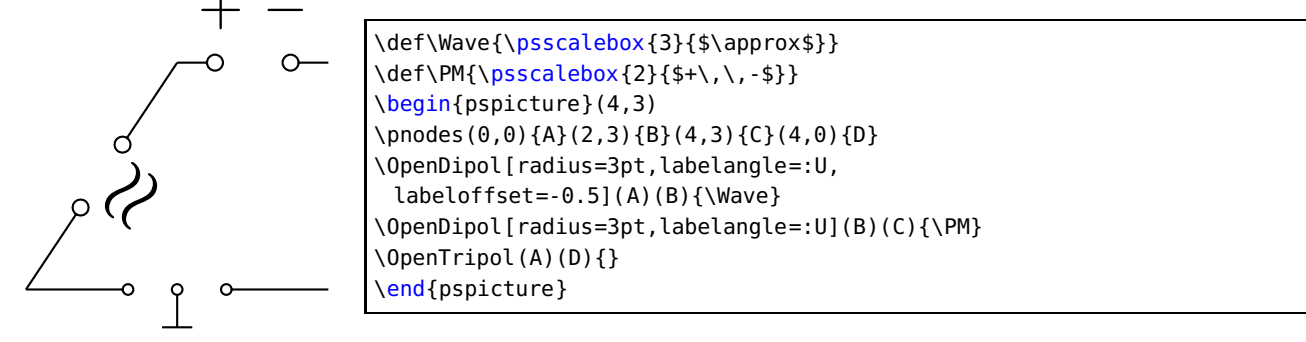

### <span id="page-12-0"></span>**1.3 Parameters**

#### **Label parameters**

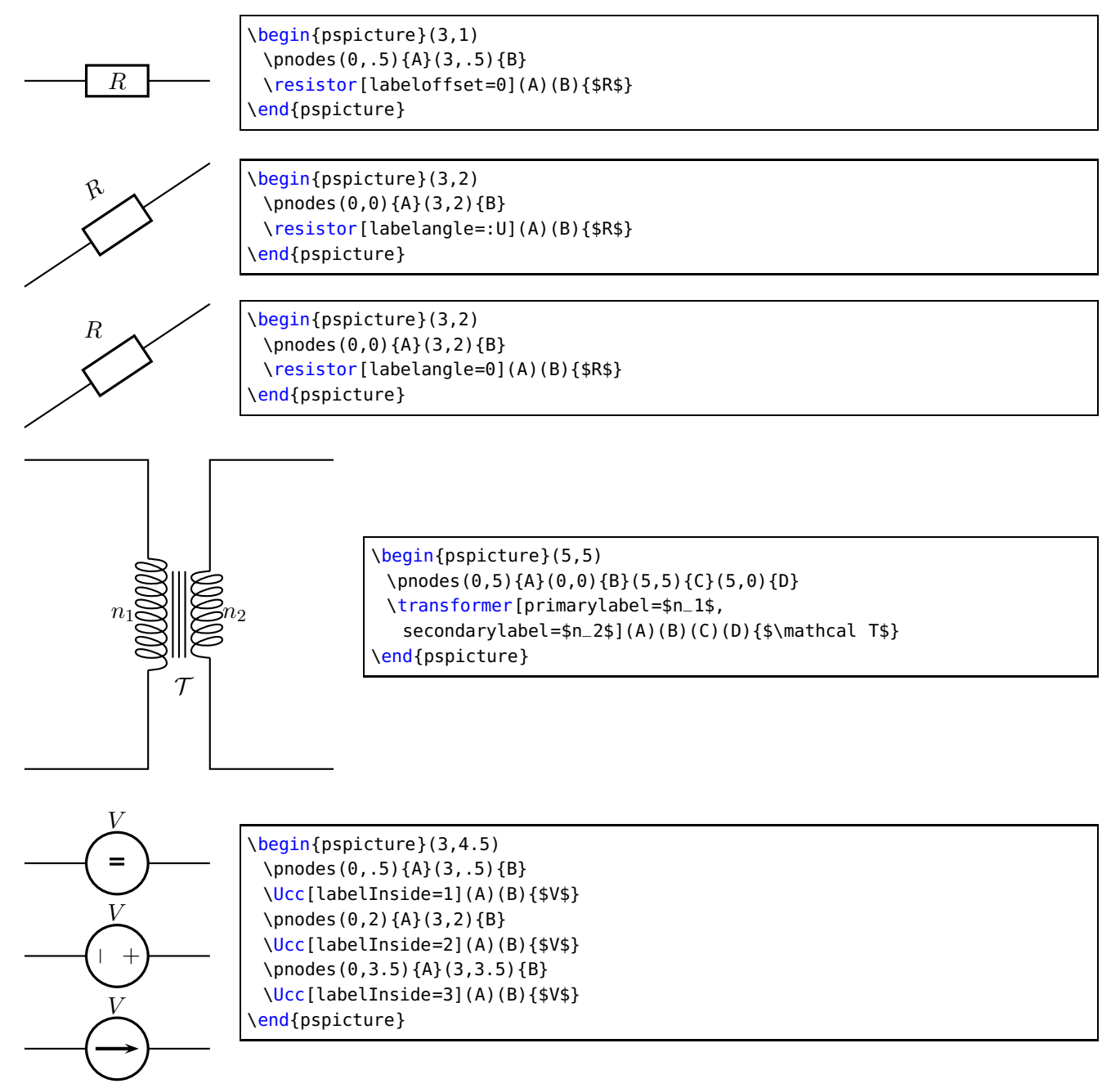

## **Current intensity and electrical potential parameters**

If the intensity parameter is set to true, an arrow is drawn on the wire connecting one of the nodes to the dipole. If the tension parameter is set to true, an arrow is drawn parallel to the dipole.

The way those arrows are drawn is set by dipoleconvention and directconvention parameters. dipoleconvention can take two values : generator or receptor. directconvention is a boolean.

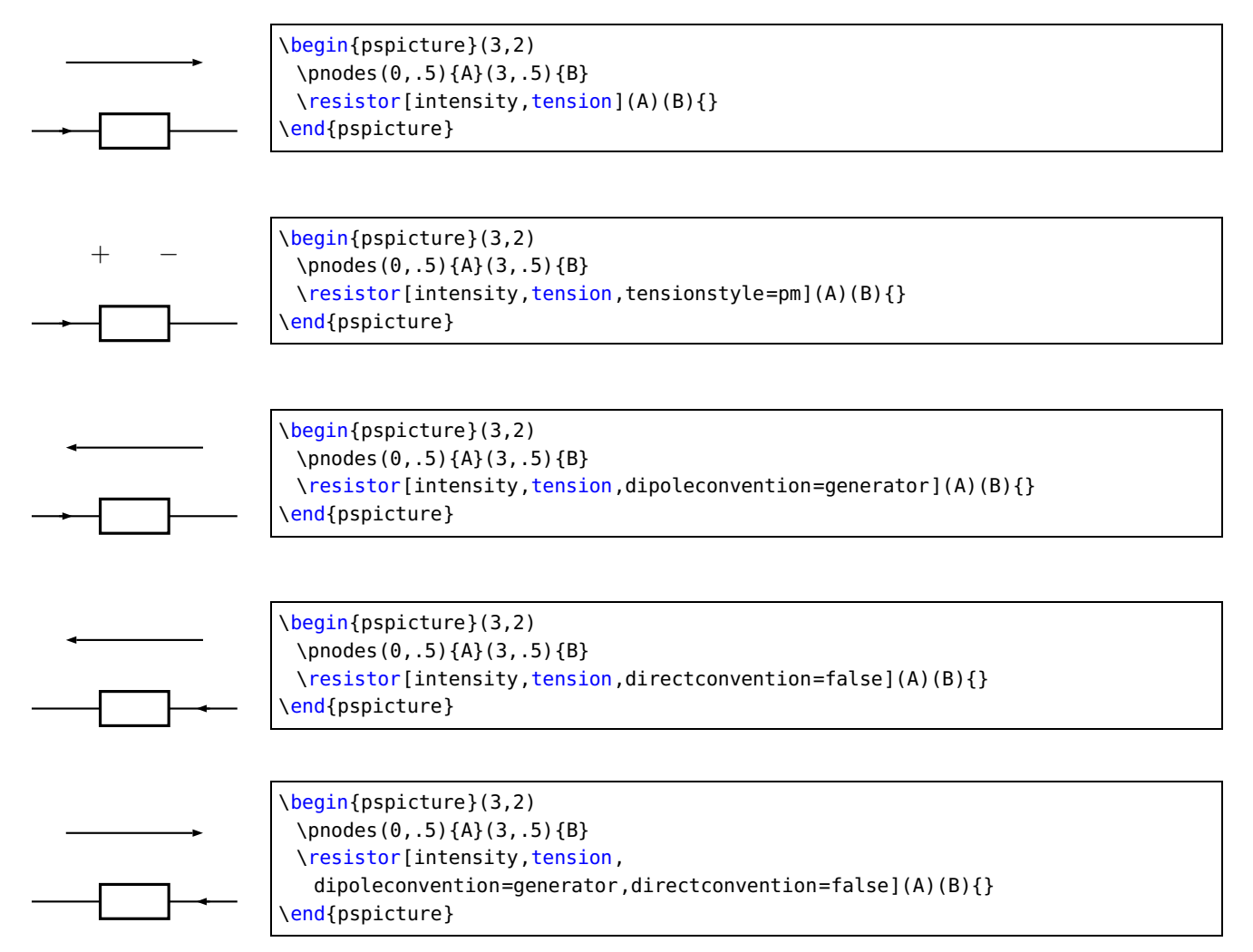

If intensitylabel is set to an non empty argument, then intensity is automatically set to true. If tensionlabel is set to an non empty argument, then tension is automatically set to true.

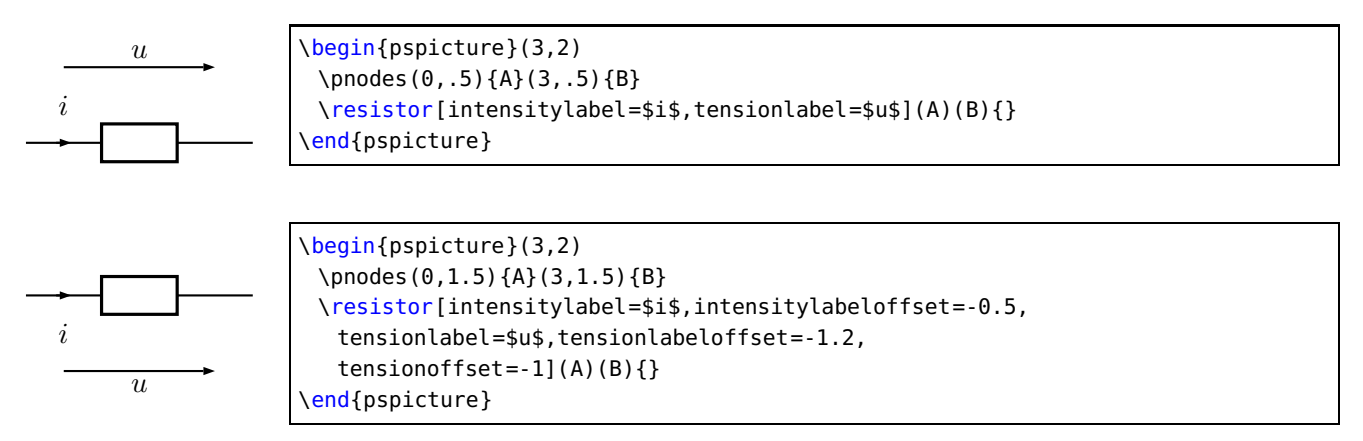

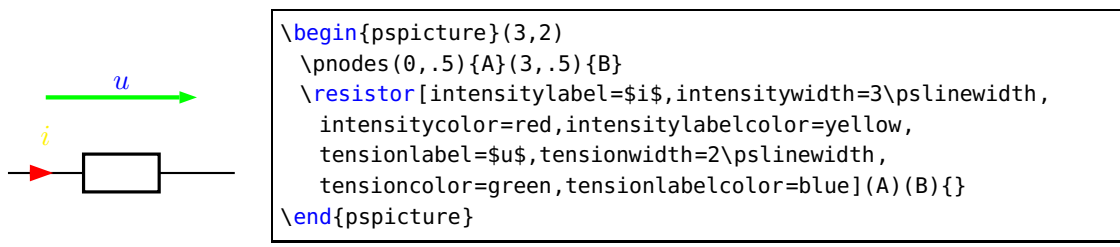

Some specific intensity parameters are available for tripoles and quadrupoles.

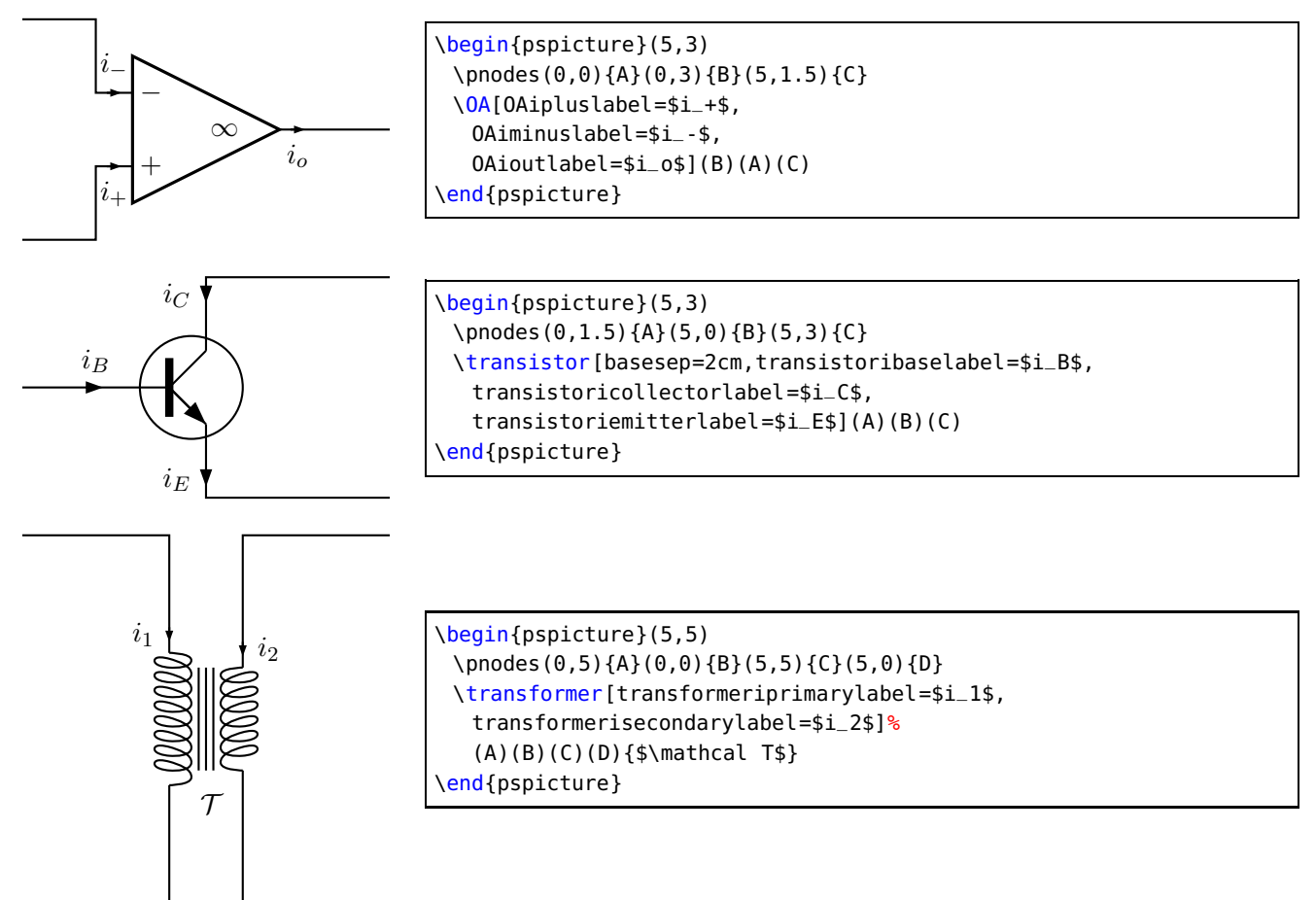

#### **Parallel parameters**

If the parallel parameter is set to true, the dipole is drawn parallel to the line connecting the nodes.

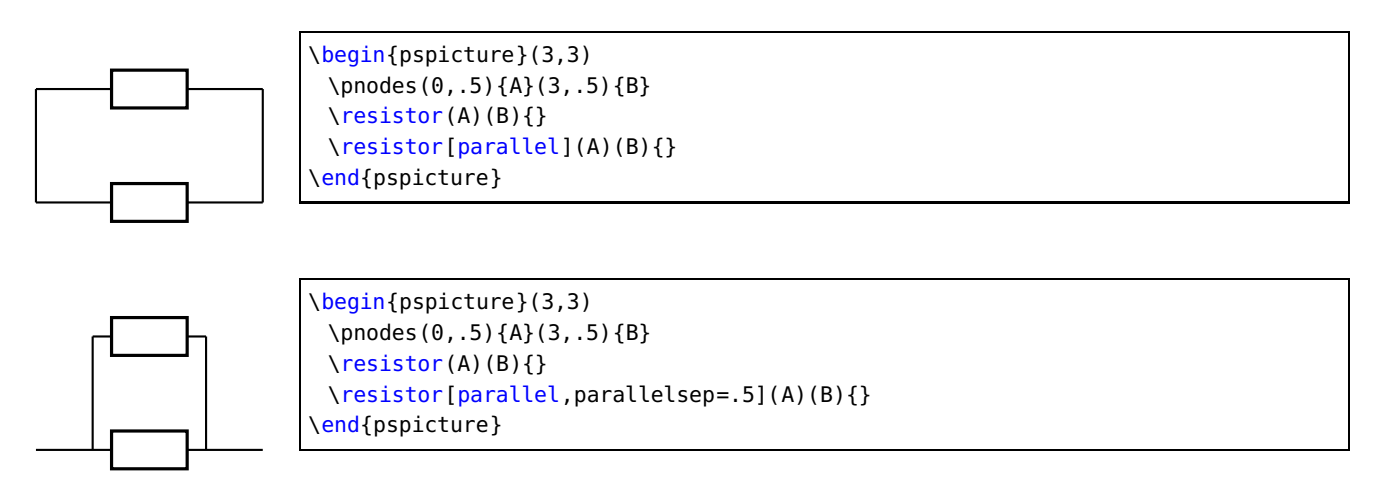

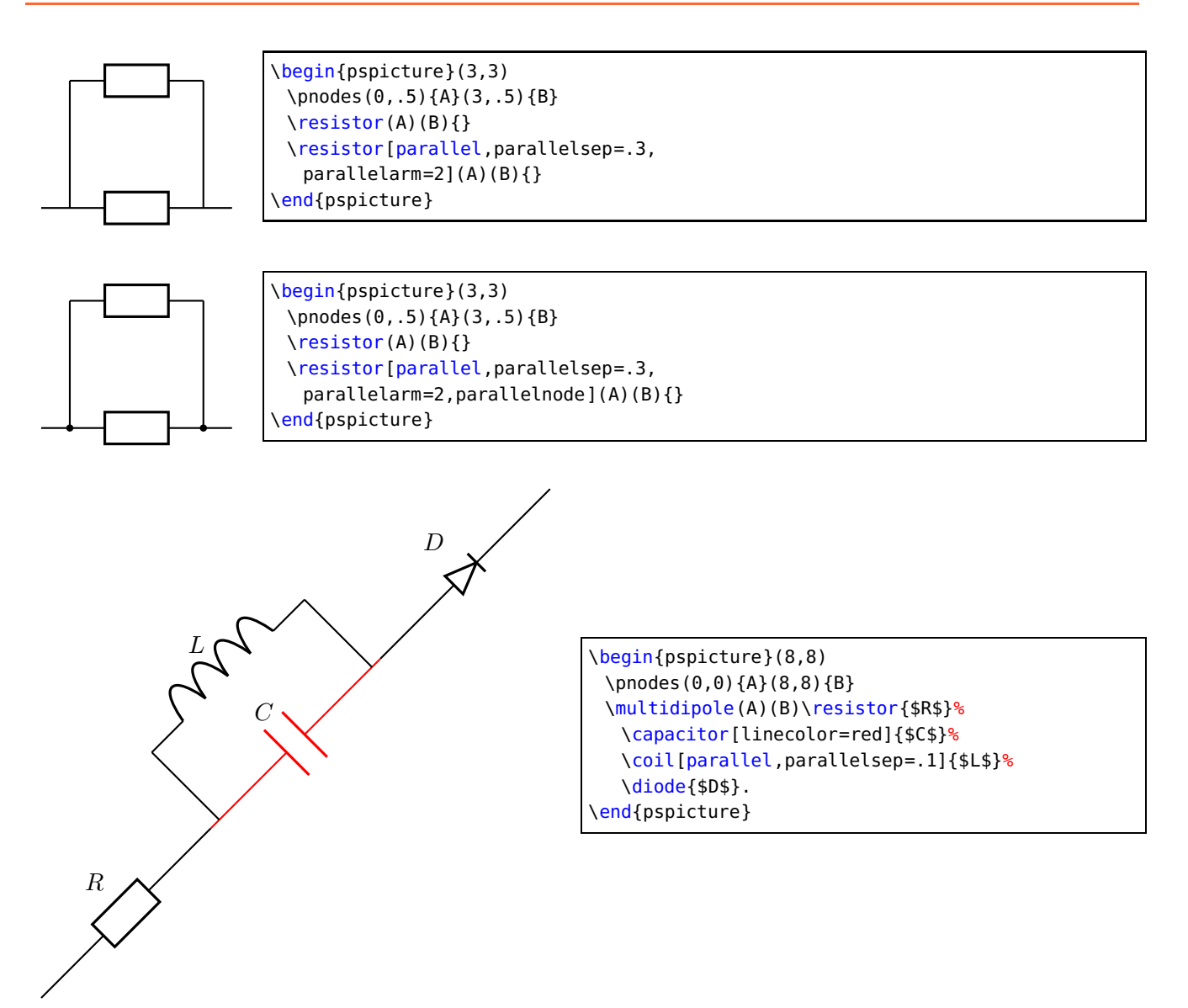

Note: When used with \multidipole, the parallel parameter must not be set for the first dipole.

#### **Wire intersections**

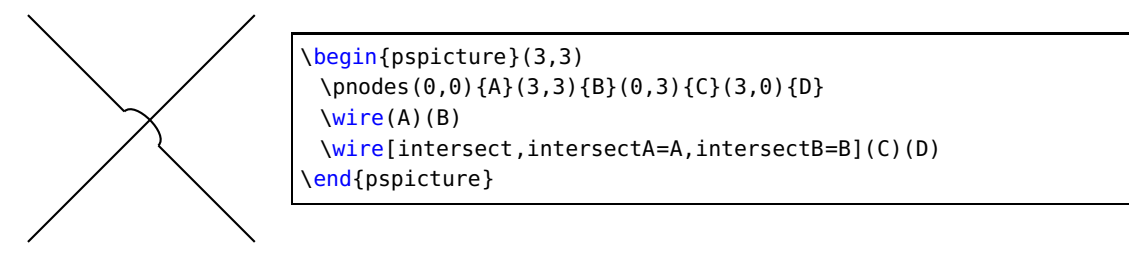

Wire intersect parameters work also with \multidipole.

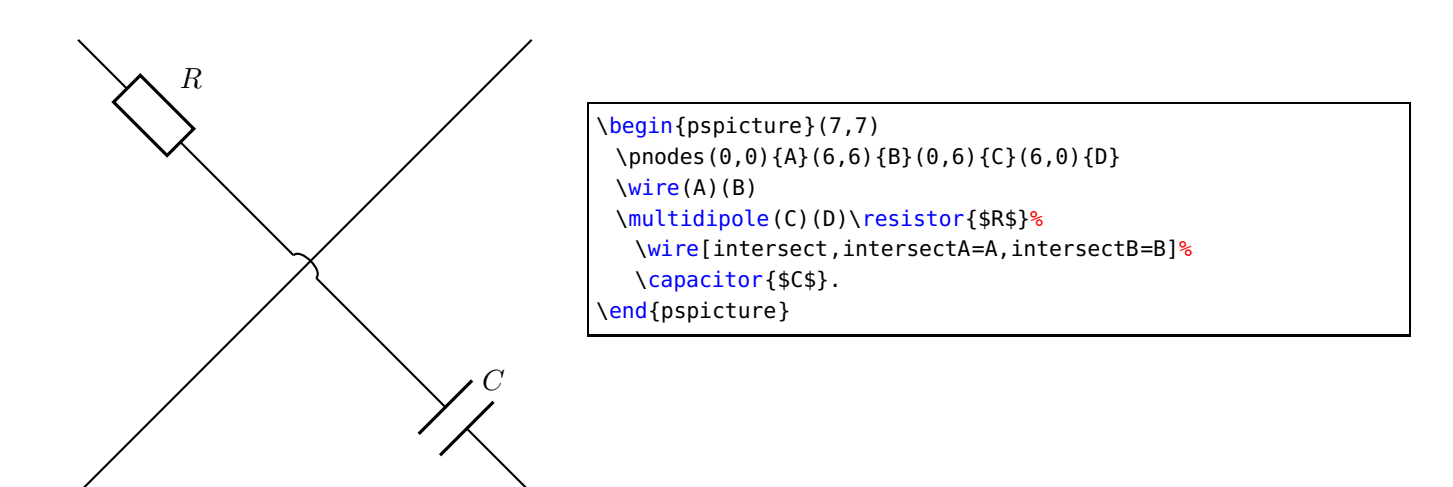

## **Dipole style parameters**

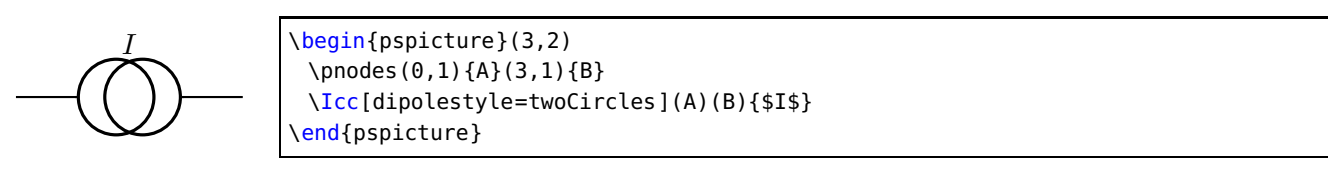

$$
\underbrace{\qquad \qquad }_{\text{max}}
$$

\begin{pspicture}(3,2) \pnodes(0,1){A}(3,1){B} \resistor[dipolestyle=zigzag](A)(B){\$R\$} \end{pspicture}

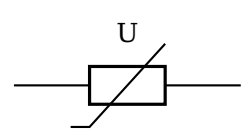

U \begin{pspicture}(3,2) \pnodes(0,1){A}(3,1){B} \resistor[dipolestyle=varistor](A)(B){U} \end{pspicture}

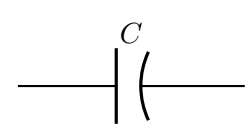

 $C$  \begin{pspicture}(3,2) \pnodes(0,1){A}(3,1){B} \capacitor[dipolestyle=chemical](A)(B){\$C\$} \end{pspicture}

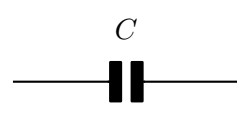

 $C$  \begin{pspicture}(3,2) \pnodes(0,1){A}(3,1){B} \capacitor[dipolestyle=elektor](A)(B){\$C\$} \end{pspicture}

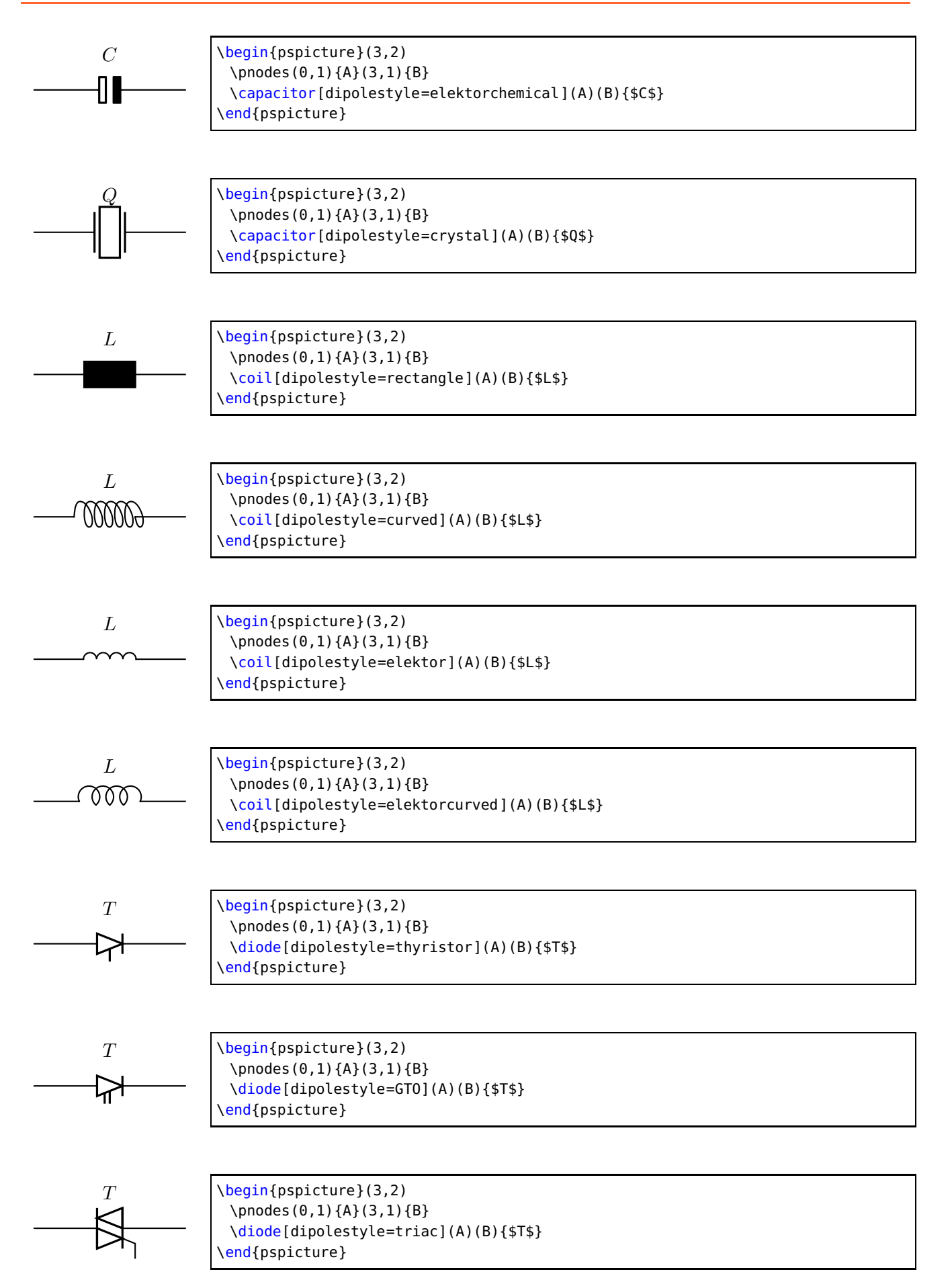

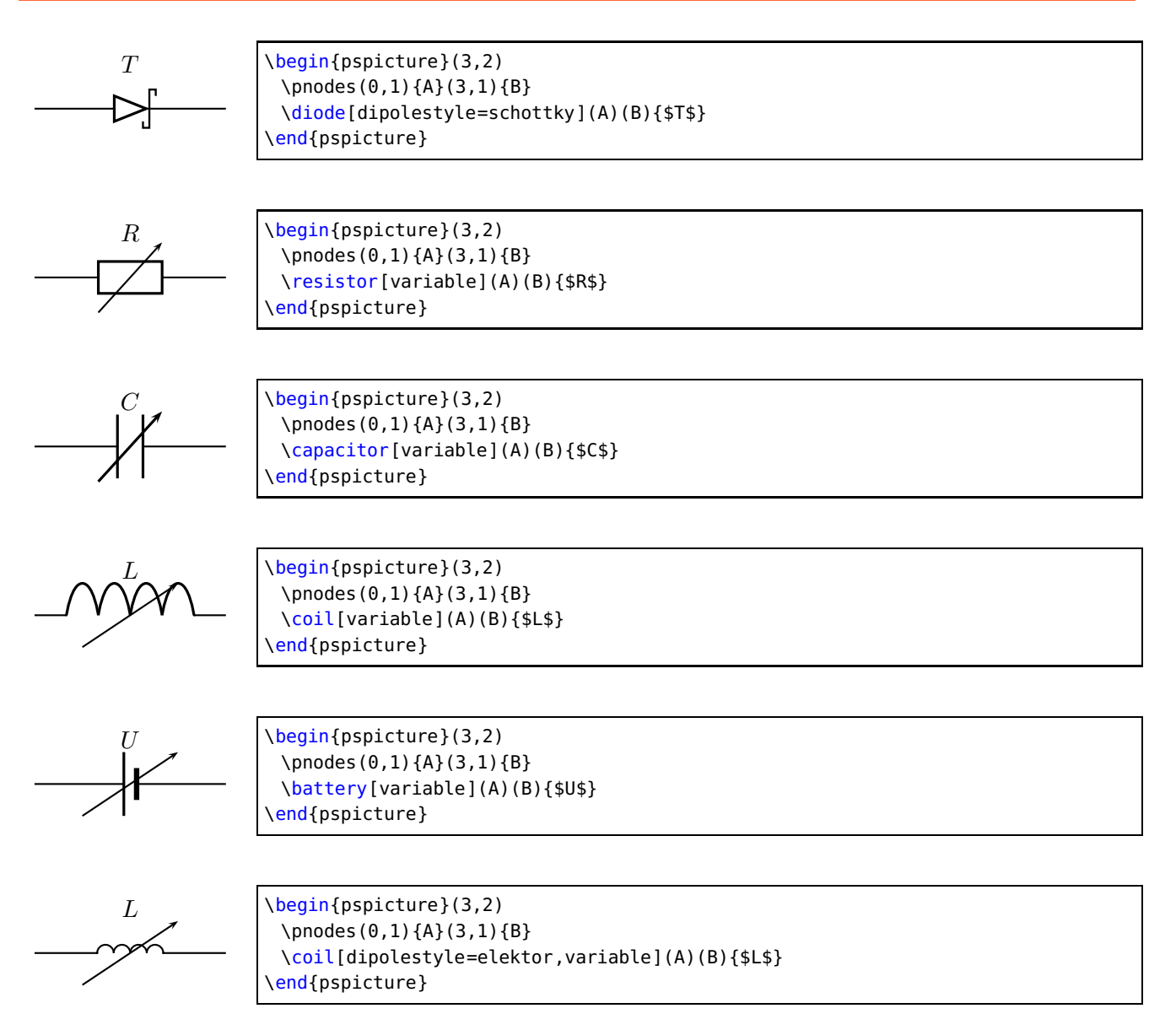

In the following example the parameter dipolestyle is used for a tripole and quadrupole, because the coils are drawn as rectangles and the resistor as a zigzag.

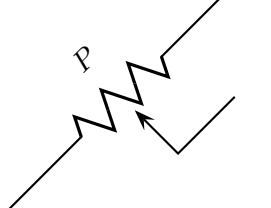

\begin{pspicture}(3,3) \pnodes(0,0){A}(3,3){B}(3,1.5){C} \potentiometer[dipolestyle=zigzag,% labelangle=:U](A)(B)(C){\$P\$} \end{pspicture}

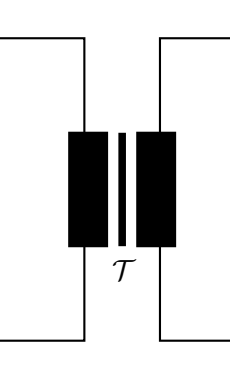

\begin{pspicture}(4,4) \pnodes(0,4){A}(0,0){B}(4,4){C}(4,0){D} \transformer[dipolestyle=rectangle](A)(B)(C)(D){\$\mathcal T\$} \end{pspicture}

### **Tripole style parameters**

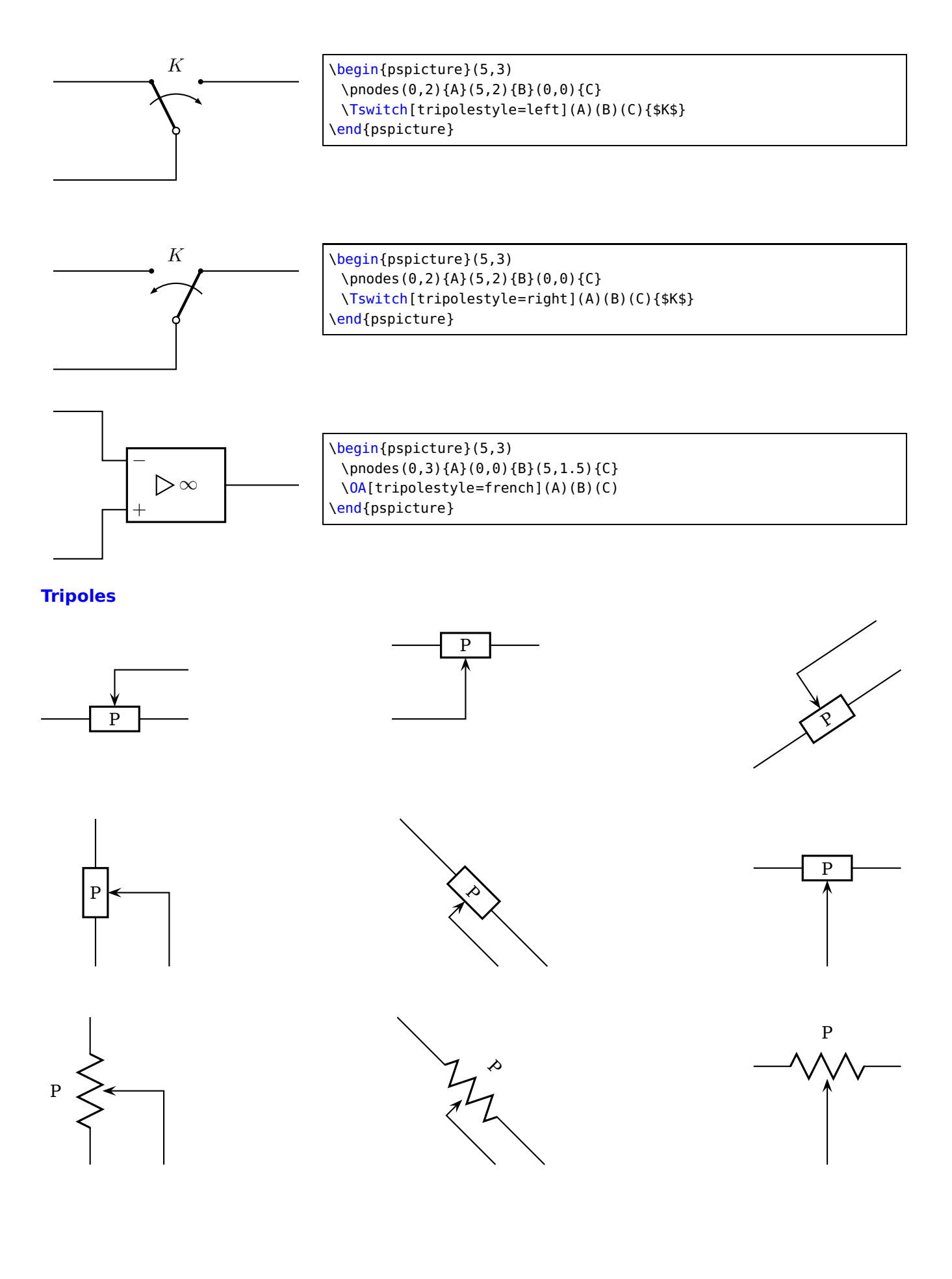

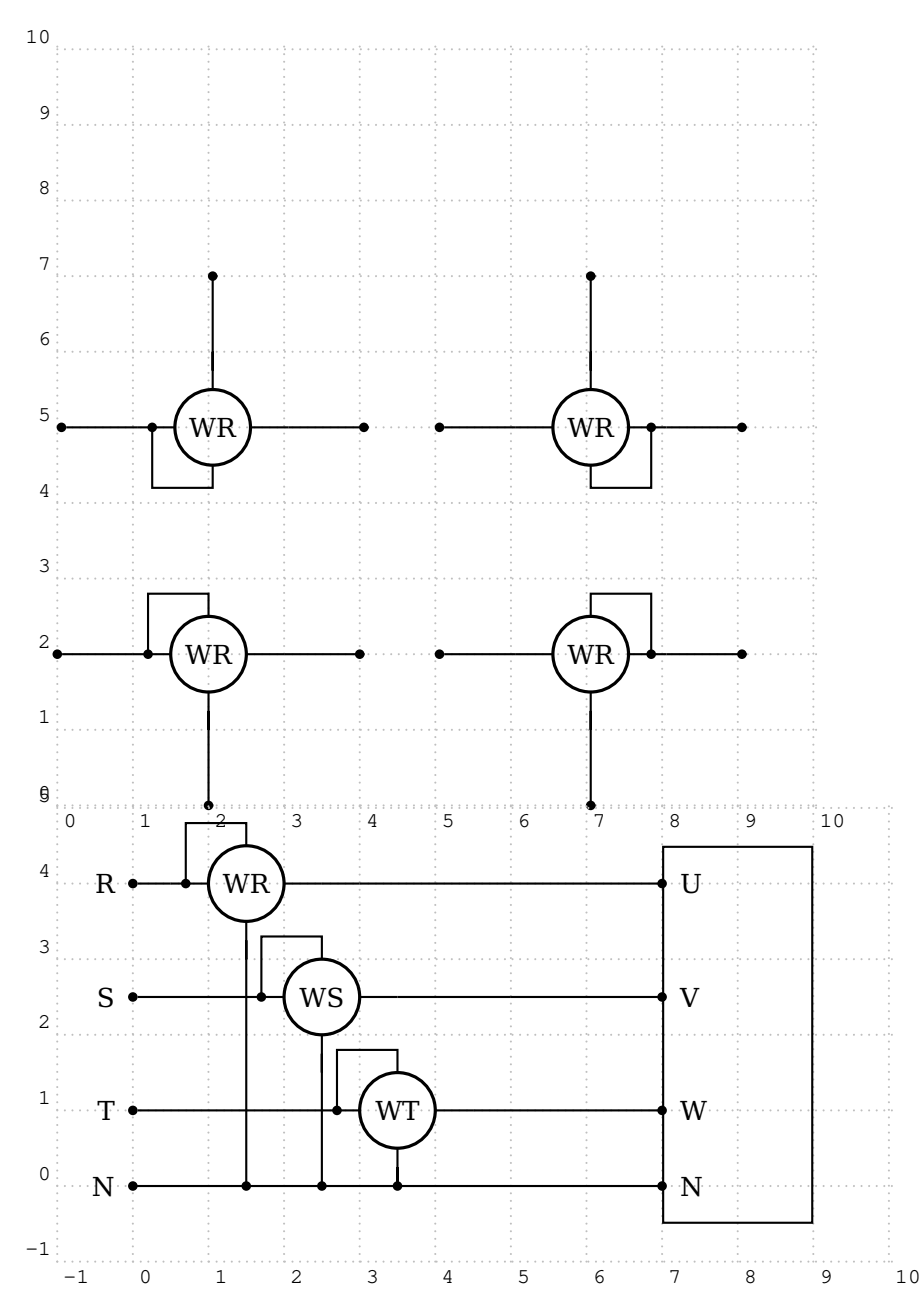

#### **Other Parameters**

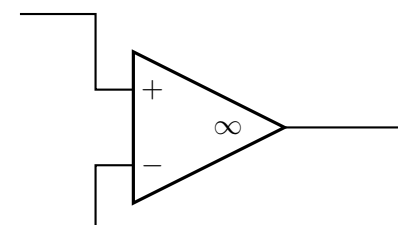

\begin{pspicture}(5,3) \pnodes(0,0){A}(0,3){B}(5,1.5){C} \OA[OAinvert=false](B)(A)(C) \end{pspicture}

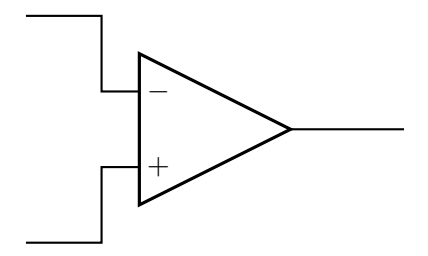

\begin{pspicture}(5,3) \pnodes(0,0){A}(0,3){B}(5,1.5){C} \OA[OAperfect=false](B)(A)(C) \end{pspicture}

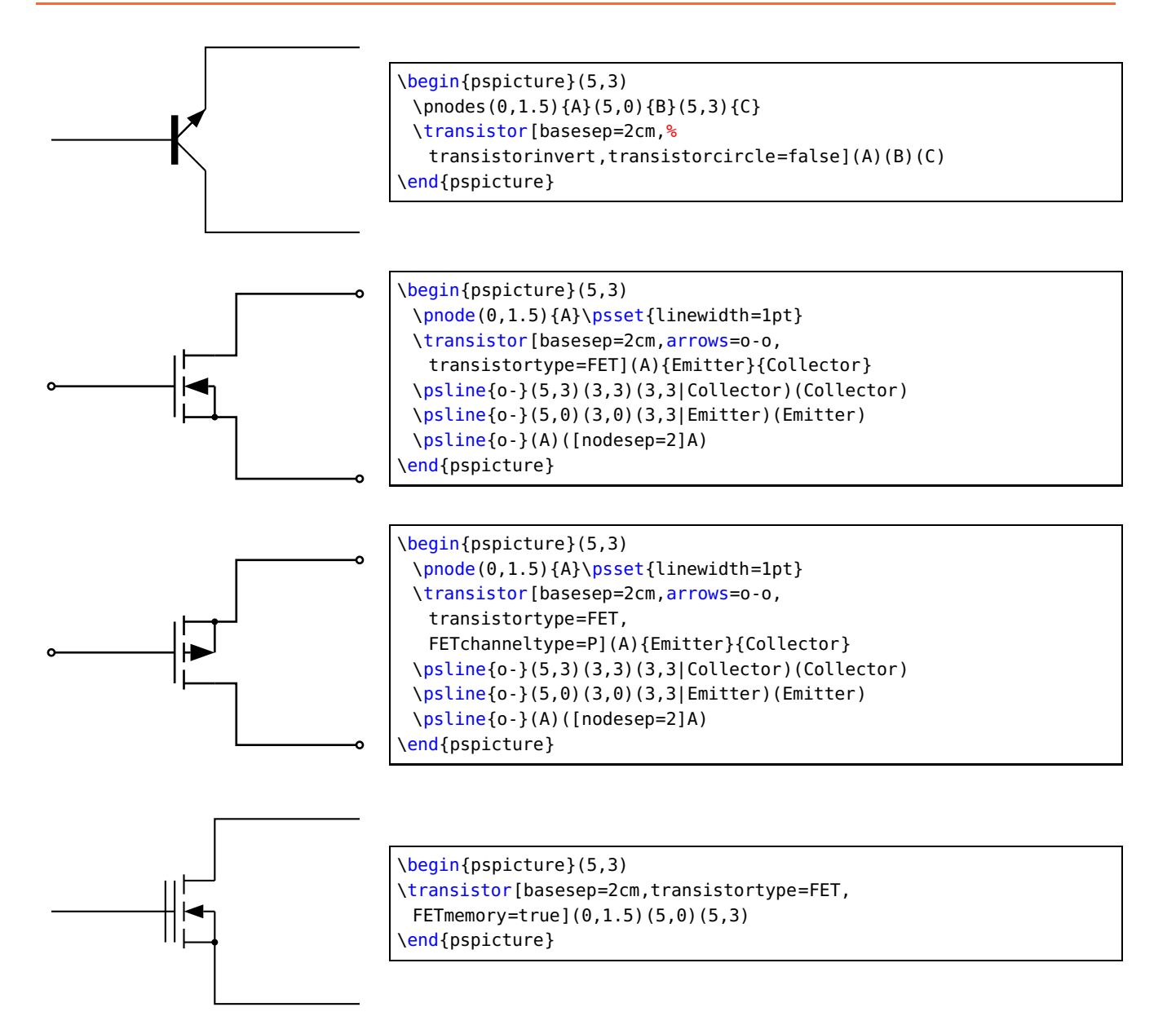

#### <span id="page-22-0"></span>**1.4 Special objects**

#### **\dashpot**

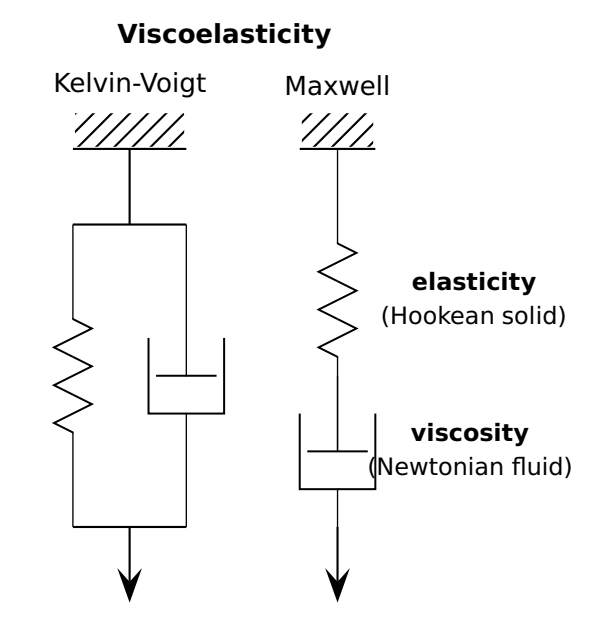

```
\newcommand*\pswall[3]{% ll ur lr
 \psframe[linecolor=white,fillstyle=hlines,hatchcolor=black](#1)(#2)% (ll)(ur)
 \psline[linecolor=black](#1)(#3)}
\begin{pspicture}(0.5,1)(8,10)
 \rput(3,9.5){\sffamily \textbf{Viscoelasticity}}
 % Kelvin-Voigt model (spring and dashpot parallel): ===========
 \rput[c](1.75,8.85){\sffamily Kelvin-Voigt}
 \pswall{1,8}{2.5,8.5}{2.5,8}% top
 \psline(1.75,8)(1.75,7)% top vertical line
 % node definitions:
 \pnodes(1,7){ul1}(2.5,7){ur1}(1,3){ll1}(2.5,3){lr1}%
 \psline(ul1)(ur1)% top line
 \psline(ll1)(lr1)% bottom line
 \resistor[dipolestyle=zigzag,linewidth=0.5pt](ul1)(ll1){}% spring
 \dashpot[linewidth=0.5pt](ur1)(lr1){}% dashpot
 \psline[arrowscale=3]{->}(1.75,3)(1.75,2)% force
 % Maxwell model (spring and dashpot serial): =
 \rput[c](4.5,8.85){\sffamily Maxwell}
 \pswall{4,8}{5,8.5}{5,8}% top
 \pnodes(4.5,8){t}(4.5,4){b}% node definitions
 \resistor[dipolestyle=zigzag,linewidth=0.5pt,labeloffset=1.8](t)(b)% spring
 {\sffamily\small\begin{tabular}{c}\textbf{elasticity}\\(Hookean solid)\end{tabular}}% end spring
 \dashpot[linewidth=0.5pt,labeloffset=1.8](4.5,5)(4.5,3)% dashpot
 {\sffamily\small\begin{tabular}{c}\textbf{viscosity}\\(Newtonian fluid)\end{tabular}
 }% end dashpot
 \psline[arrowscale=3]{->}(4.5,3)(4.5,2)% force
\end{pspicture}
```
### <span id="page-23-1"></span><span id="page-23-0"></span>**2 Modified default symbols**

#### **2.1 Dipole**

#### **New Diode**

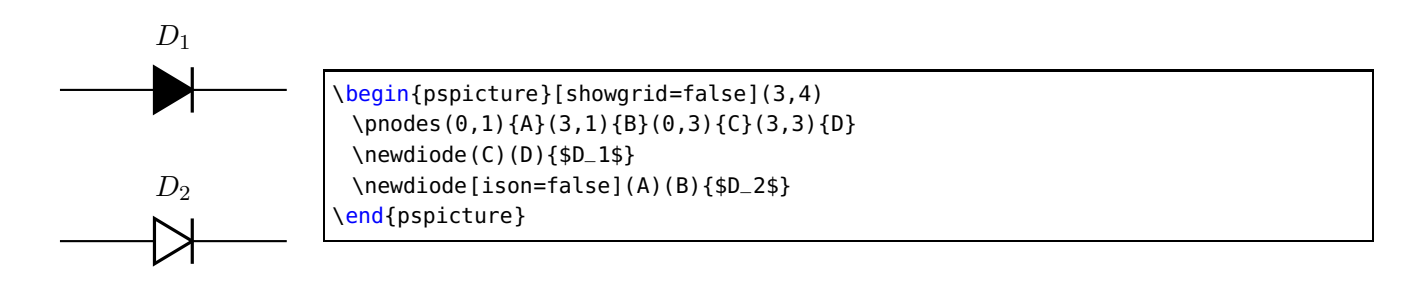

#### **New Zener**

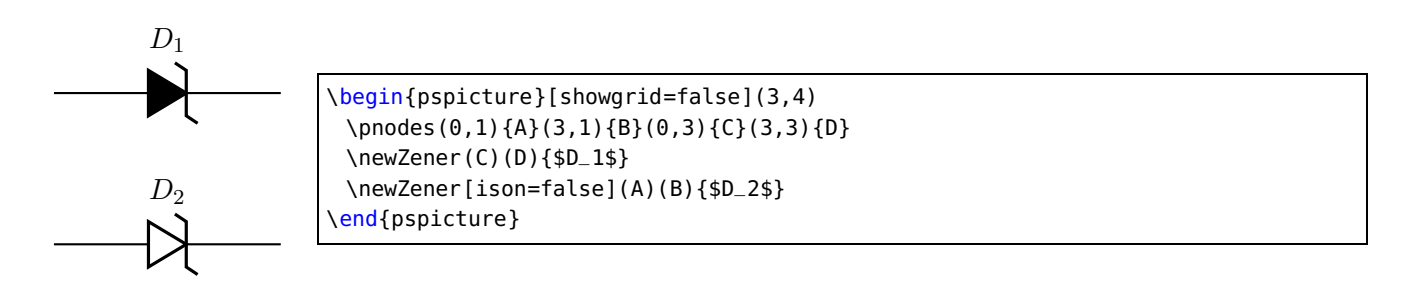

#### **New LED**

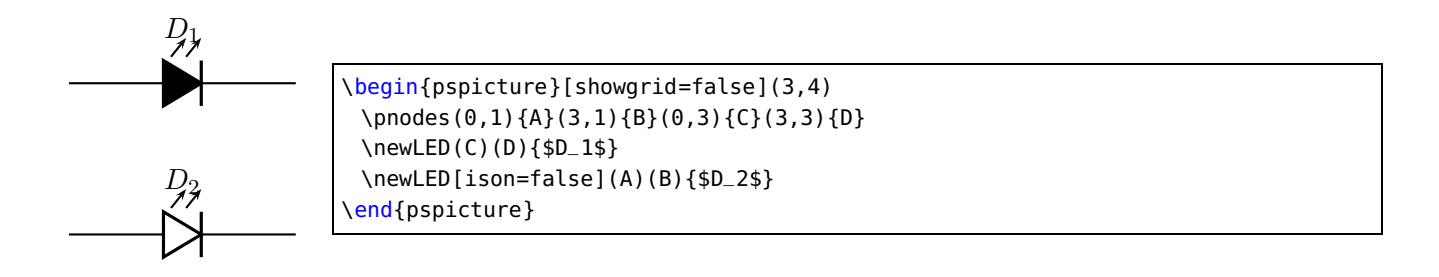

#### **New Ideal Switch**

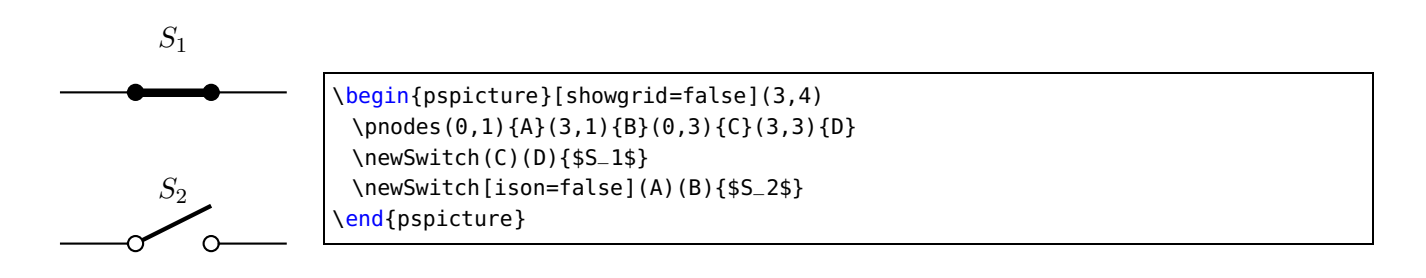

#### **New Capacitor**

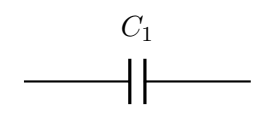

\begin{pspicture}[showgrid=false](3,2) \pnodes(0,1){A}(3,1){B} \newcapacitor(A)(B){\$C\_1\$} \end{pspicture}

#### **New Armature (motor or generator)**

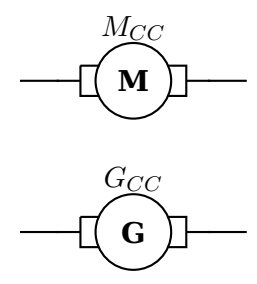

\begin{pspicture}[showgrid=false](3,4) \pnodes(0,1){A}(3,1){B}(0,3){C}(3,3){D} \newarmature[labelInside=1](C)(D){\$M\_{CC}\$} \newarmature[labelInside=2](A)(B){\$G\_{CC}\$} \end{pspicture}

**V DC**

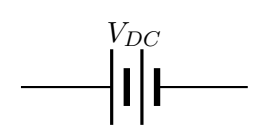

 $V_{DC}$  \begin{pspicture}[showgrid=false](3,2) \pnodes(0,1){A}(3,1){B} \vdc(A)(B){\$V\_{DC}\$} \end{pspicture}

**V AC**

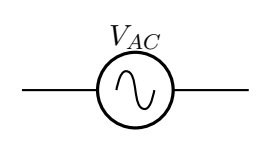

 $V_{AC}$  \begin{pspicture}[showgrid=false](3,2) \pnodes(0,1){A}(3,1){B} \vac(A)(B){\$V\_{AC}\$} \end{pspicture}

#### <span id="page-25-0"></span>**3 Examples**

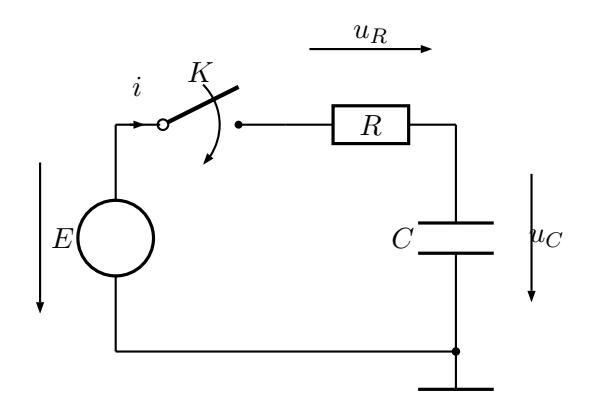

```
\begin{pspicture}(-1.5,-1)(6,5)
\pnodes(0,0){A}(0,3){B}(4.5,3){C}(4.5,0){D}
\Ucc[tension,dipoleconvention=generator](A)(B){$E$}
\multidipole(B)(C)%
 \switch[intensitylabel=$i$]{$K$}%
 \resistor[labeloffset=0,tensionlabel=$u_R$]{$R$}.
\capacitor[tensionlabel={$u_C$},tensionlabeloffset=-1.2,
 tensionoffset=-1,directconvention=false](D)(C){$C$}
\overline{\text{wire(A)}(D)}\ground(D)
\end{pspicture}
```
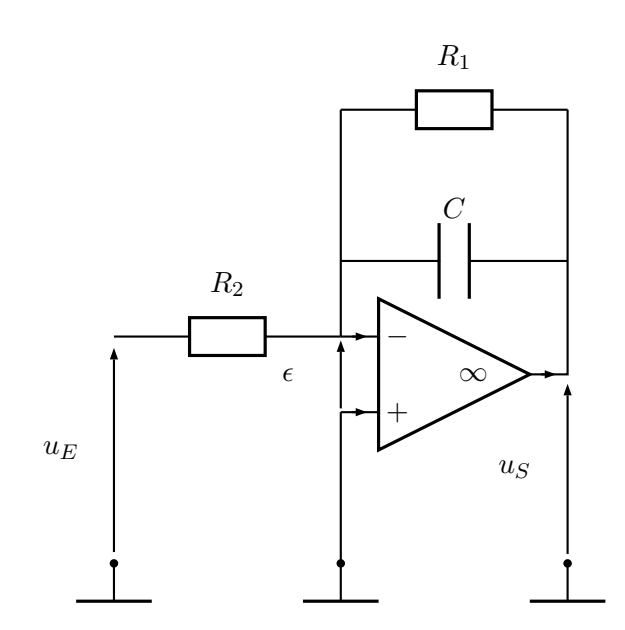

```
\begin{pspicture}(-0.5,0)(7,8)
\pnodes(0.5,1){A}(3.5,1){B}(6.5,1){C}(0.5,4){D}(3.5,4){Minus}
     (3.5,3){Plus}(6.5,5){S}(3.5,5){E}
\resistor(D)(Minus){$R_2$}
\capacitor(E)(S){$C$}
\resistor[parallel,parallelarm=2](E)(S){$R_1$}
\OA[intensity](Minus)(Plus)(S)
\wire(Minus)(E)
\wire(Plus)(B)
\tension(A)(D){$u_E$}
\makeatletter % (special tricks see below)
\tension(C)(S@@){$u_S$}
\tension[linecolor=blue](Plus@@)(Minus@@){$\epsilon$}
\makeatother
\ground(A) \ground(B) \ground(C)
\end{pspicture}
```
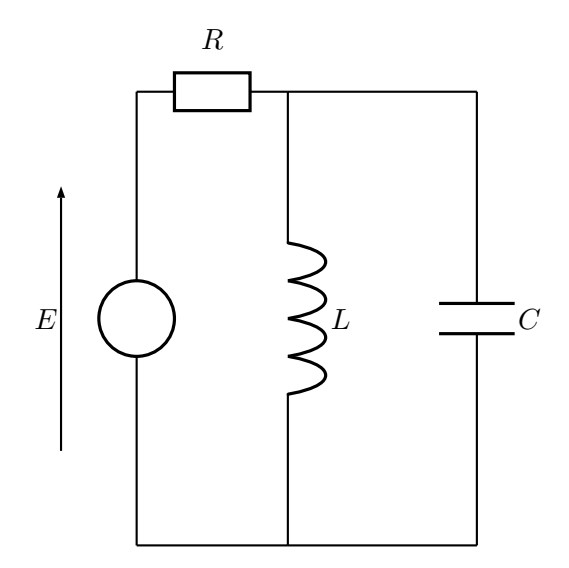

\begin{pspicture}(-1,0)(7,8) \pnodes(1,1){A}(1,7){B}(3,1){C}(3,7){D} \Ucc[tensionlabel=\$E\$](A)(B){} \resistor(B)(D){\$R\$} \coil(D)(C){\$L\$} \capacitor[parallel,parallelarm=2.5](D)(C){\$C\$} \wire(A)(C) \end{pspicture}

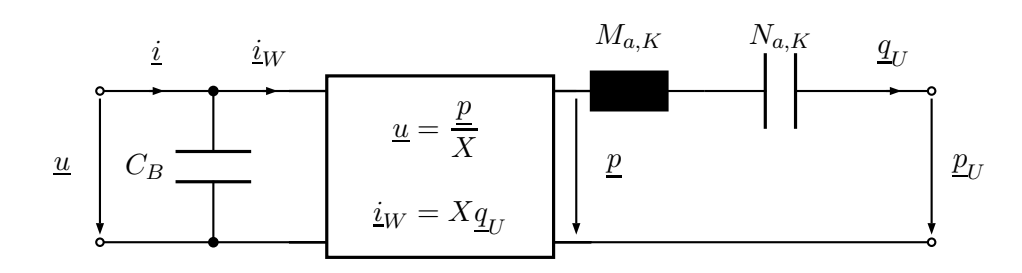

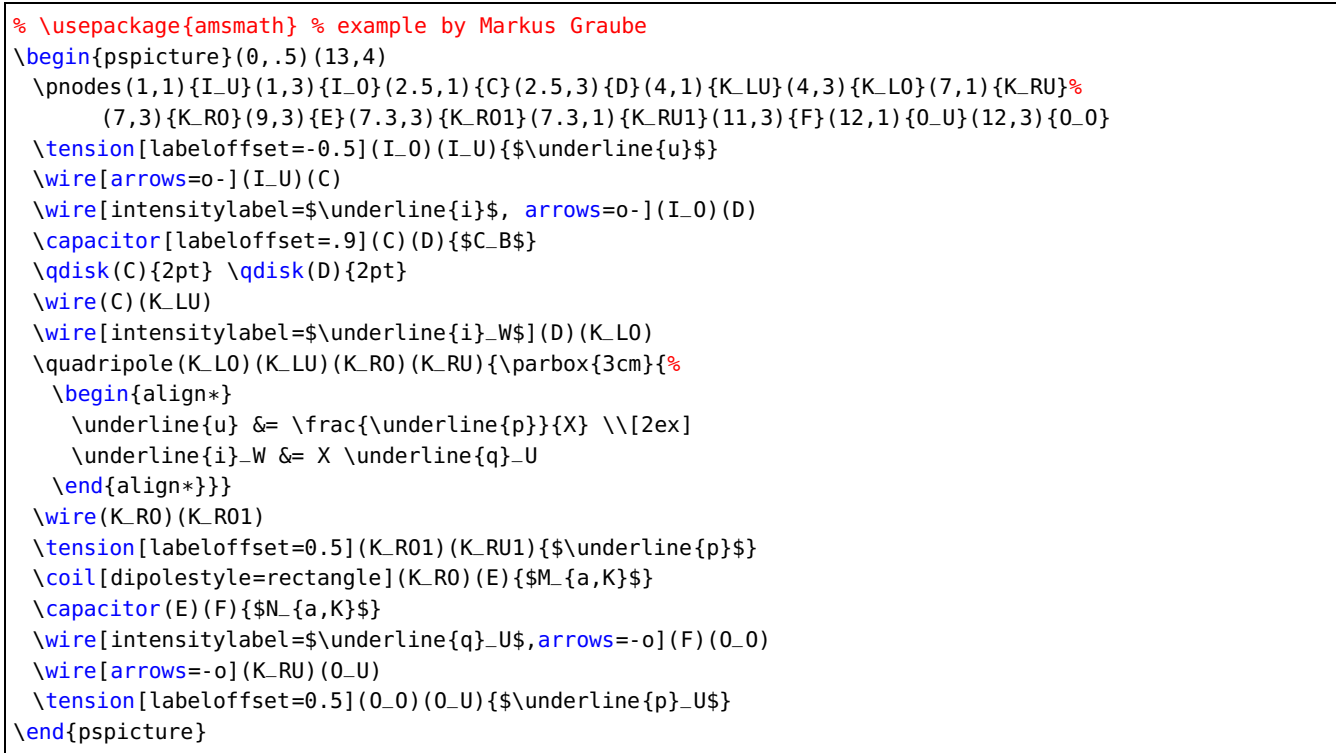

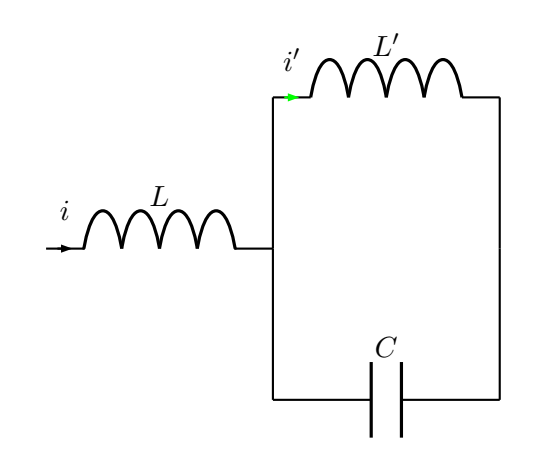

\begin{pspicture}(-0.25,-0.25)(6,6) \pnodes(0,3){A}(3,3){B}(6,3){C} % Dipole node connections \coil[intensitylabel=\$i\$](A)(B){\$L\$} \coil[intensitylabel=\$i'\$,intensitycolor=green,% parallel,parallelarm=2](B)(C){\$L'\$} \capacitor[parallel,parallelarm=-2](B)(C){\$C\$} \end{pspicture}

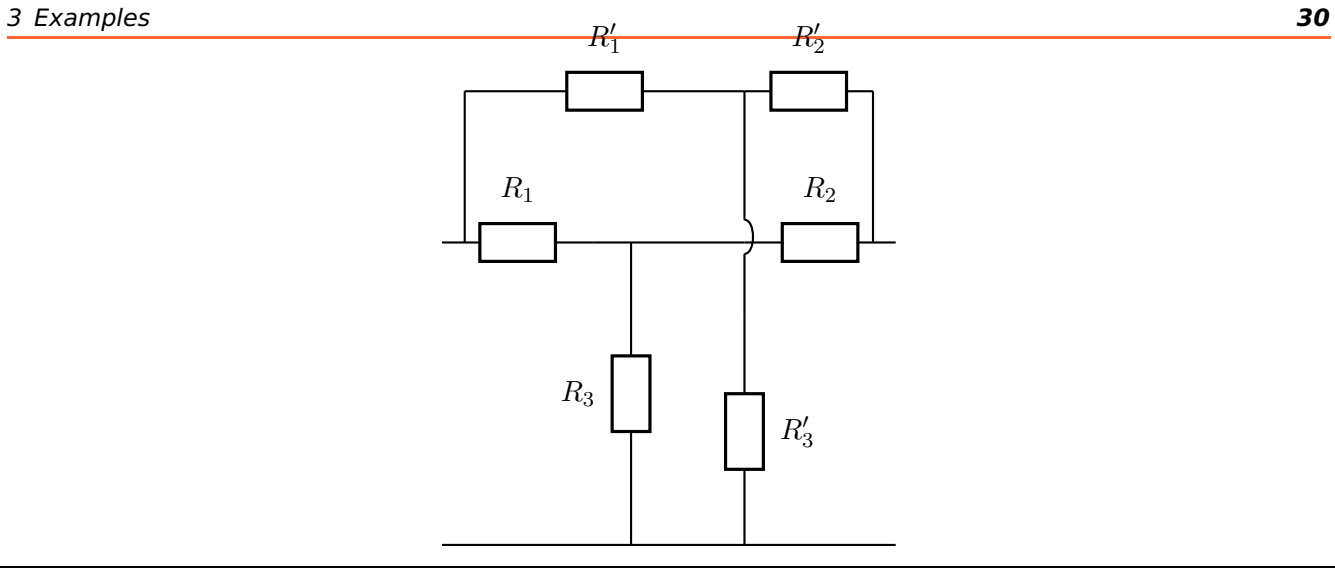

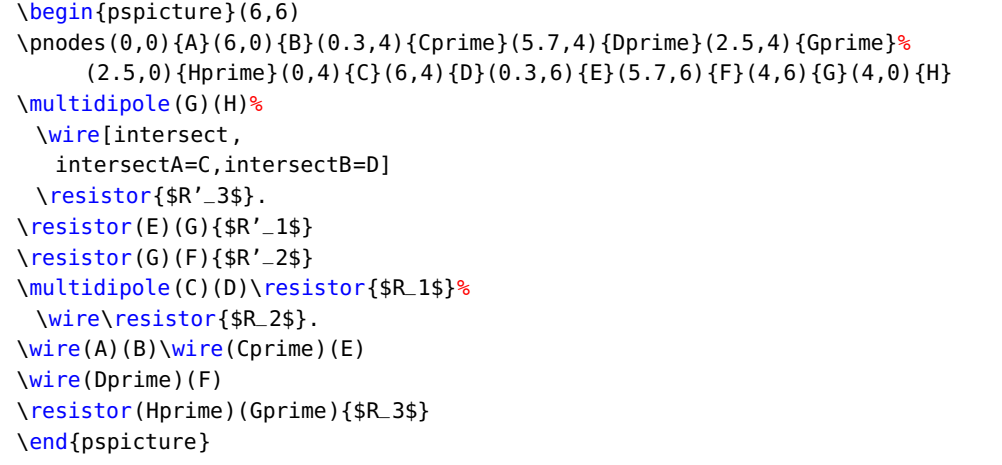

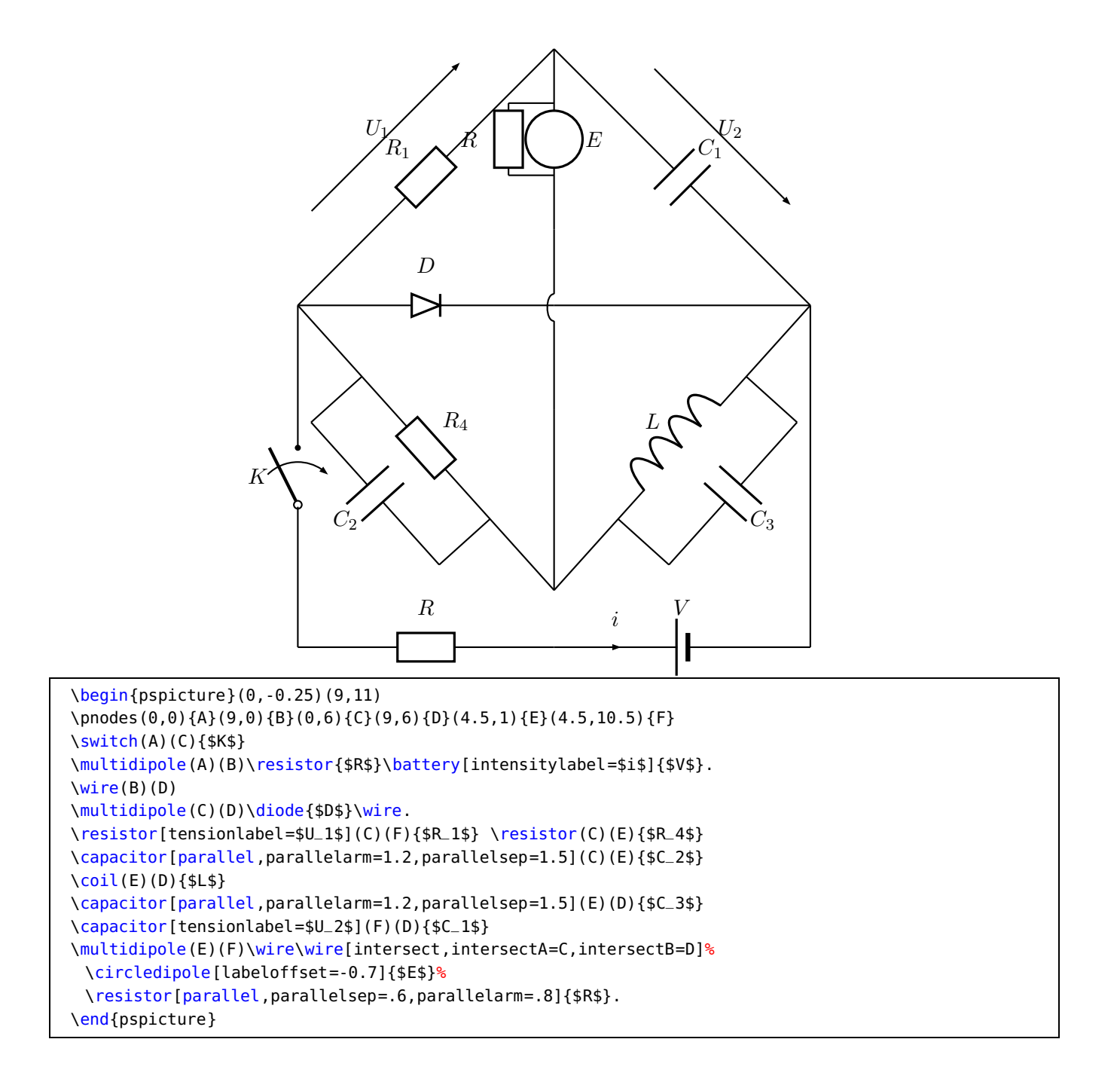

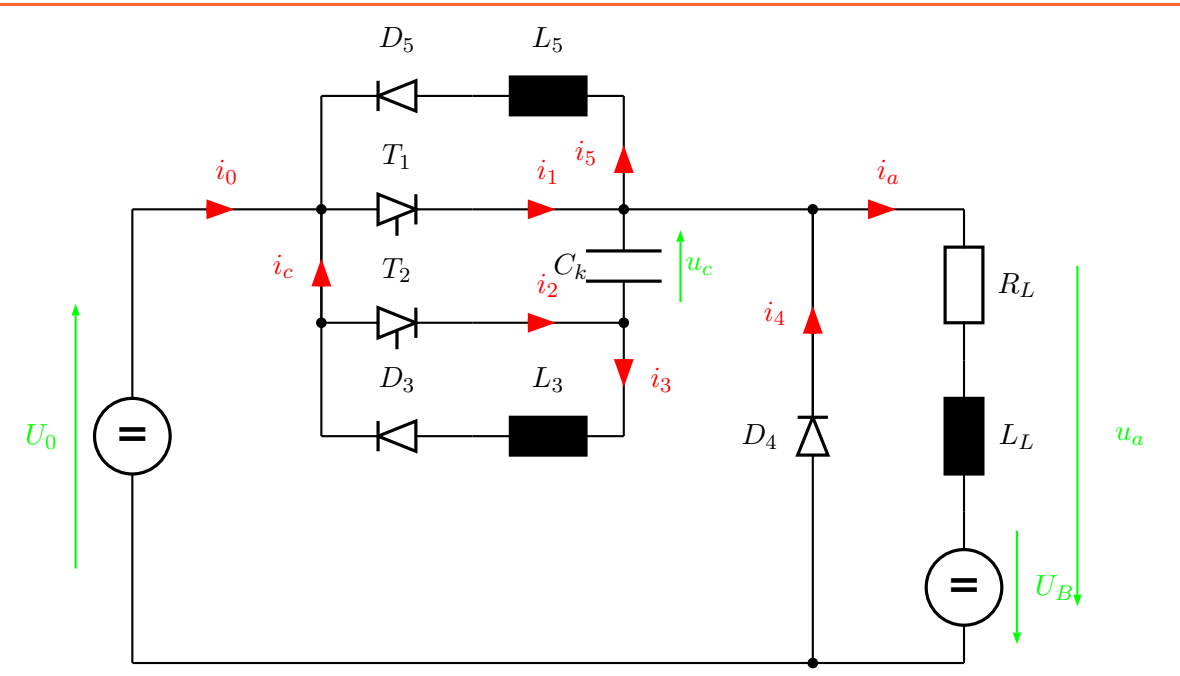

```
\begin{pspicture}(0,-0.2)(13,8)
 \psset{intensitycolor=red,intensitylabelcolor=red,tensioncolor=green,
  tensionlabelcolor=green, intensitywidth=3pt}
 \circledipole[tension,tensionlabel=$U_0$,
  tensionoffset=0.75, labeloffset=0](0,0)(0,6){\LARGE\textbf{=}}
 \wire[intensity,intensitylabel=$i_0$](0,6)(2.5,6)
 \diode[dipolestyle=thyristor](2.5,6)(4.5,6){$T_1$}
 \wire[intensity,intensitylabel=$i_1$](4.5,6)(6.5,6)
 \multidipole(6.5,7.5)(2.5,7.5)%
     \coil[dipolestyle=rectangle,labeloffset=-0.75]{$L_5$}%
     \diode[labeloffset=-0.75]{$D_5$}.
 \wire[intensity,intensitylabel=$i_5$](6.5,6)(6.5,7.5)
 \wire(2.5,7.5)(2.5,3)
 \wire[intensity,intensitylabel=$i_c$](2.5,4.5)(2.5,6)
 \qdisk(2.5,6){2pt}\qdisk(6.5,6){2pt}
 \diode[dipolestyle=thyristor](2.5,4.5)(4.5,4.5){$T_2$}
 \wire[intensity,intensitylabel=$i_2$](4.5,4.5)(6.5,4.5)
 \capacitor[tension,tensionlabel=$u_c$,tensionoffset=-0.75,
  tensionlabeloffset=-1](6.5,4.5)(6.5,6){$C_k$}
 \qdisk(2.5,4.5){2pt}\qdisk(6.5,4.5){2pt}
 \wire[intensity,intensitylabel=$i_3$](6.5,4.5)(6.5,3)
 \multidipole(6.5,3)(2.5,3)%
  \coil[dipolestyle=rectangle,labeloffset=-0.75]{$L_3$}%
  \diode[labeloffset=-0.75]{$D_3$}.
 \wire(6.5,6)(9,6)\qdisk(9,6){2pt}
 \diode(9,0)(9,6){$D_4$}
 \wire[intensity,intensitylabel=$i_4$](9,3.25)(9,6)
 \wire[intensity,intensitylabel=$i_a$](9,6)(11,6)
 \multidipole(11,6)(11,0)%
  \resistor{$R_L$}
  \coil[dipolestyle=rectangle]{$L_L$}
  \circledipole[labeloffset=0,tension,tensionoffset=0.7,tensionlabel=$U_B$]{\LARGE\textbf{=}}.
 \wire(0,0)(11,0)\qdisk(9,0){2pt}
 \pnode(12.5,5.5){A}\pnode(12.5,0.5){B}
 \tension(A)(B){$u_a$}
\end{pspicture}
```
The following example was written by Manuel Luque.

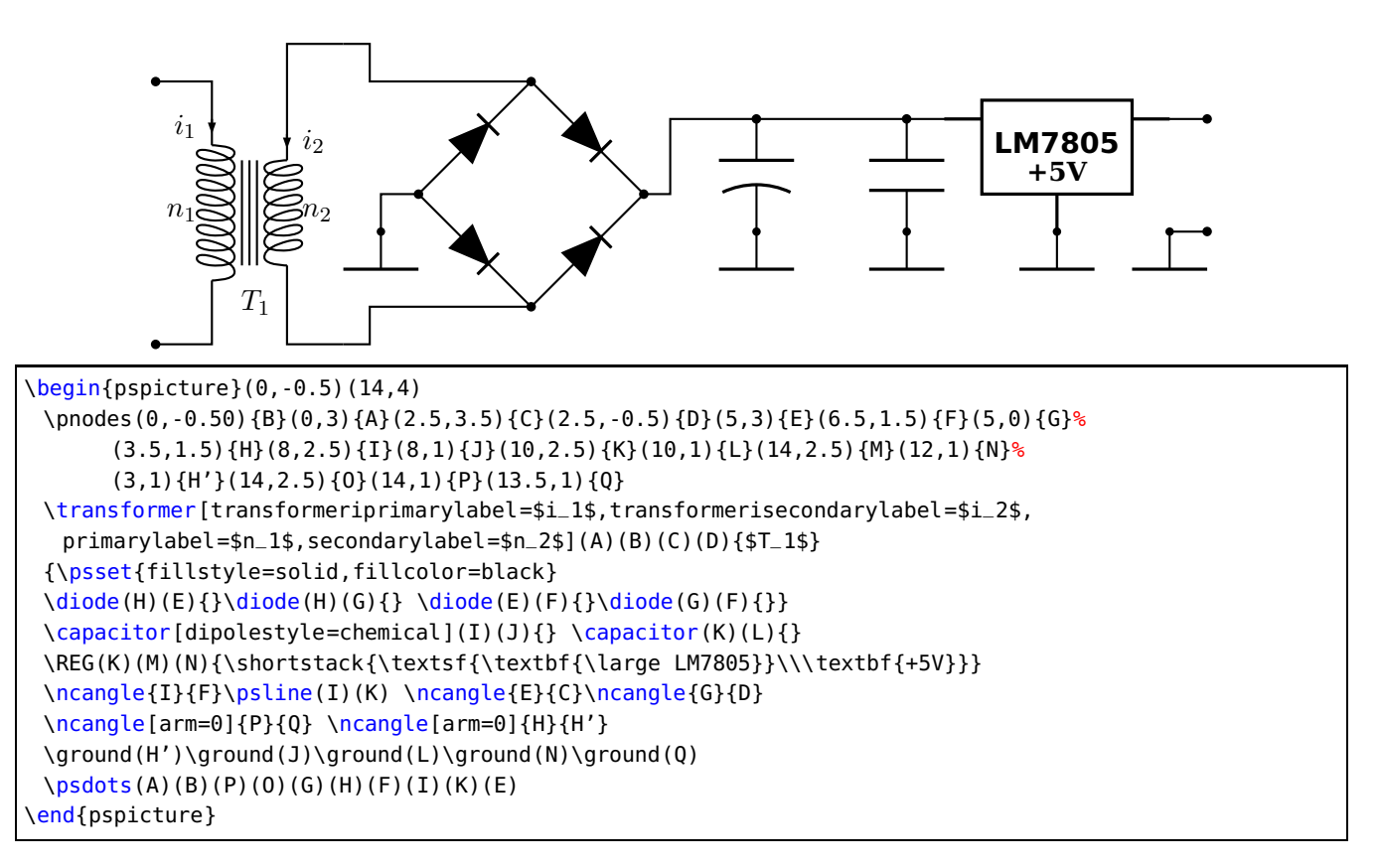

The following example was written by Lionel Cordesses.

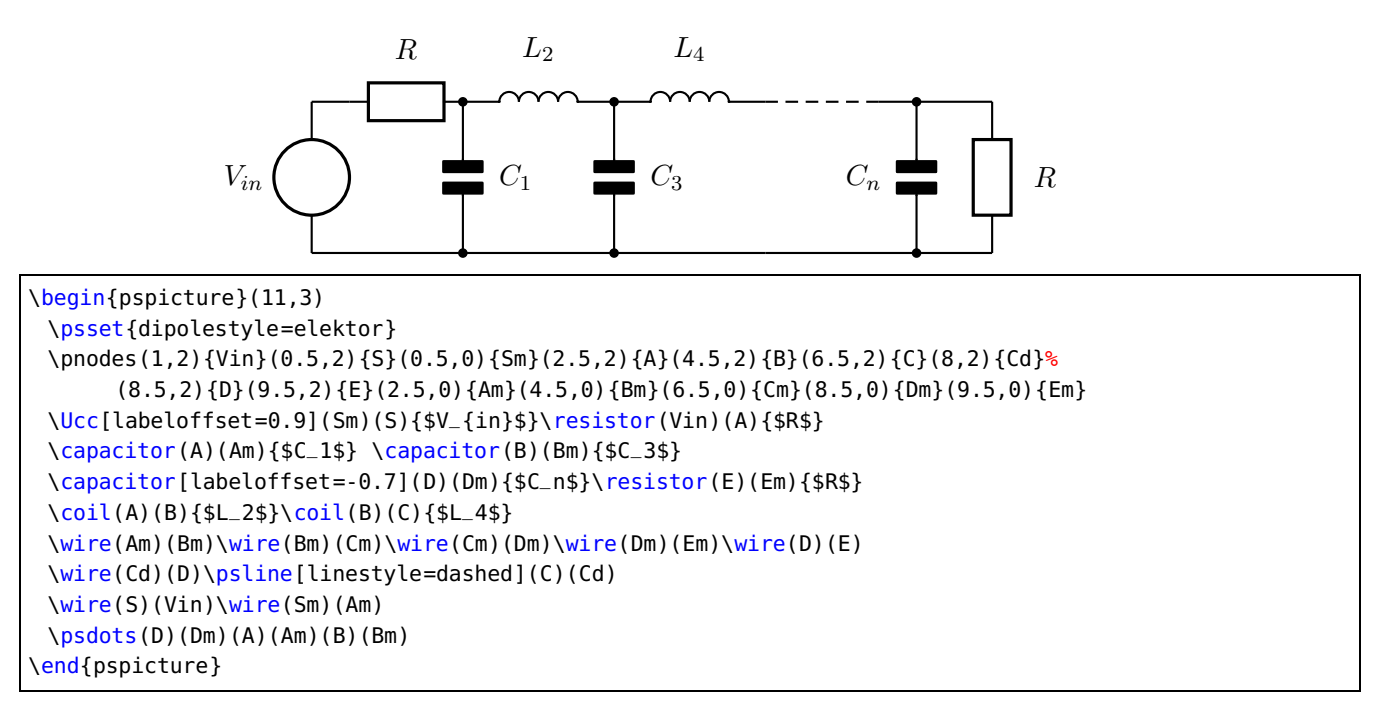

The following example was written by Christian Hoffmann.

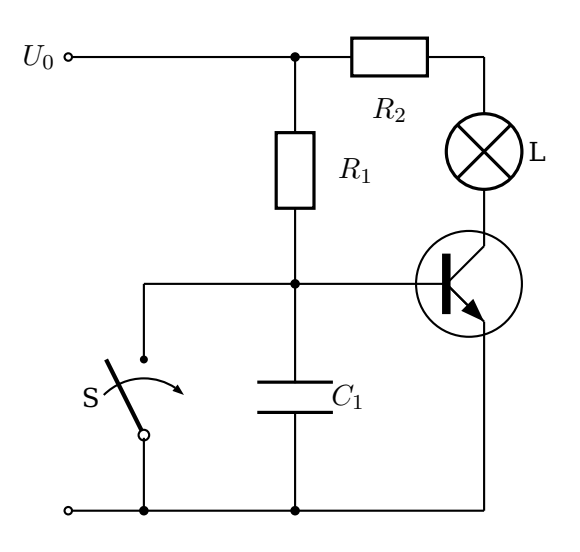

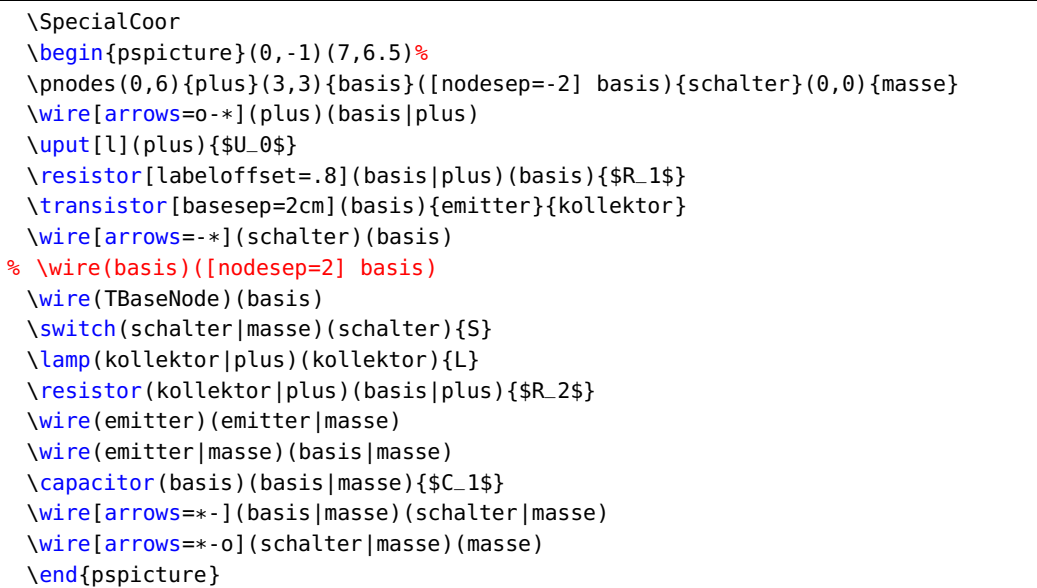

Variable radius for

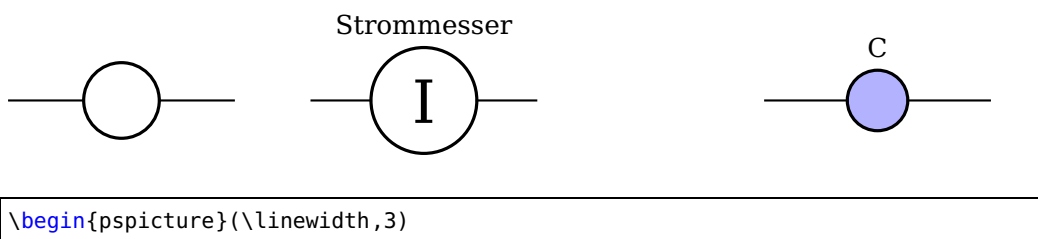

\circledipole(0,1)(3,1){} \pnodes(4,1){A}(7,1){B} \circledipole[radius=7mm,labeloffset=1cm](A)(B){Strommesser}\rput(5.5,1){\Huge I} \circledipole[radius=4mm,fillstyle=solid,fillcolor=blue!30](10,1)(13,1){C} \end{pspicture}

#### <span id="page-34-0"></span>**4 Microwave symbols**

Since for microwave signal, the direction in which the signal spreads is very important, There are dipoleinput or tripoleinput or quadripoleinput and arrowinput parameters. The value of theses parameters are left or right for the first one and true or false for second one.

```
\ifPst@inputarrow
  \ifx\psk@Dinput\pst@Dinput@right
     \pcline[arrows=-C](#2)(dipole@1)
     \pcline[arrows=->,arrowinset=0](#3)(dipole@2)
   \else
     \pcline[arrows=->,arrowinset=0](#2)(dipole@1)
     \pcline[arrows=C-](dipole@2)(#3)
  \fi
\else
  \pcline[arrows=-C](#2)(dipole@1)
  \pcline[arrows=C-](dipole@2)(#3)
\fi
\pcline[fillstyle=none,linestyle=none](#2)(#3)
```
The last line is to correct some problems when I use colors (see example2) To add color in components (Monopole, tripole and Quadripole), there is a new argument. \multidipole also works:

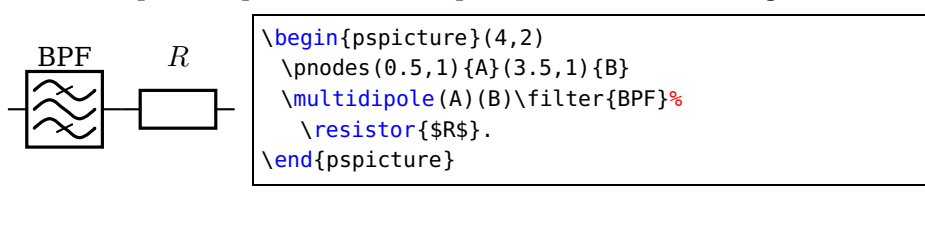

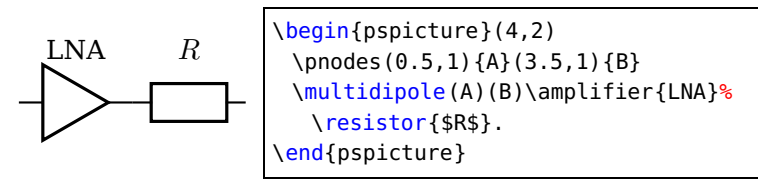

#### <span id="page-34-1"></span>**4.1 New monopole components**

#### **New ground**

groundstyle: ads | old | triangle

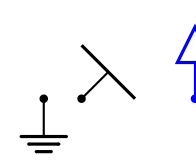

\begin{pspicture}(3,2) \pnodes(0.5,1){A}(1,1){B}(2.5,1){C} \newground(A) \newground[groundstyle=old]{135}(B) \newground[linecolor=blue,groundstyle=triangle]{180}(C) \end{pspicture}

#### **Antenna**

antennastyle: two | three | triangle

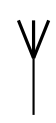

\begin{pspicture}(3,2) \pnode(1,0.5){A} \antenna[antennastyle=three](A) end{pspicture}

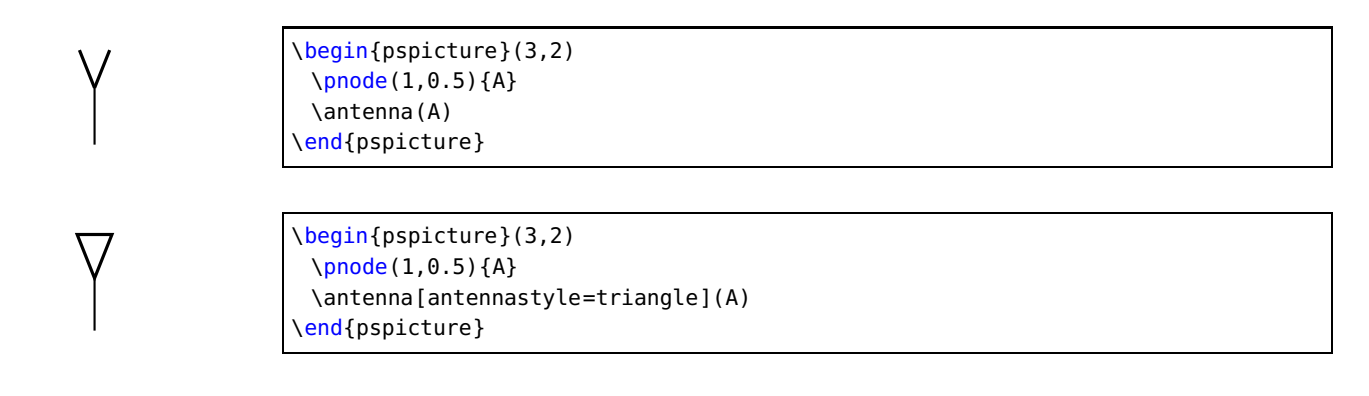

#### <span id="page-35-0"></span>**4.2 New monopole macro-components**

#### **Oscillator**

output: top | right | bottom | left inputarrow: false| true LOstyle: – | crystal

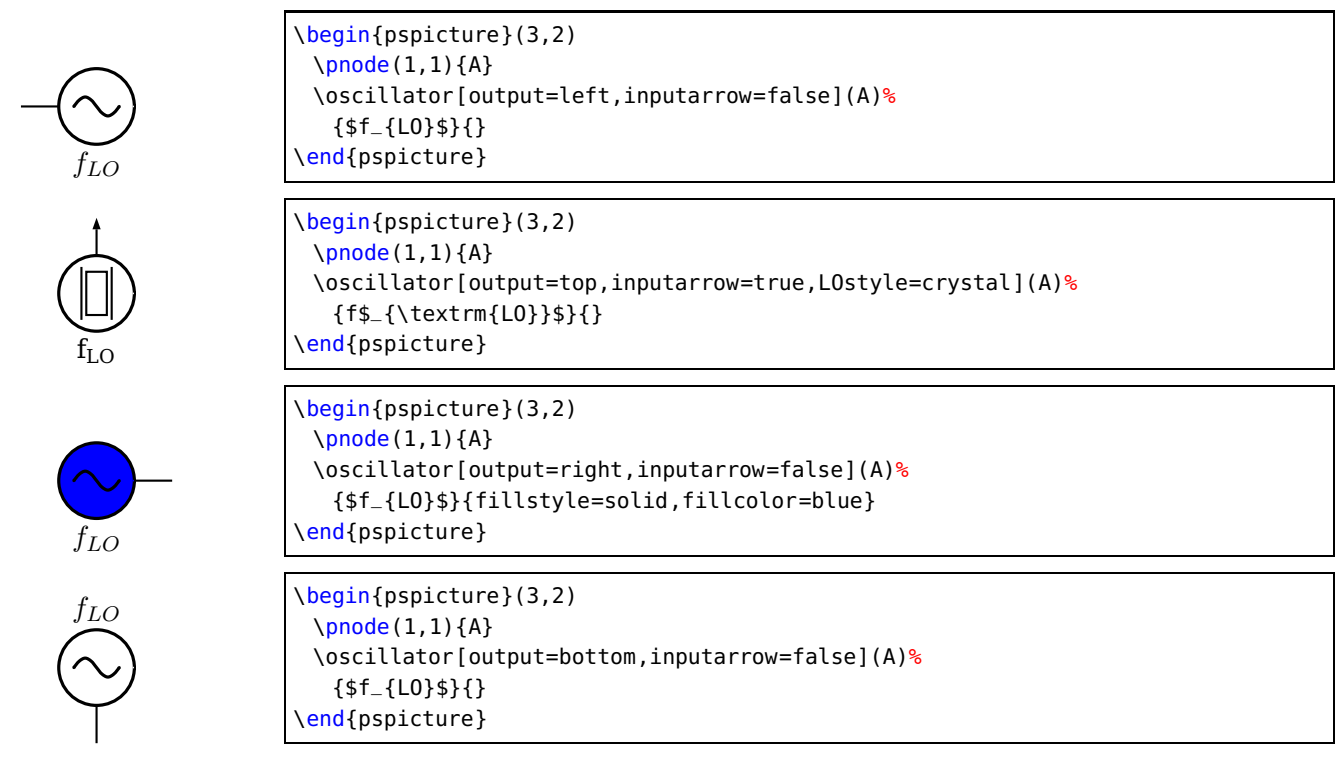

#### <span id="page-35-1"></span>**4.3 New dipole macro-components**

#### **Filters**

dipolestyle: bandpass | lowpass | highpass inputarrow: false| true dipoleinput: left | right

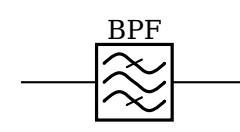

 $BPF$  \begin{pspicture}(3,2) \pnode(0,1){A} \pnode(3,1){B} \filter(A)(B){BPF} \end{pspicture}
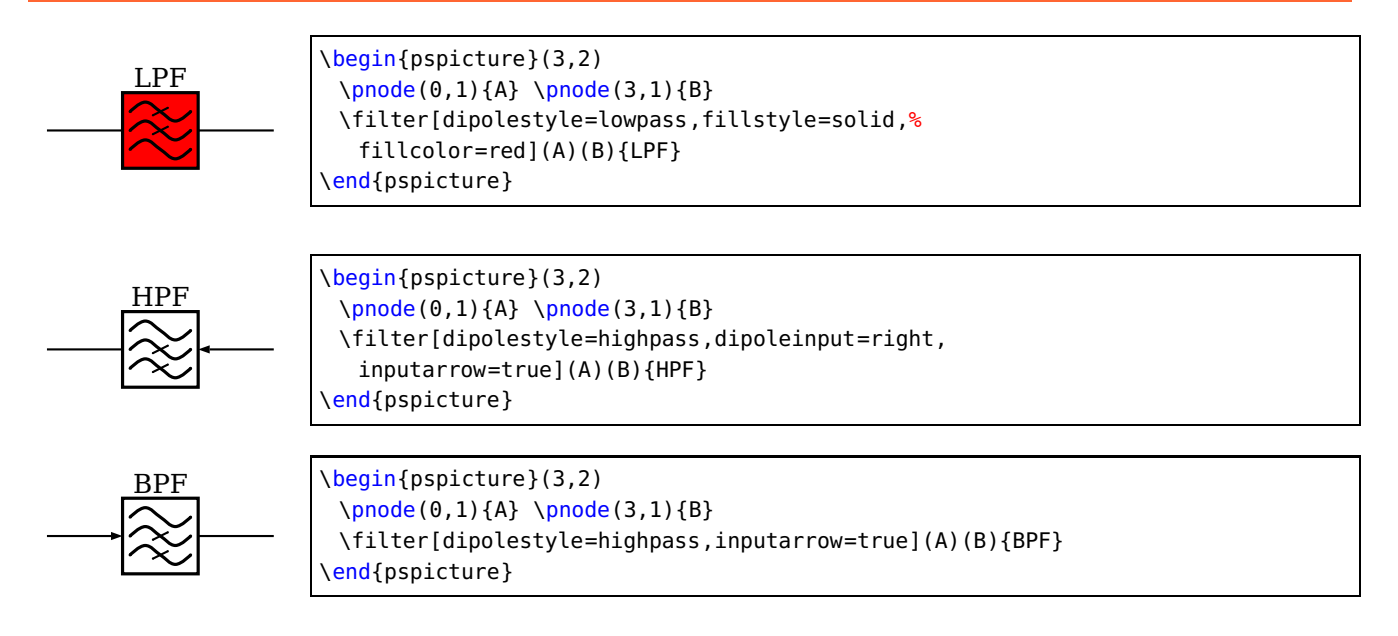

## **Isolator**

inputarrow: false| true dipoleinput: left | right

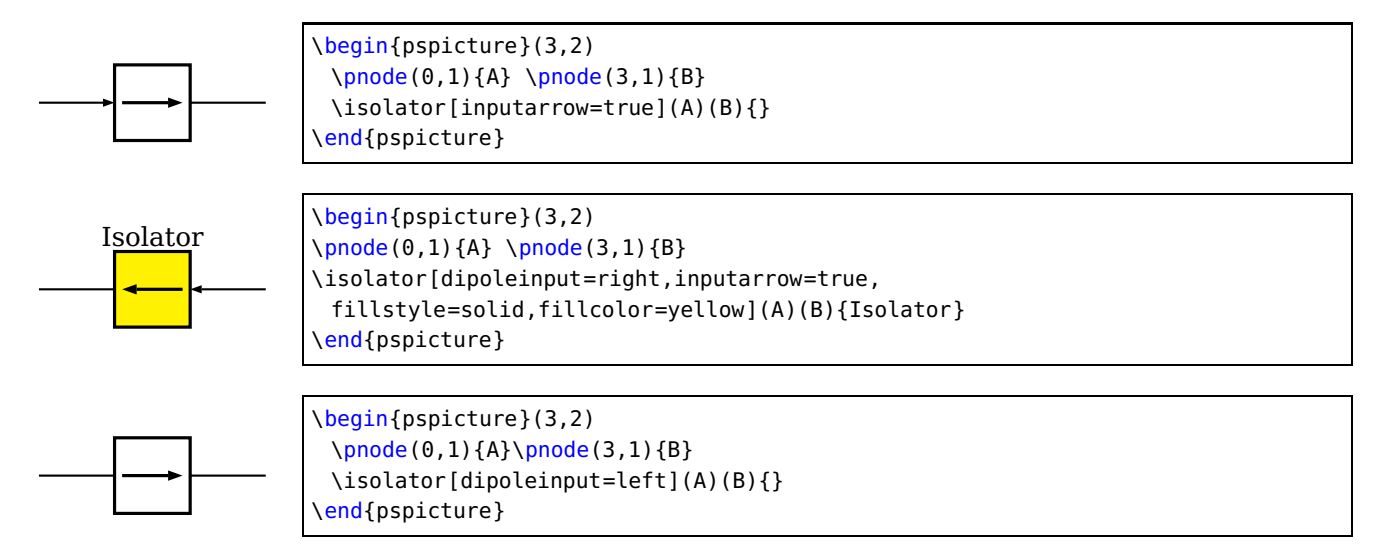

# **Frequency multiplier/divider**

dipolestyle: multiplier | divider value:  $N \mid n \in N$ programmable: false| true inputarrow: false| true dipoleinput: left | right

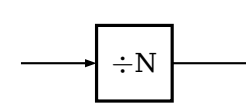

\begin{pspicture}(3,2) \pnode(0,1){A}\pnode(3,1){B} \freqmult[dipolestyle=divider,inputarrow=true](A)(B){} \end{pspicture}

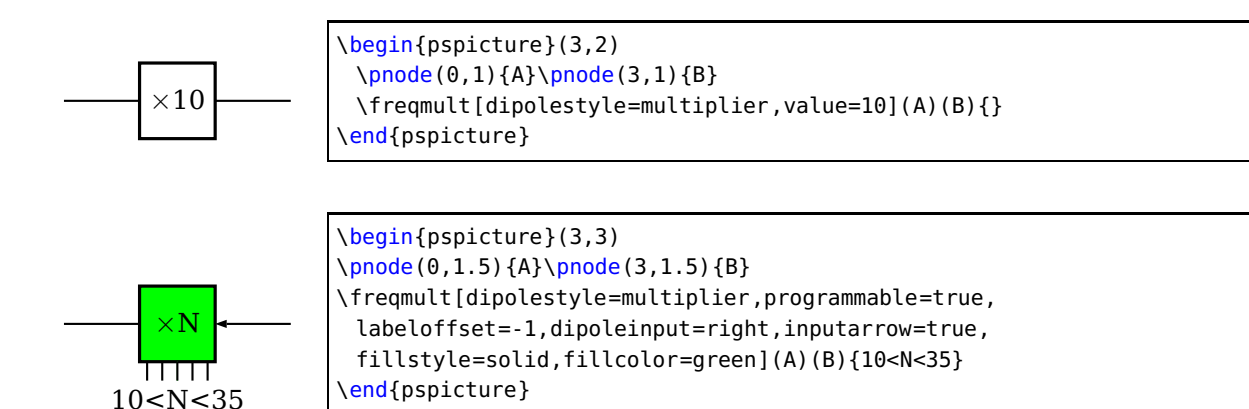

## **Phase shifter**

inputarrow: false| true dipoleinput: left | right

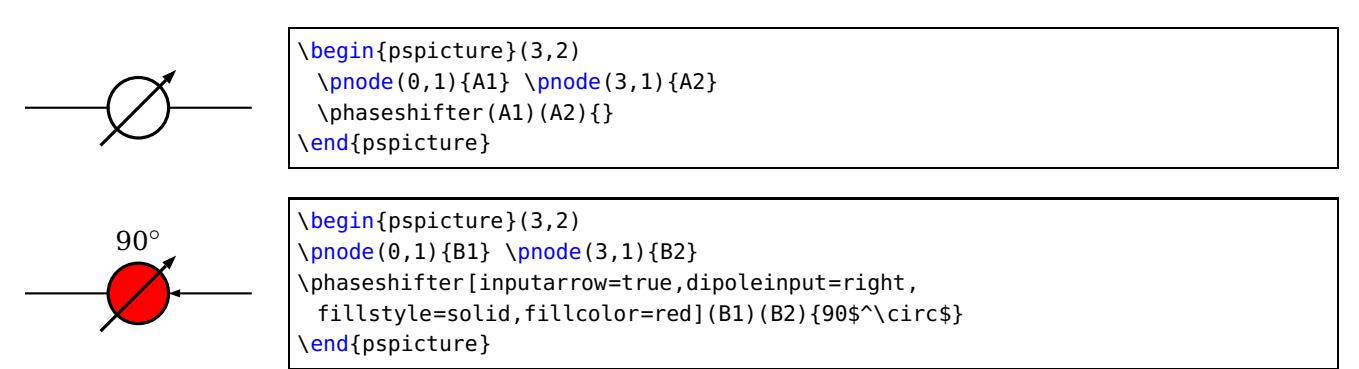

# **VCO**

inputarrow: false| true dipoleinput: left | right

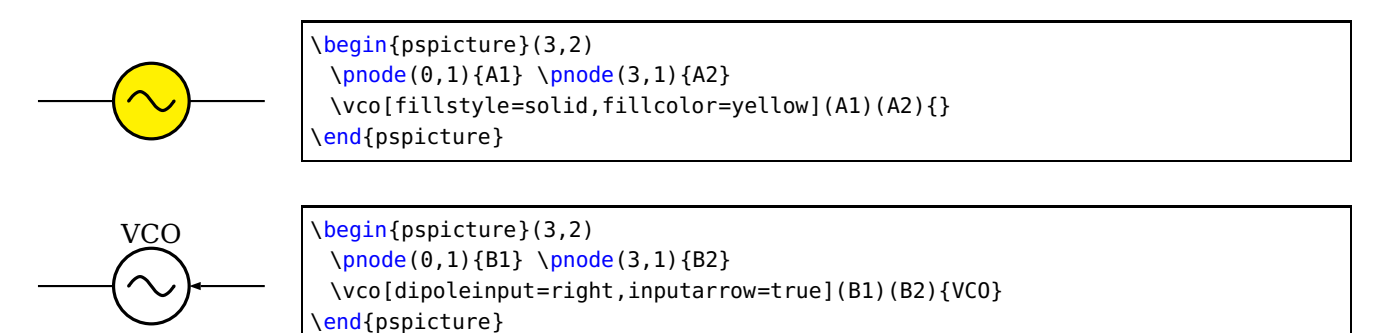

## **Amplifier**

inputarrow: false| true dipoleinput: left | right

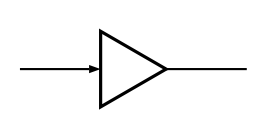

\begin{pspicture}(3,2) \pnode(0,1){A} \pnode(3,1){B} \amplifier[inputarrow=true](A)(B){} end{pspicture}

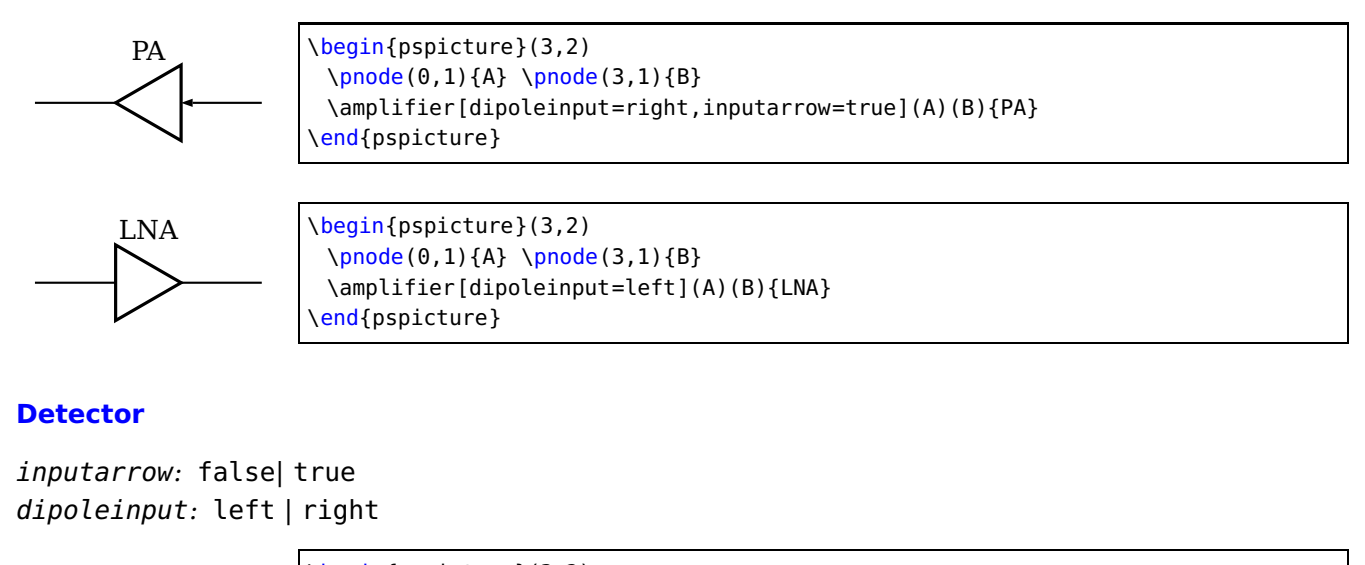

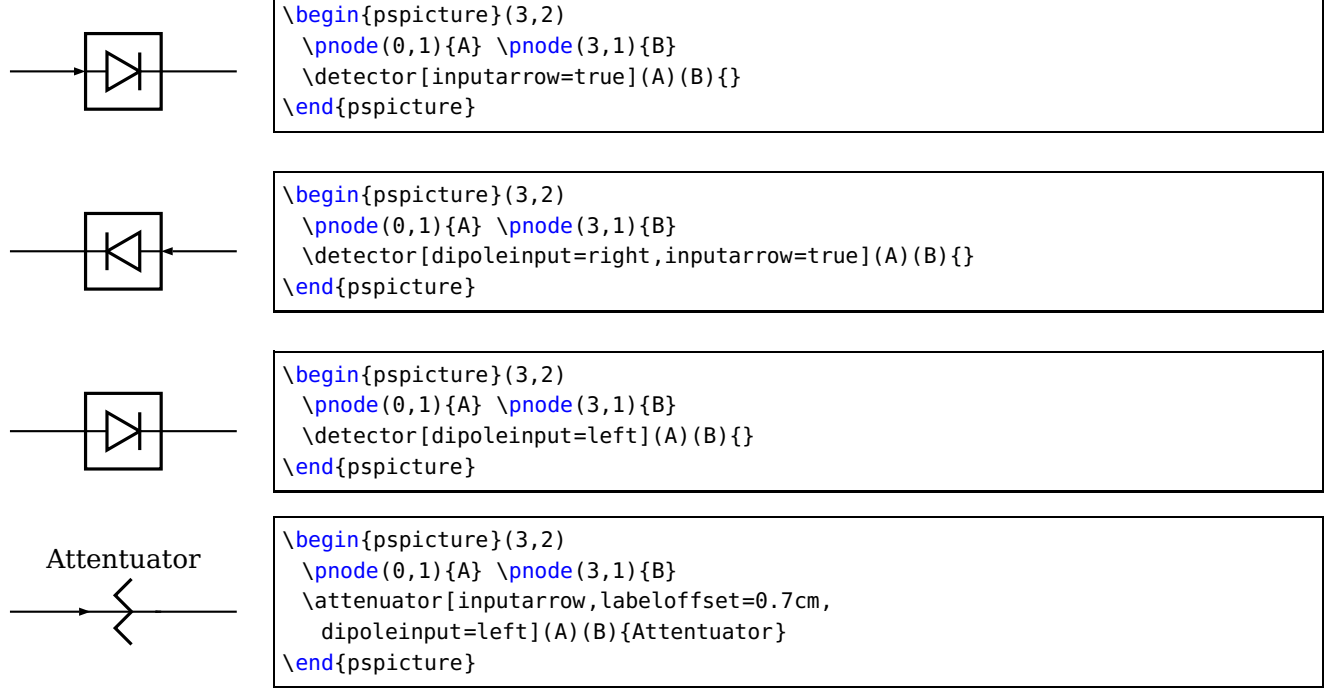

# **4.4 New tripole macro-components**

## **Mixer**

tripolestyle: bottom | top tripoleconfig: left | right inputarrow: false| true

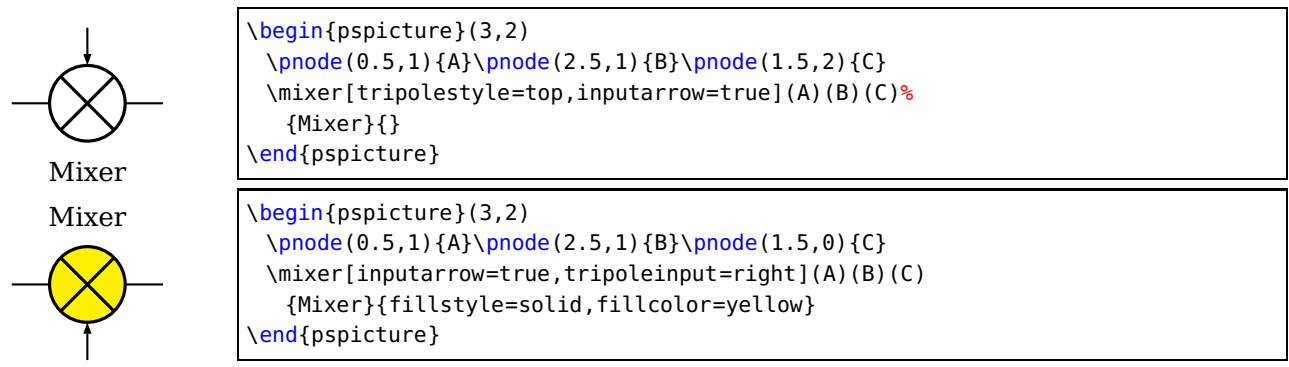

# **Splitter**

tripolestyle: bottom | top tripoleconfig: left | right inputarrow: false| true

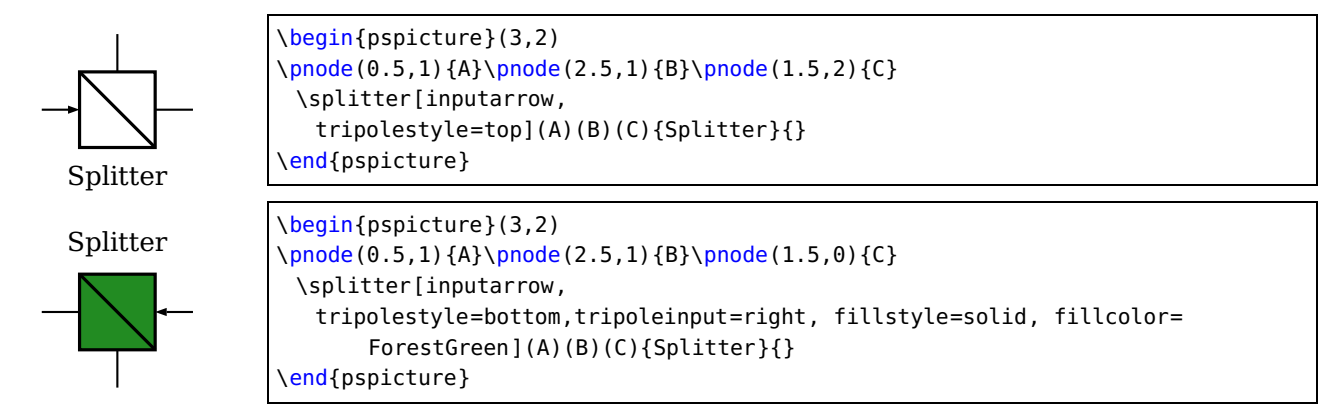

## **Circulator**

tripolestyle: circulator | isolator inputarrow: false| true tripoleinput: left | right

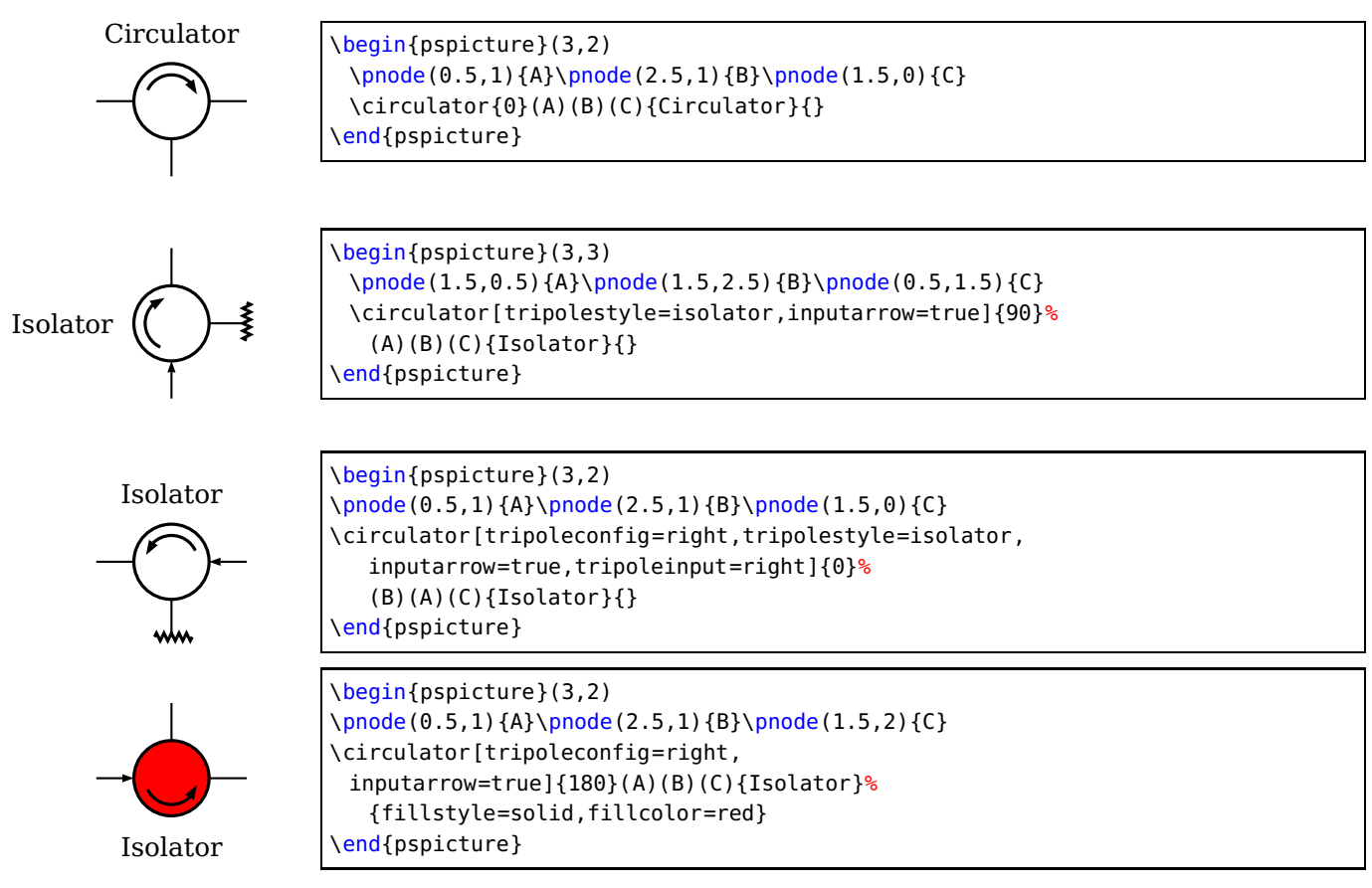

# **Agc**

inputarrow: false| true tripoleinput: left | right

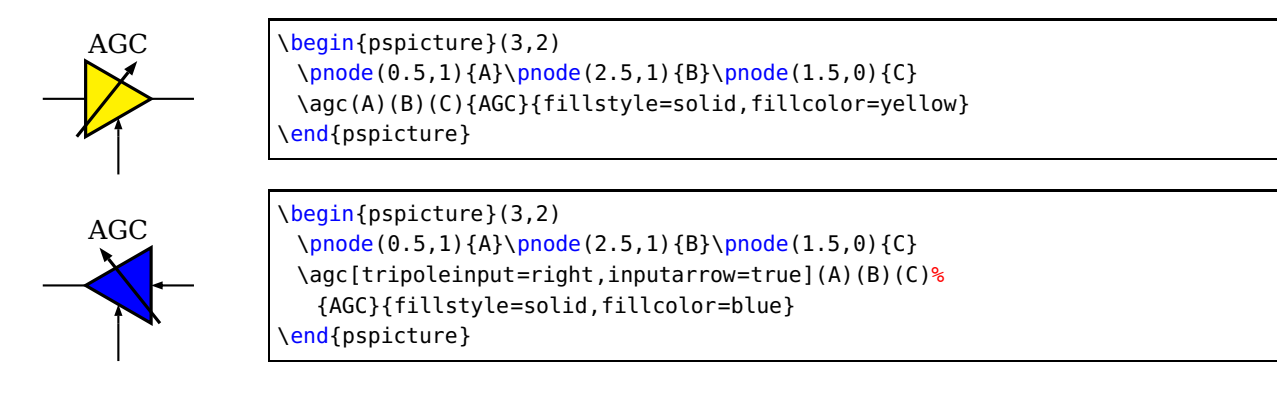

## **4.5 New quadripole macro-components**

### **Coupler**

couplerstyle: hybrid | directional inputarrow: falsel true quadripoleinput: left | right

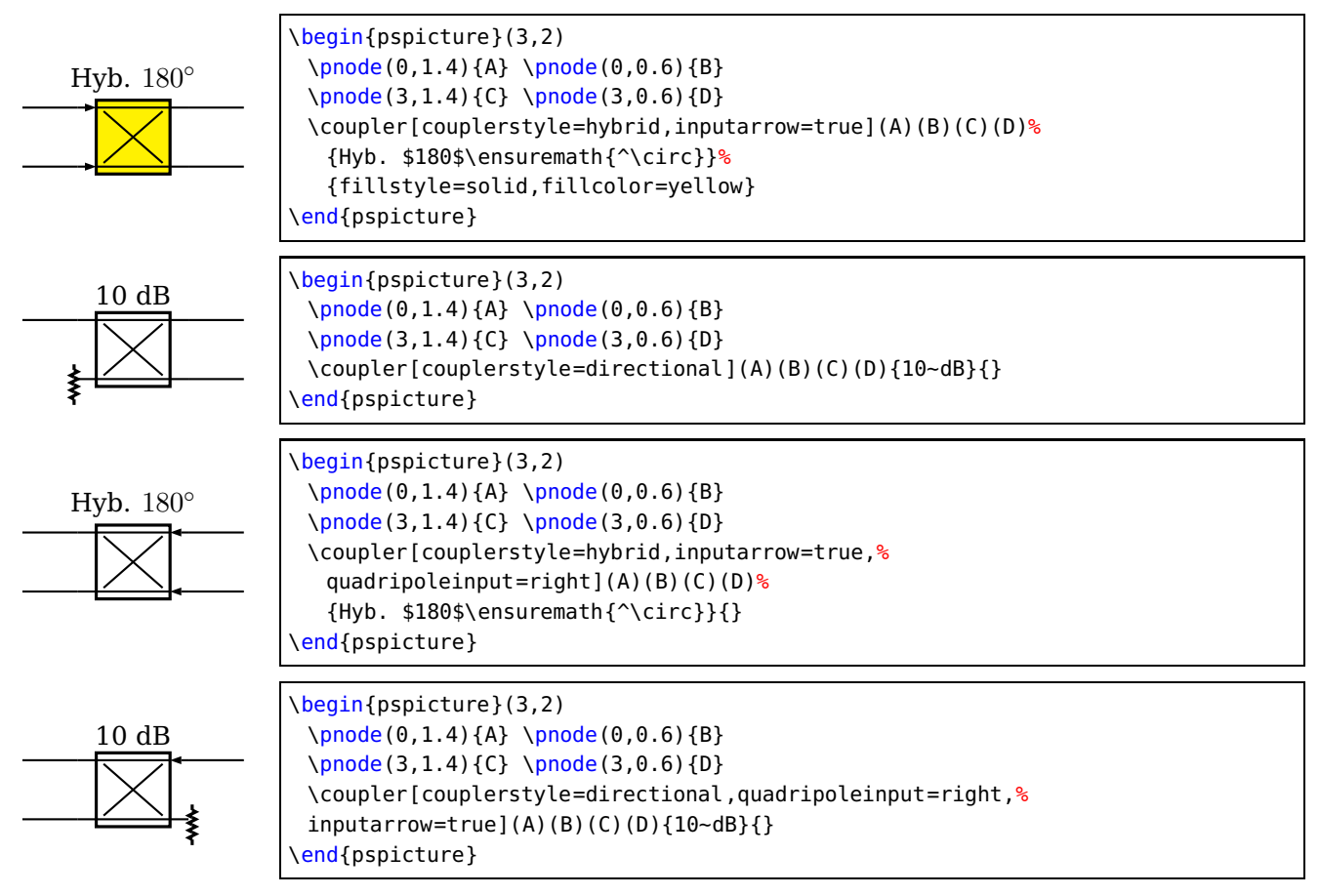

#### **4.6 Examples**

## **Radar emission diagram**

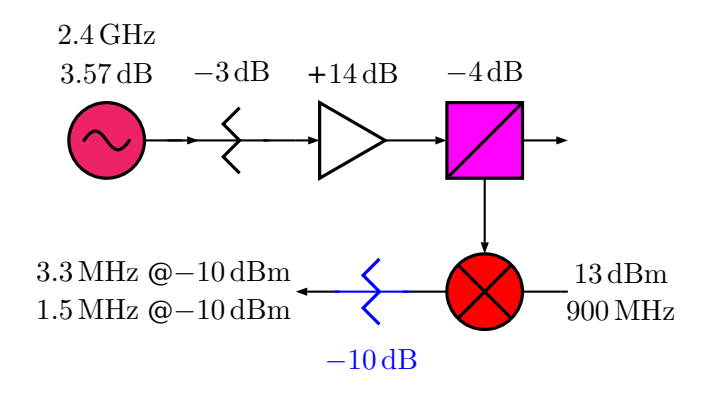

#### **Radiometer block diagram example**

From Chang, K., RF and Microwave Wireless Systems, Wiley InterScience, page 319, ISBN 0-471- 35199-7

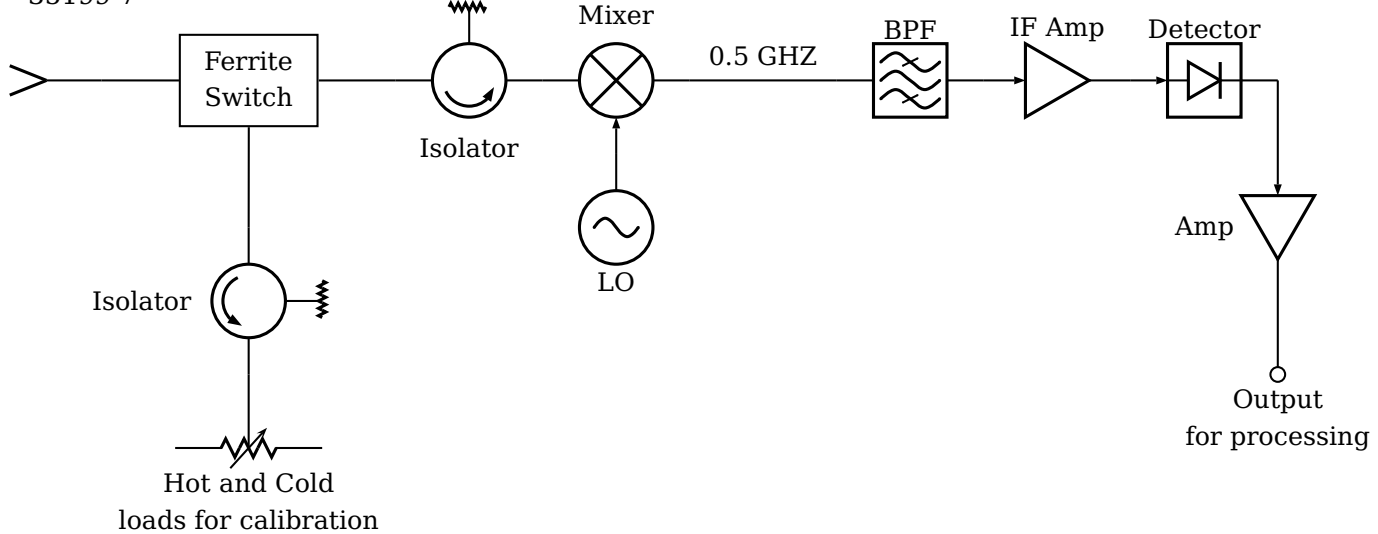

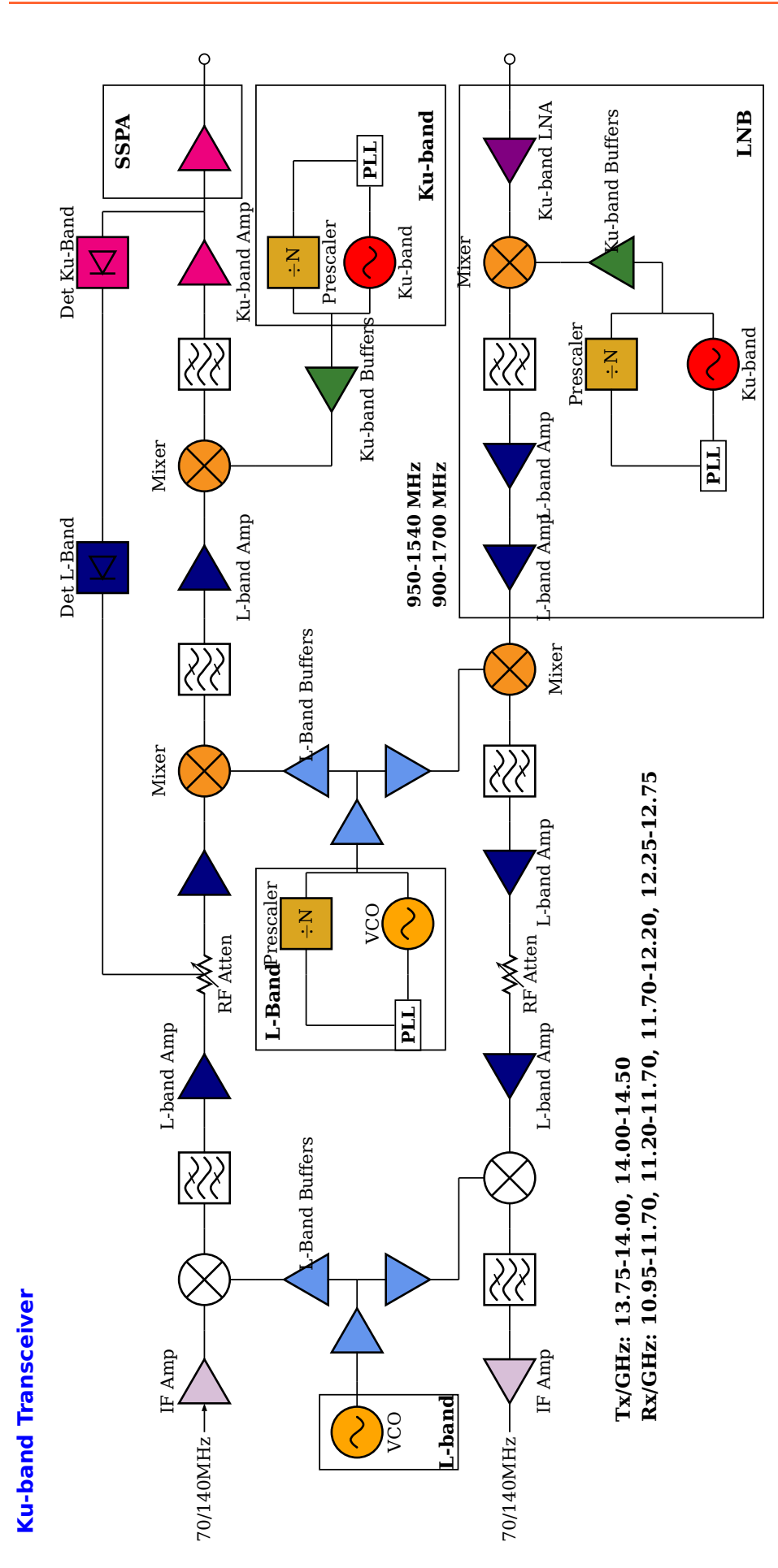

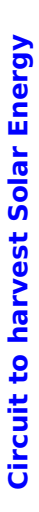

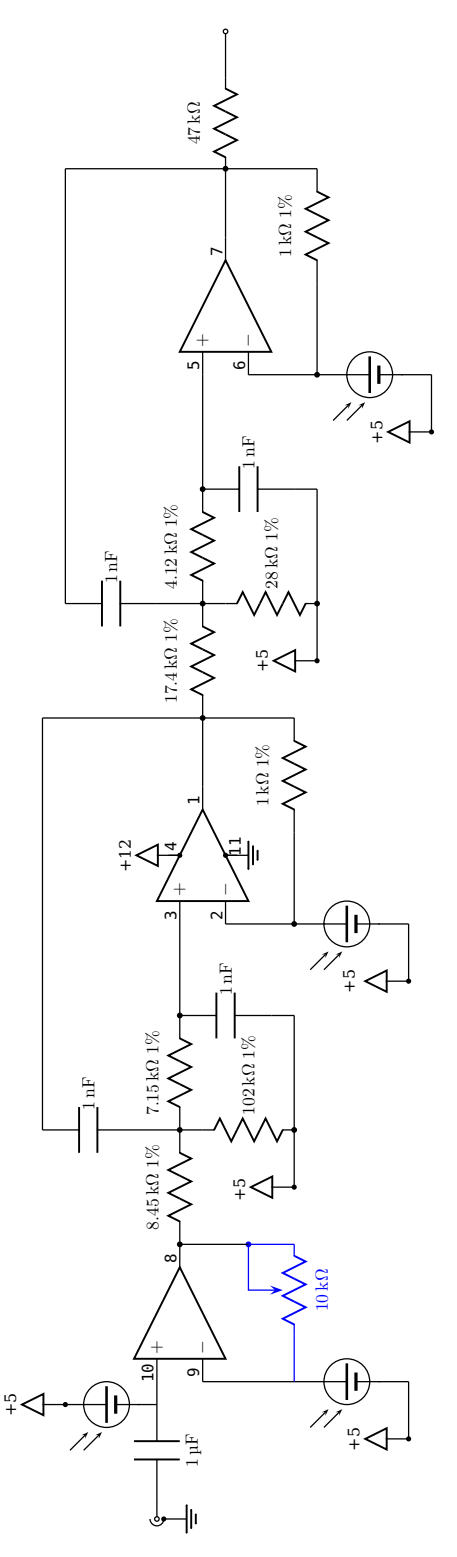

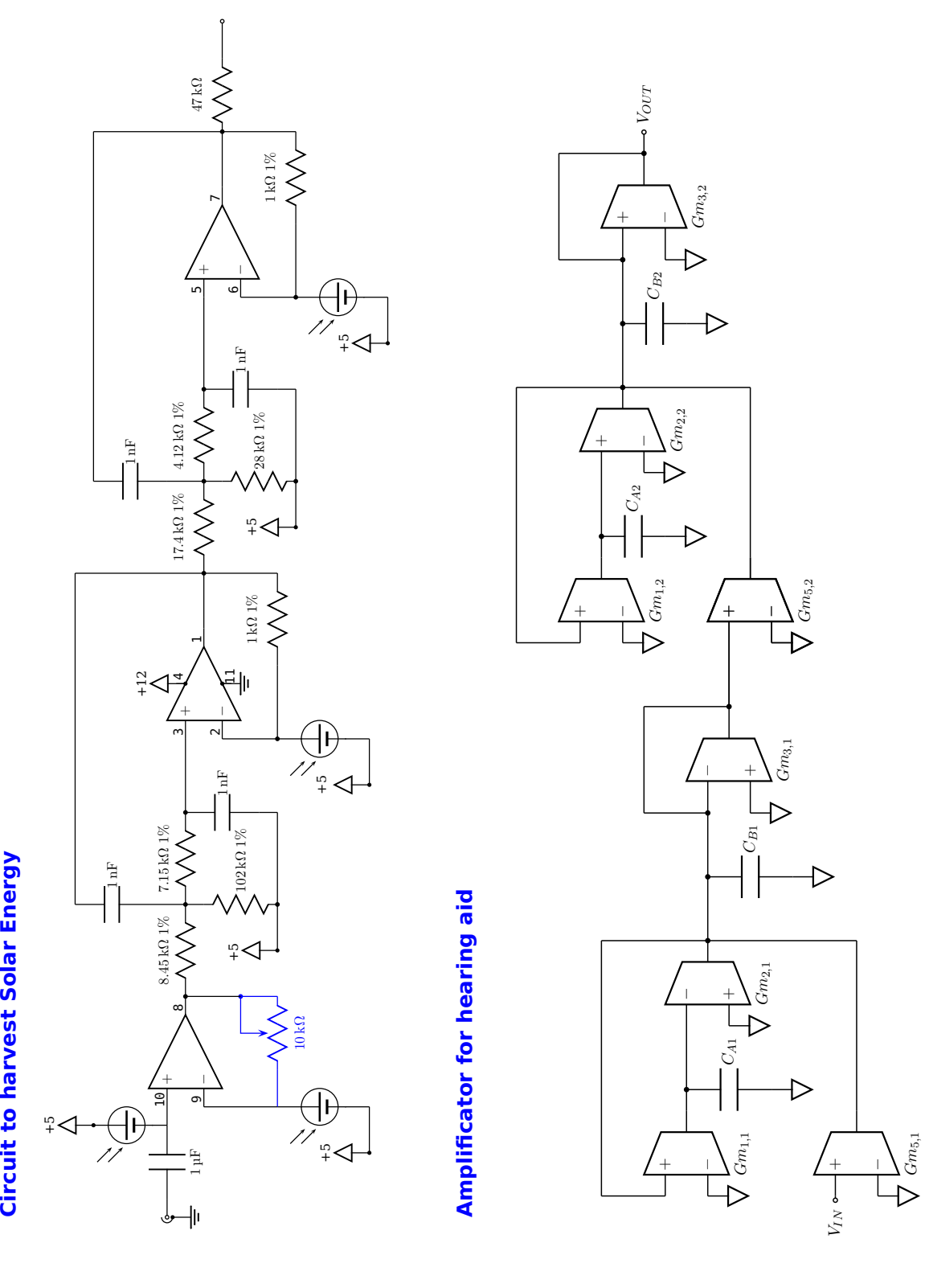

### **5 Flip Flops – logical elements**

The syntax for all logical base circuits is

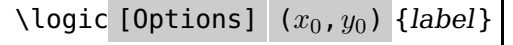

where the options and the origin are optional. If they are missing, then the default options, described in the next section and the default origin  $(0, 0)$  is used. The origin specifies the lower left corner of the logical circuit.

xLkeywordlogicType

```
\logic{Demo}
\logic[logicType=and]{Demo}
\logic(0,0){Demo}
\logic[logicType=and](0,0){Demo}
```
The above four "different" calls of the  $\log$  calcometric macro give the same output, because they are equivalent.

#### **5.1 The Options**

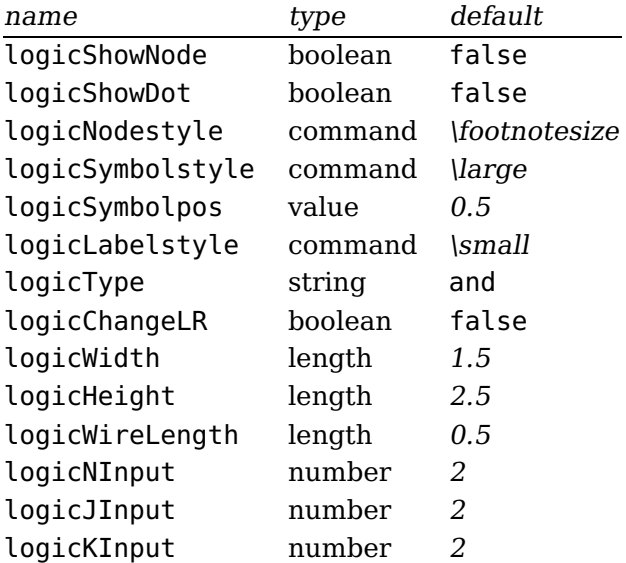

#### **5.2 Basic Logical Circuits**

At least the basic objects require a unique label name, otherwise it is not sure, that all nodes will work well. The label may contain any alphanumerical character and most of all symbols. But it is save using only combinations of letters and digits. For example:

And0 a0 a123 12 NOT123a

A\_1 is not a good choice, the underscore may cause some problems.

#### **And**

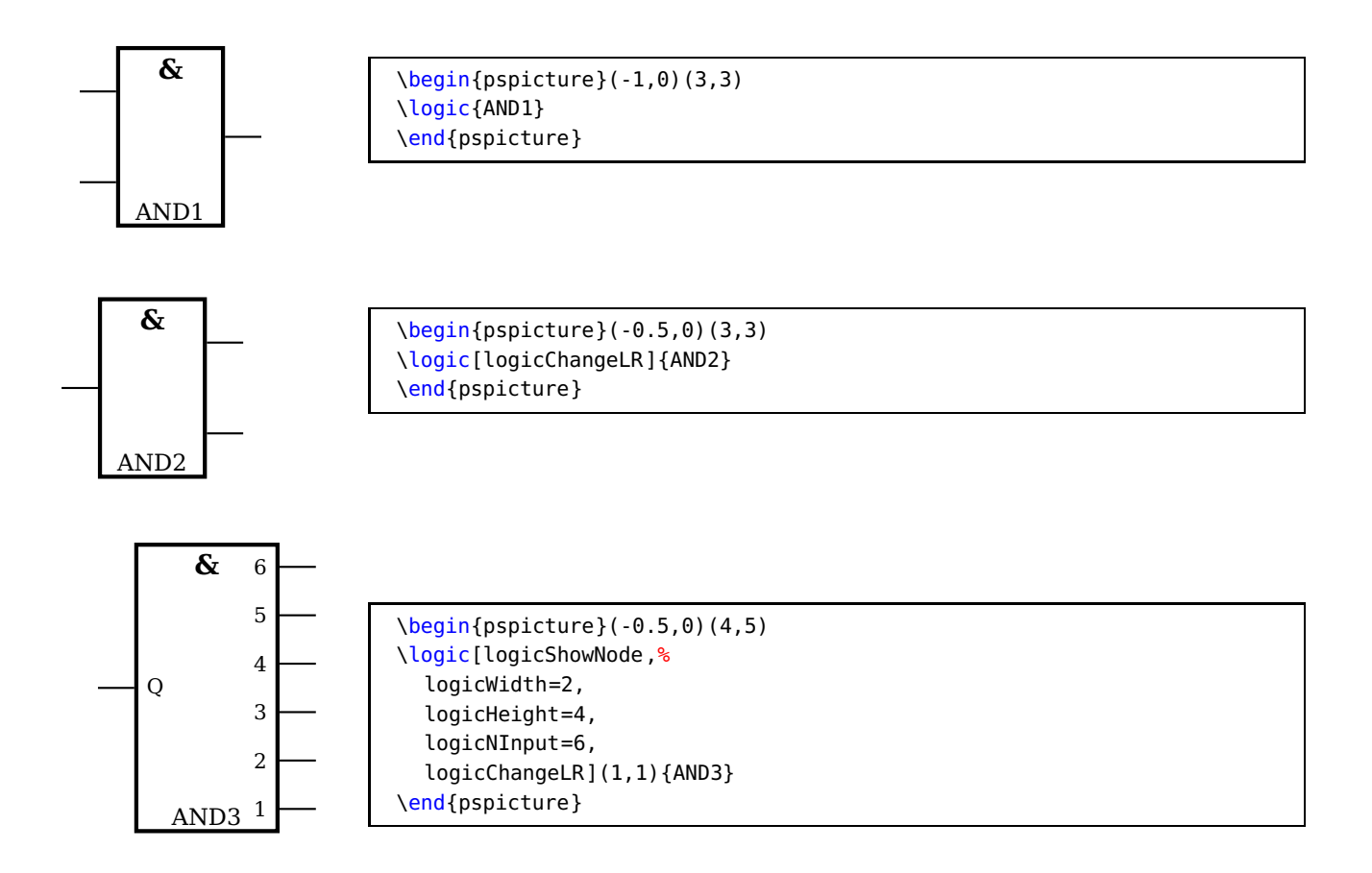

#### **NotAnd**

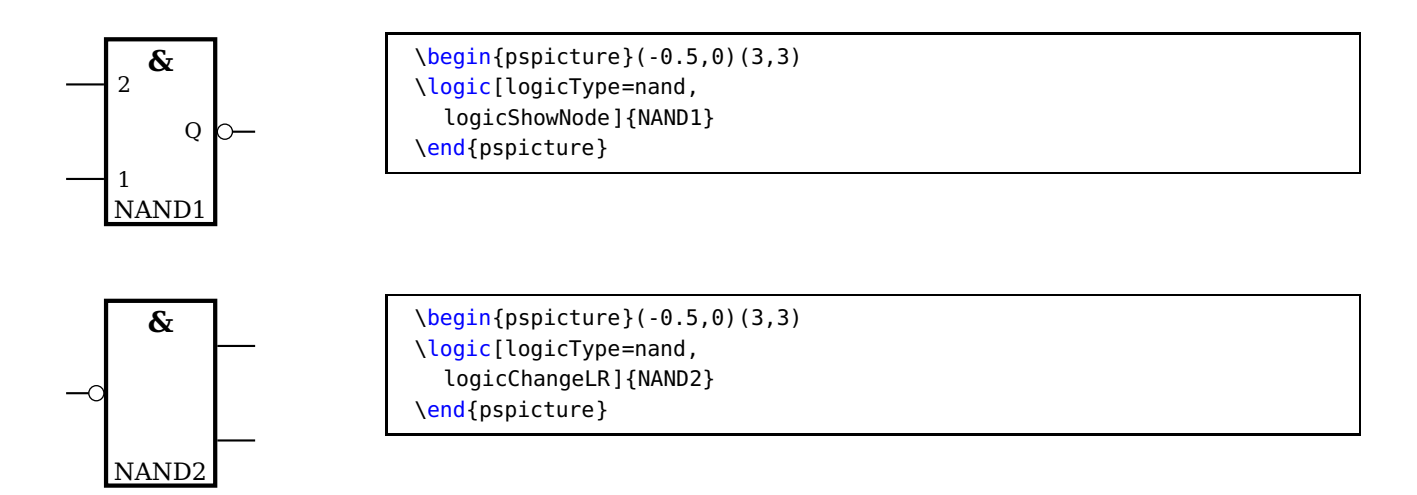

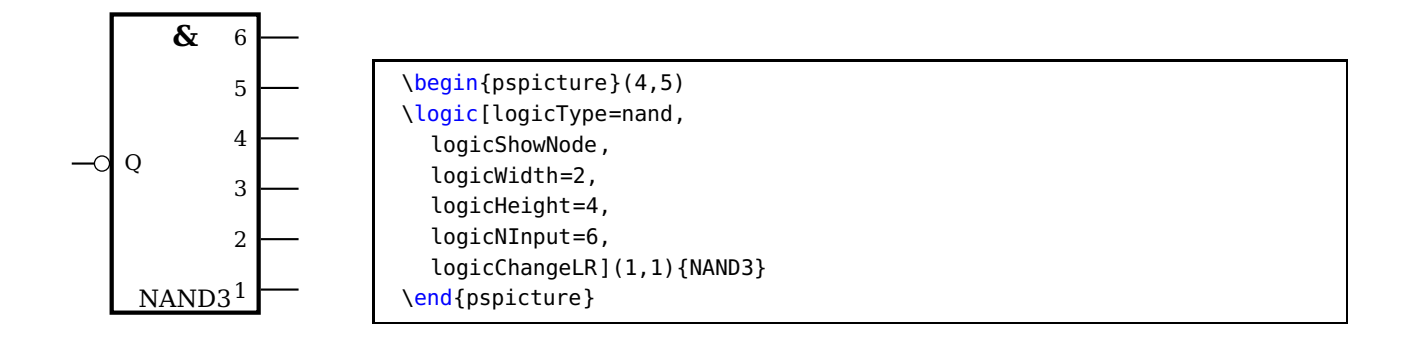

**Or**

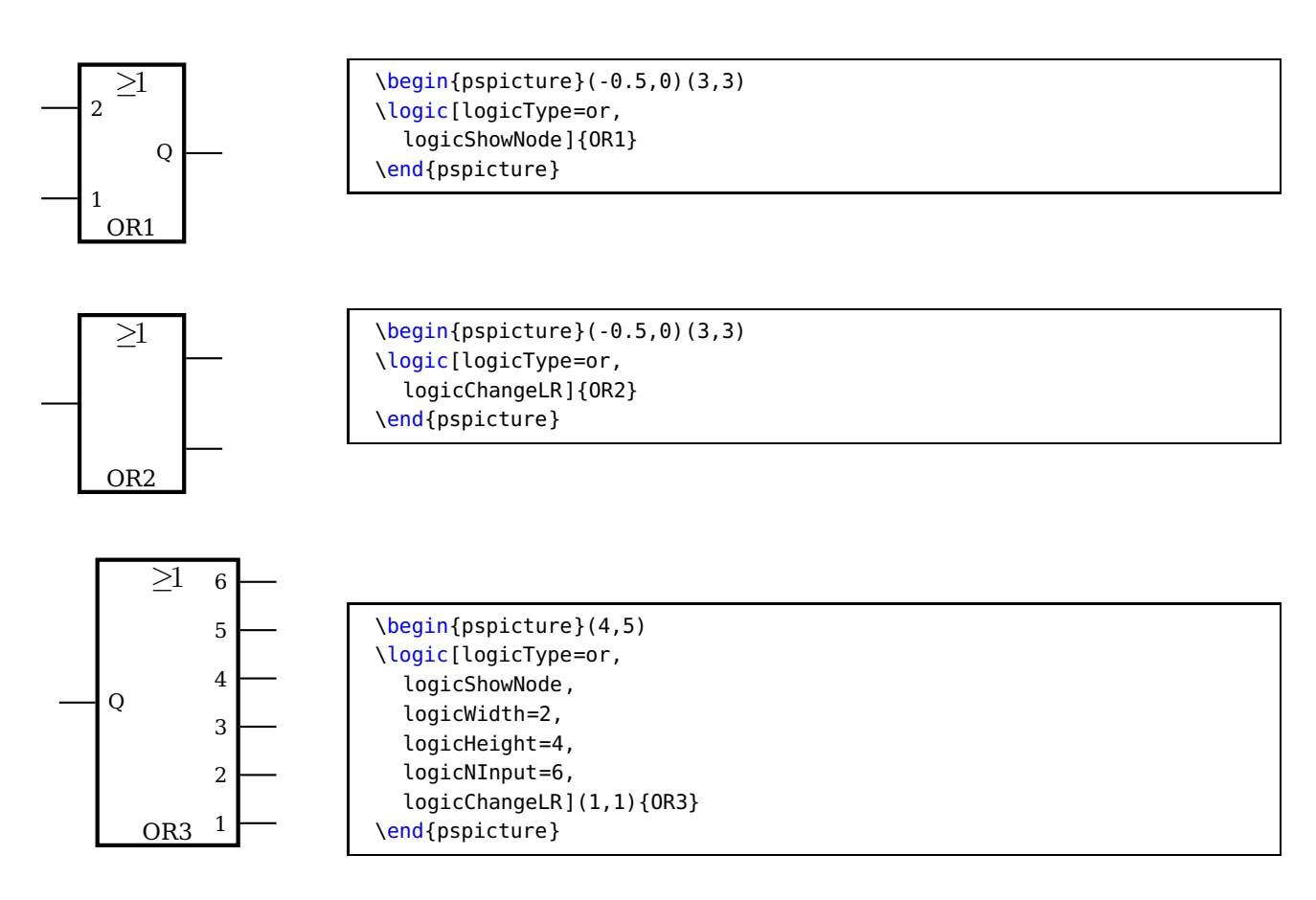

### **Not Or**

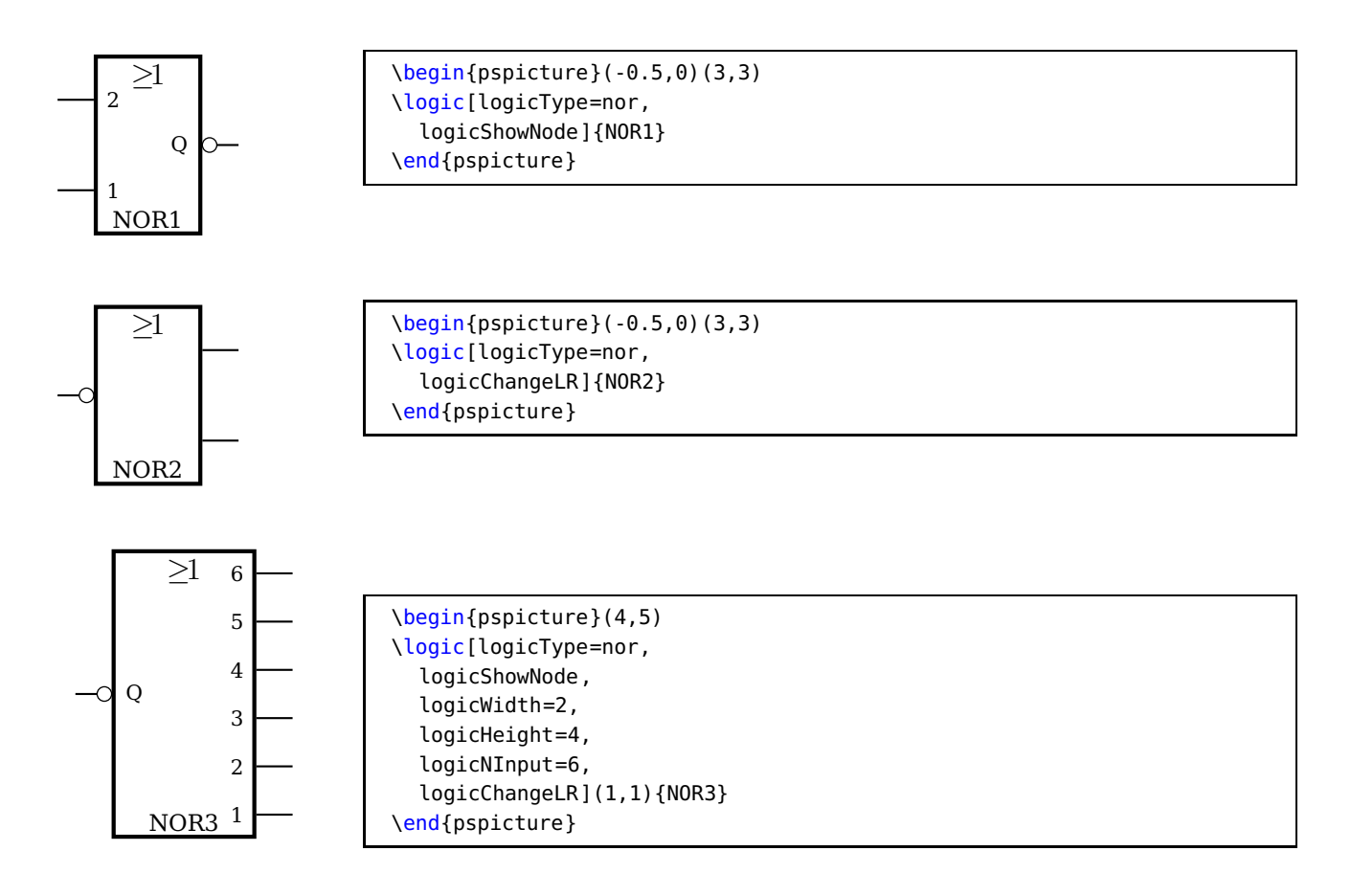

#### **Not**

NOT2

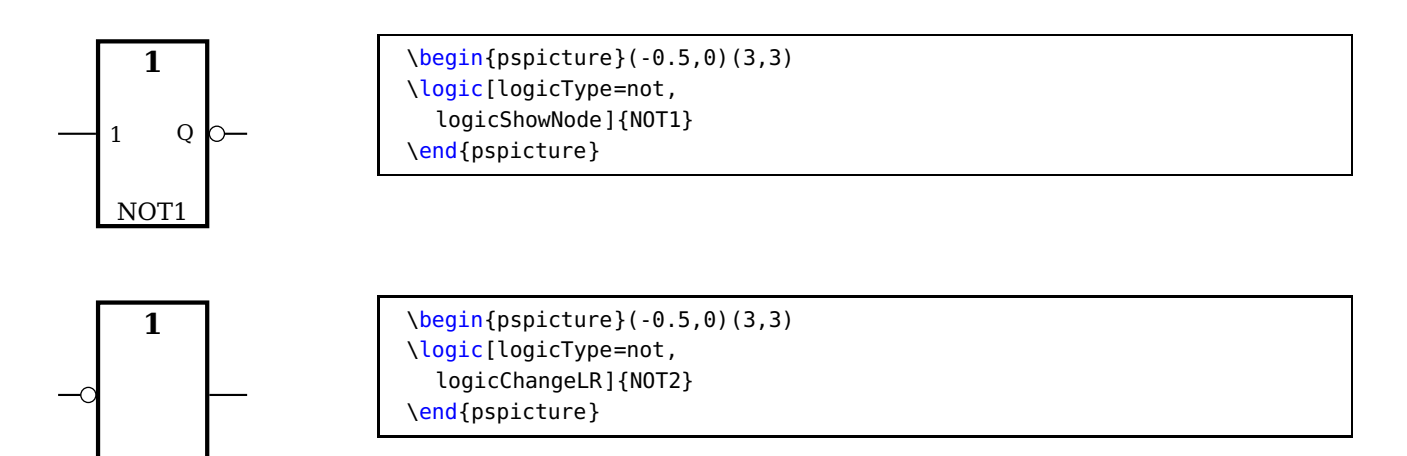

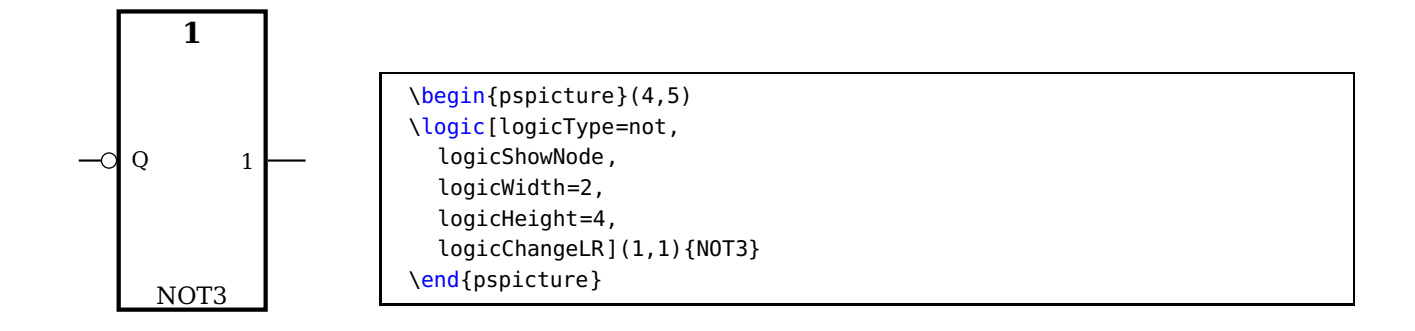

### **Exclusive OR**

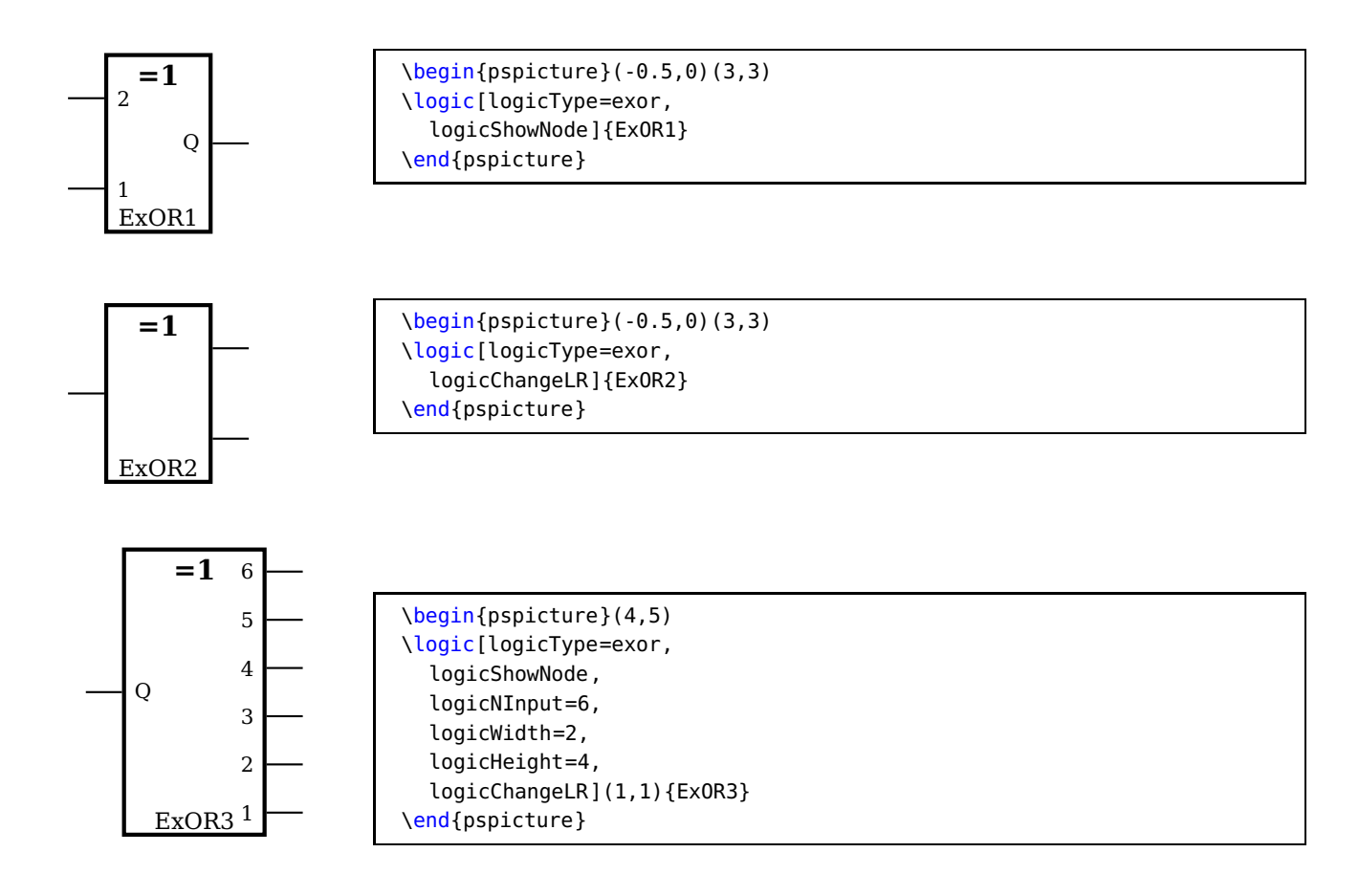

## **Exclusive NOR**

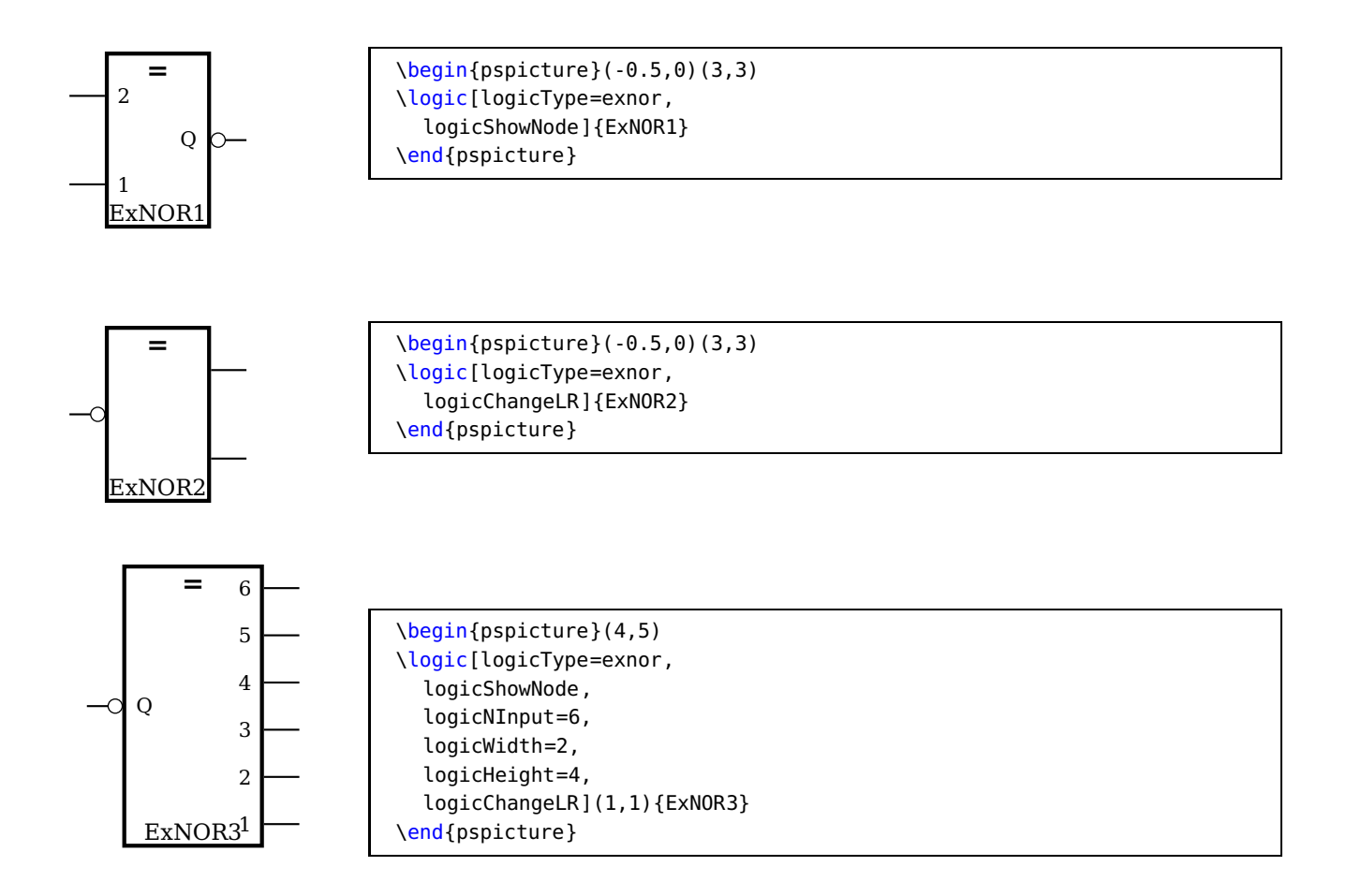

## **5.3 RS Flip Flop**

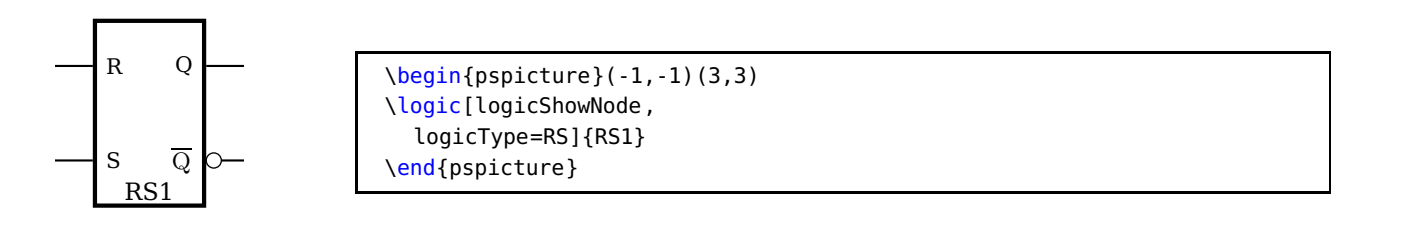

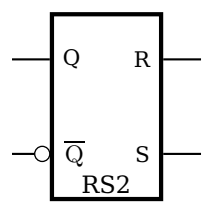

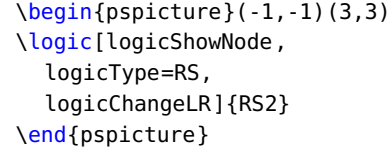

## **5.4 D Flip Flop**

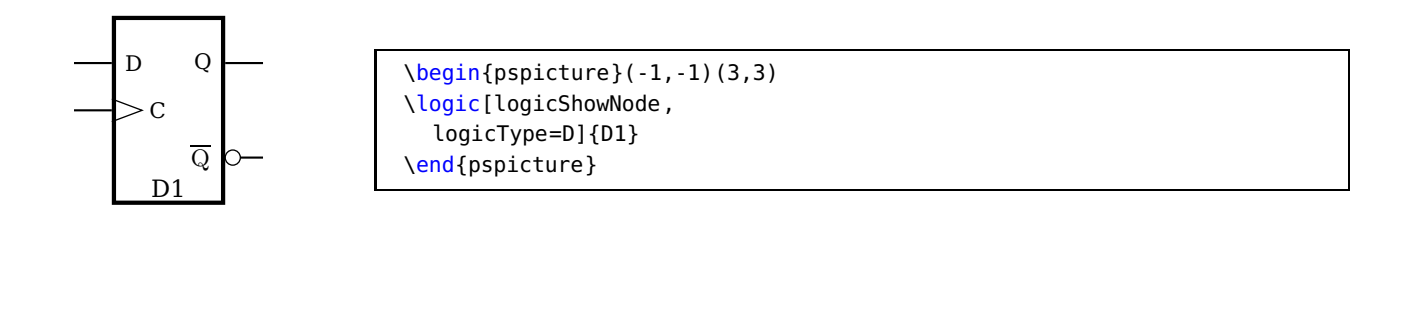

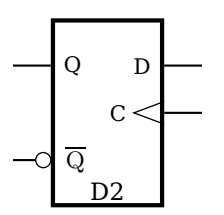

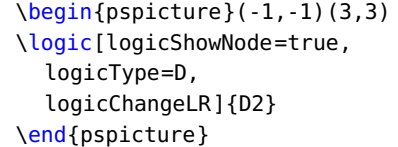

## **5.5 JK Flip Flop**

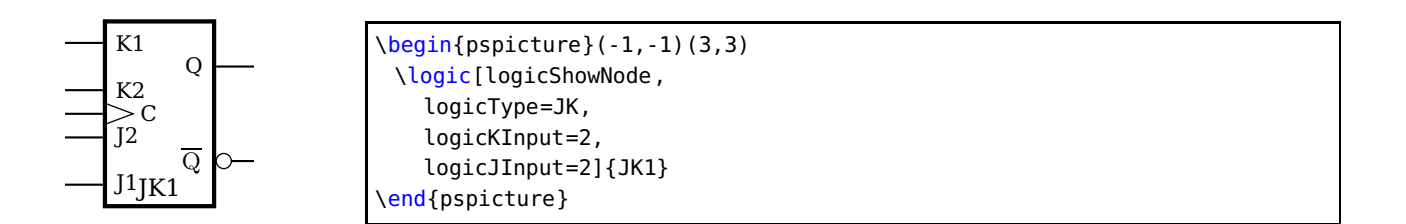

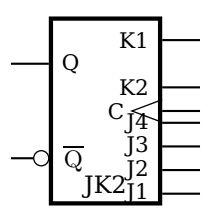

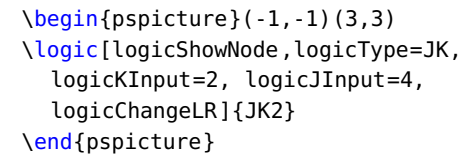

#### **5.6 Other Options**

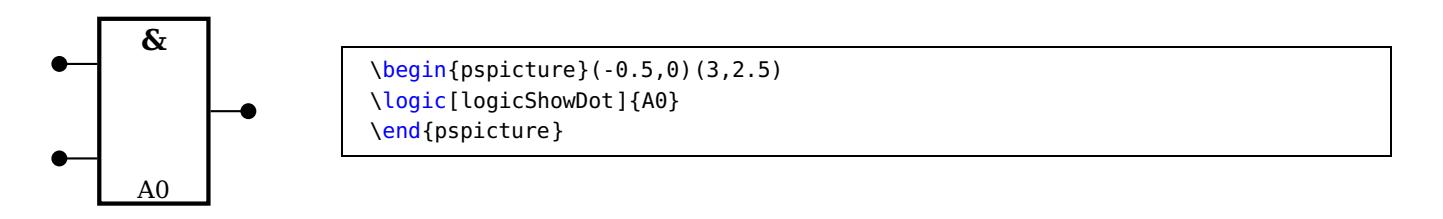

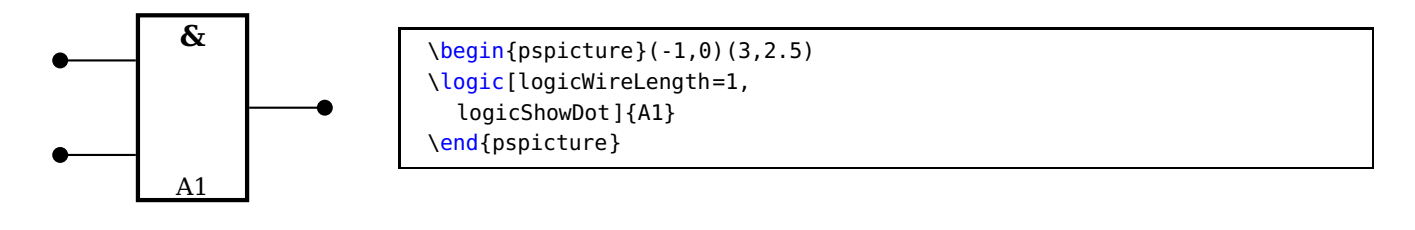

The unit of logicWireLength is the same than the actual one for pstricks, set by the unit option.

#### **5.7 The Node Names**

Every logic circuit is defined with its name, which should be a unique one. If we have the following NAND circuit, then pst-circ defines the nodes

NAND11, NAND12, NAND13, NAND14, NAND1Q

If there exists an inverted output, like for alle Flip Flops, then the negated one gets the appendix neg to the node name. For example:

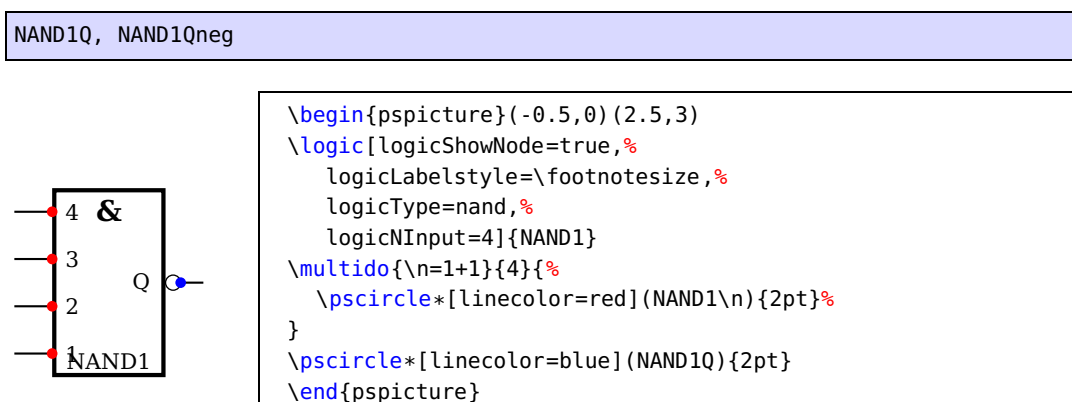

Now it is possible to draw a line from the output to the input

```
\ncbar[angleA=0,angleB=180]{<Node A>}{<Node B>}
```
It may be easier to print a grid since the drawing phase and then comment it out if all is finished.

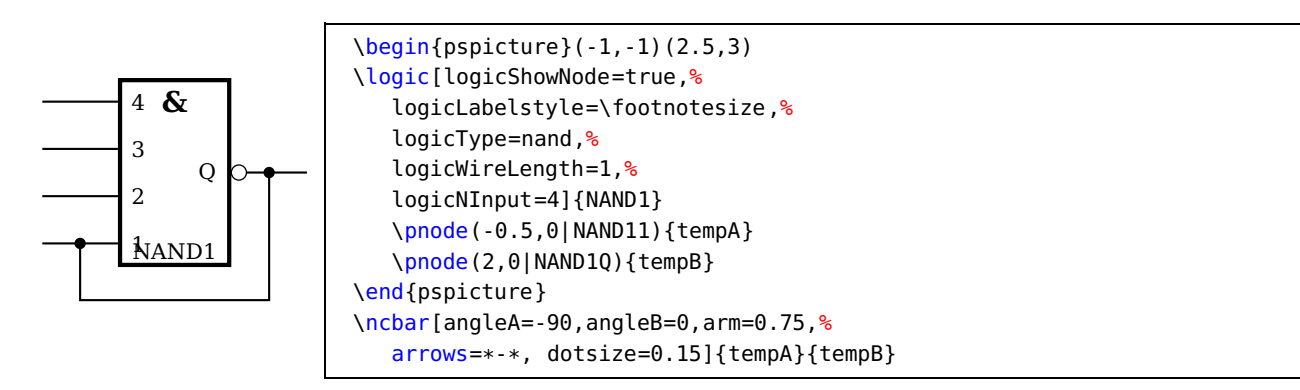

AN empty argument to the logicSymbolstyle and logicLabelstyle will suppress the output of the symbol and/or the label. The label, of course, is a mandatory argument because it is the prefix of the node names.

# **5.8 Examples**

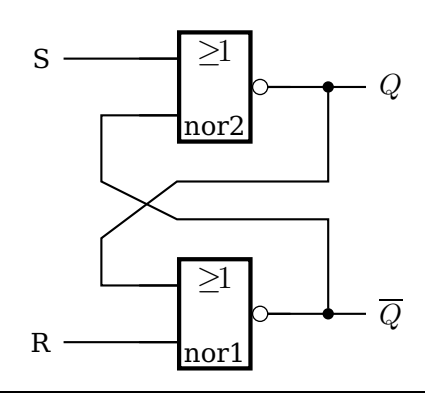

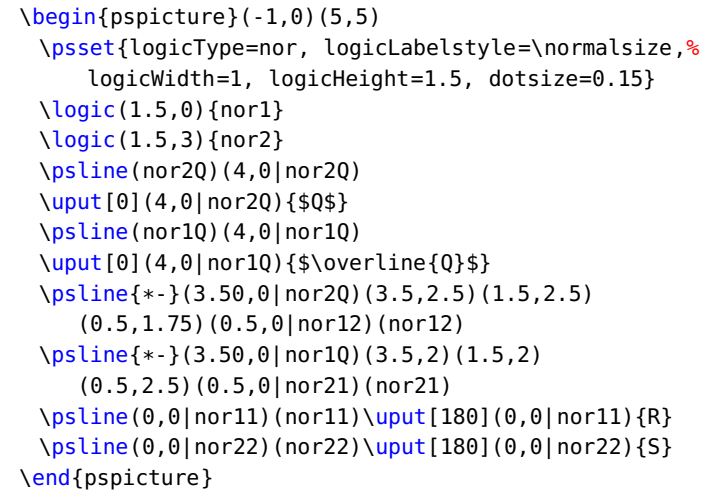

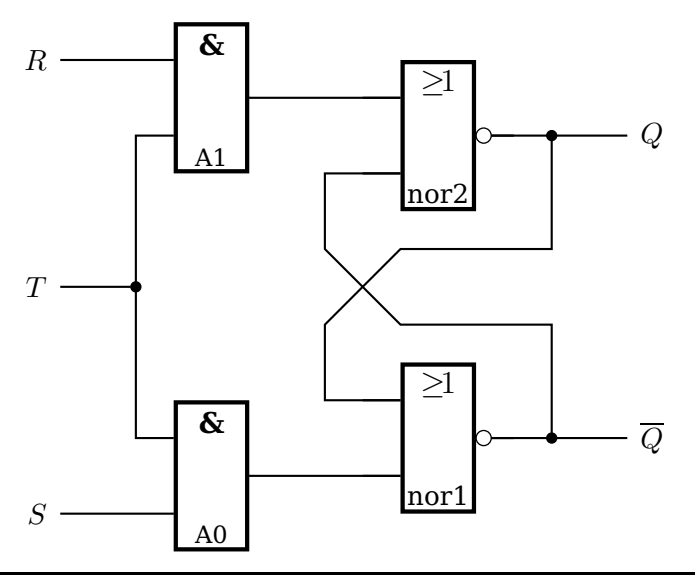

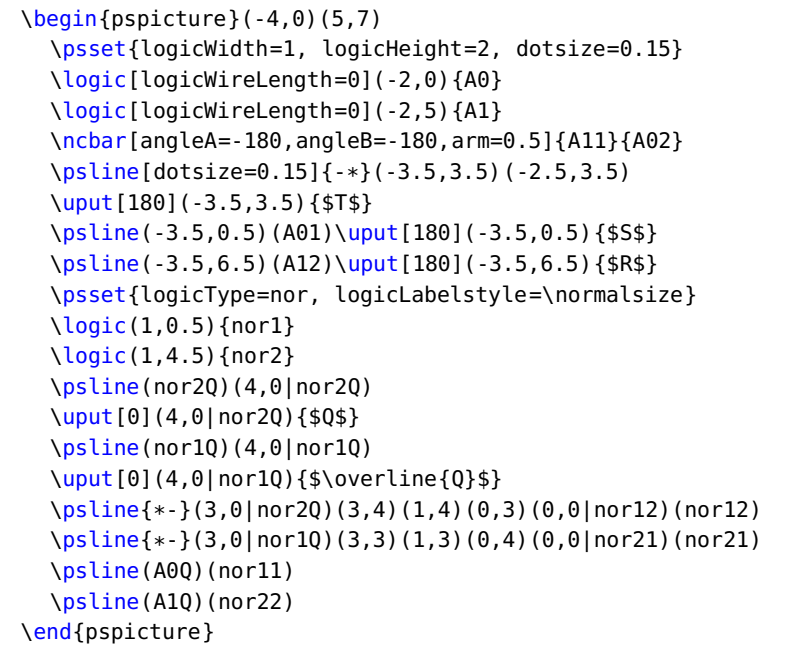

# **6 Logical circuits in american style**

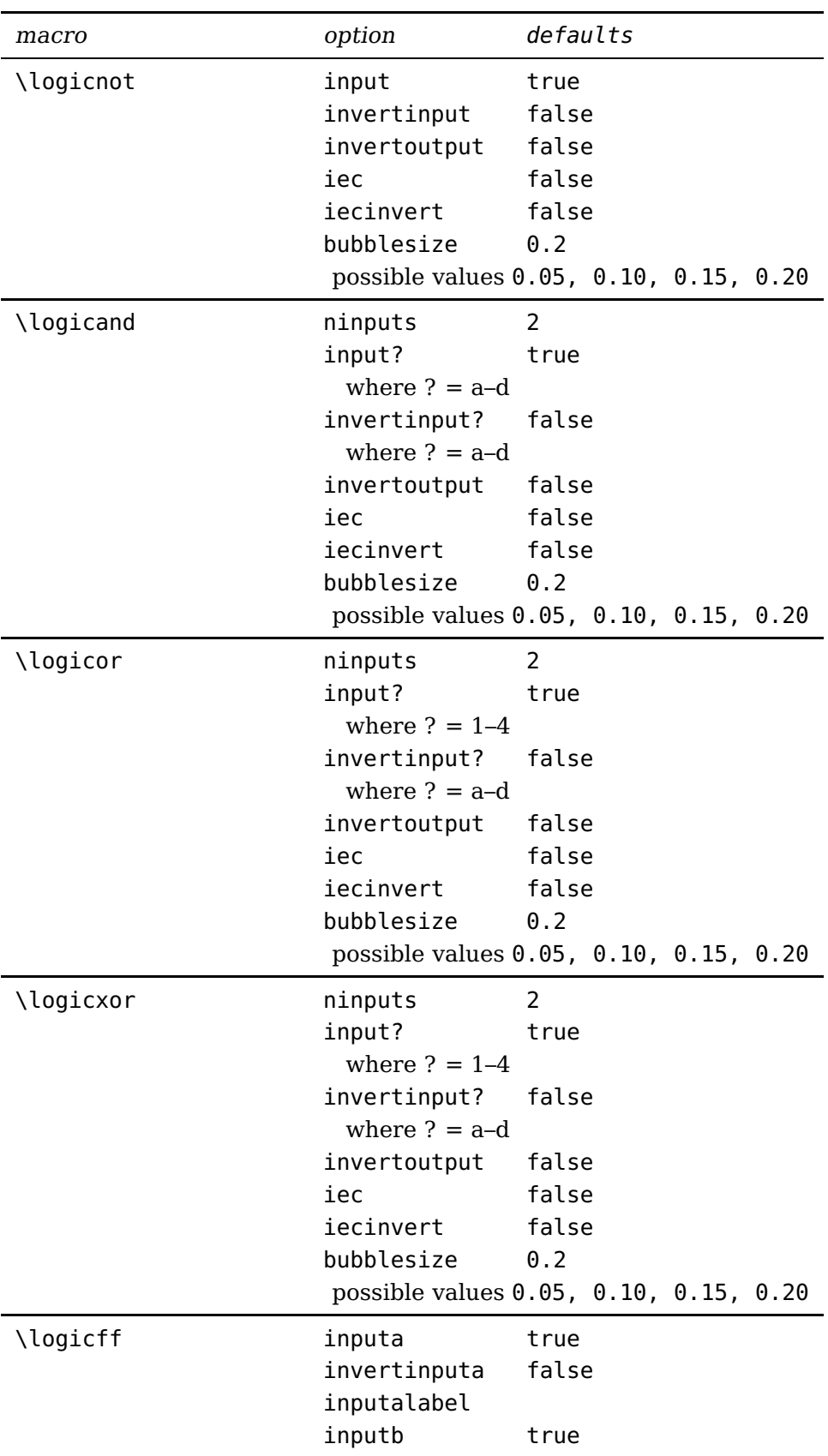

continued on next page . . .

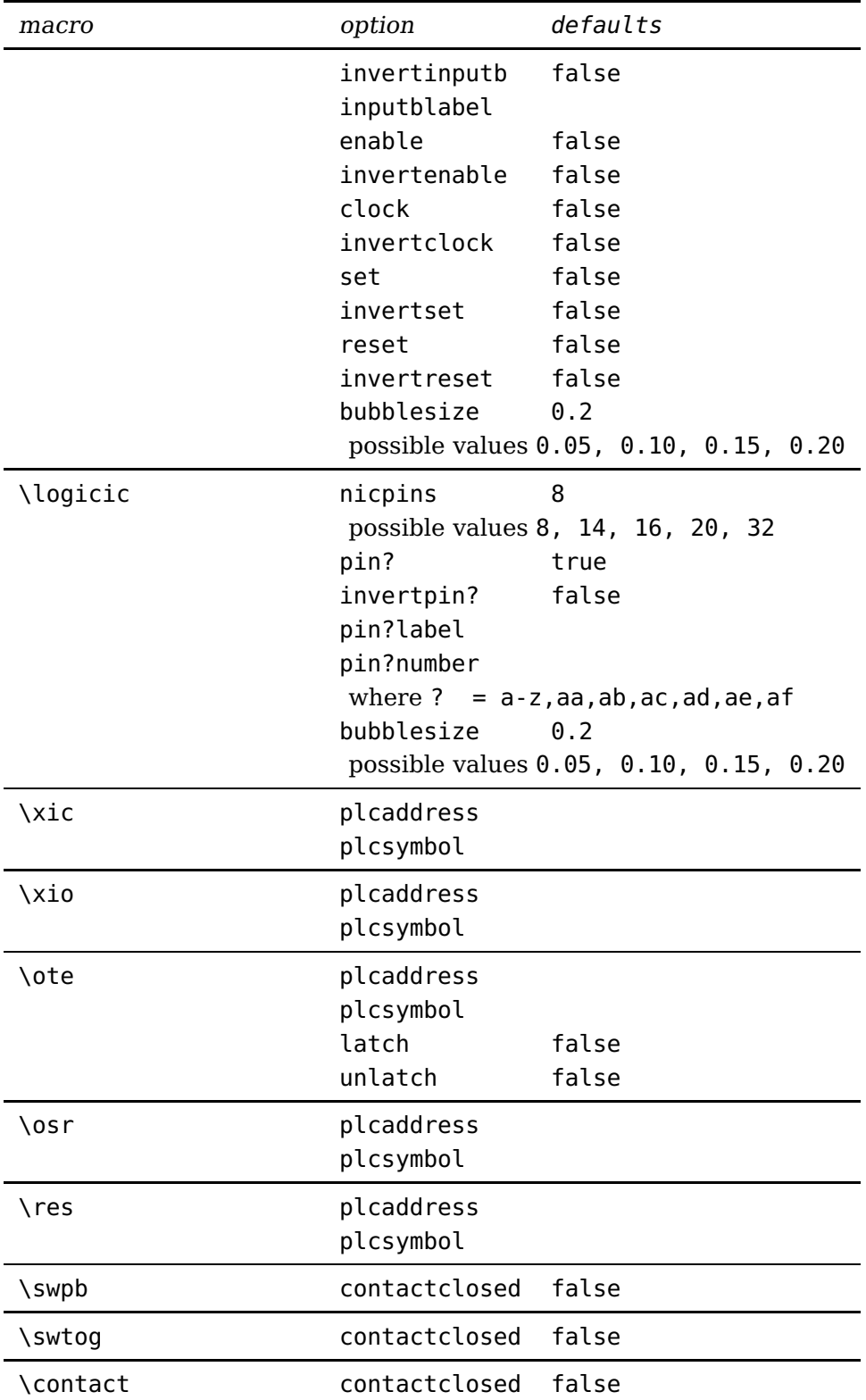

# **6.1 Examples**

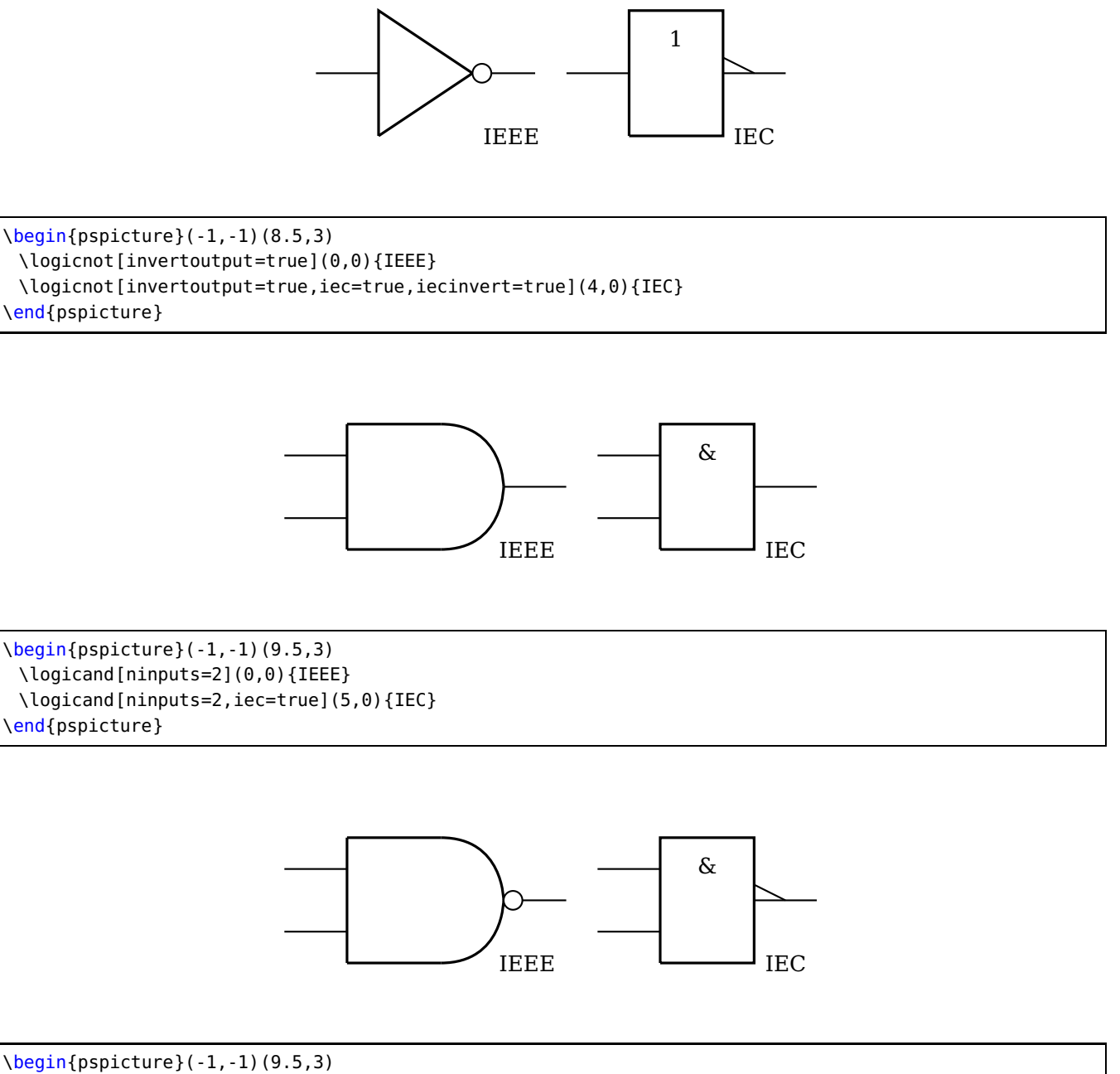

\logicand[ninputs=2,invertoutput=true](0,0){IEEE} \logicand[ninputs=2,invertoutput=true,iec=true,iecinvert=true](5,0){IEC} \end{pspicture}

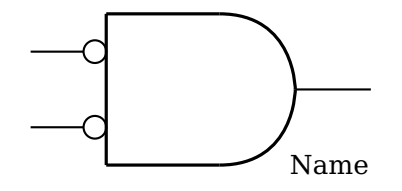

\begin{pspicture}(-1,-1)(5,3) \logicand[ninputs=2,invertinputa=true, invertinputb=true](0,0){Name} \end{pspicture}

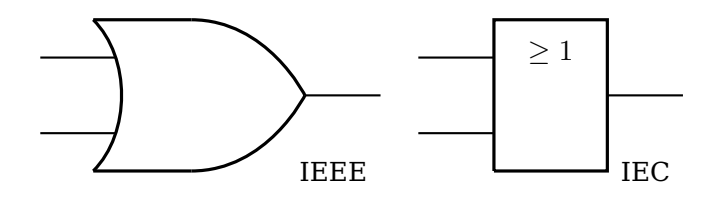

\begin{pspicture}(-1,-1)(9.5,3) \logicor[ninputs=2](0,0){IEEE} \logicor[ninputs=2,iec=true](5,0){IEC} \end{pspicture}

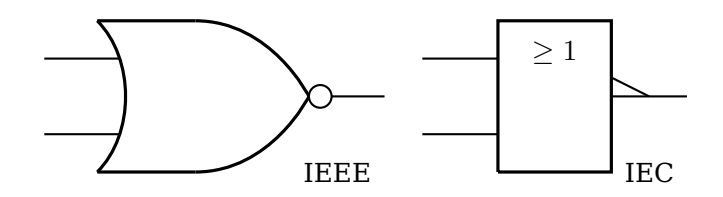

\begin{pspicture}(-1,-1)(9.5,3) \logicor[ninputs=2,invertoutput=true](0,0){IEEE} \logicor[ninputs=2,invertoutput=true,iec=true,iecinvert=true](5,0){IEC} \end{pspicture}

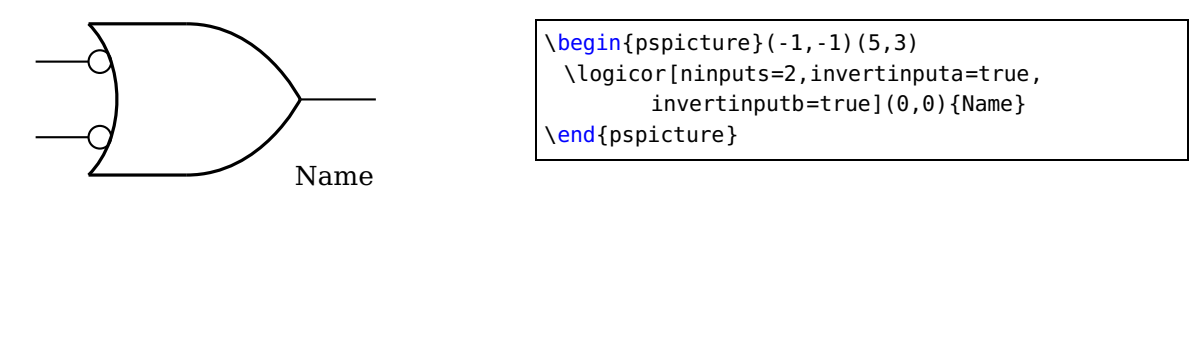

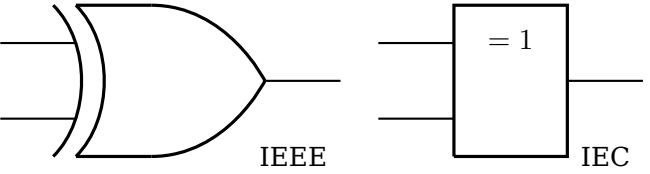

\begin{pspicture}(-1,-1)(9.5,3) \logicxor[ninputs=2]{0}(0,0){IEEE} \logicxor[ninputs=2,iec=true]{0}(5,0){IEC} \end{pspicture}

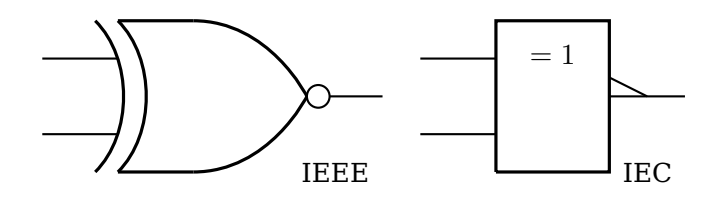

\begin{pspicture}(-1,-1)(9.5,3) \logicxor[ninputs=2,invertoutput=true]{0}(0,0){IEEE} \logicxor[ninputs=2,invertoutput=true,iec=true,iecinvert=true]{0}(5,0){IEC} \end{pspicture}

#### S**-**R **Flip-Flop with Clock**

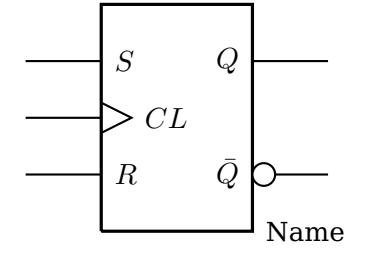

\begin{pspicture}(-1,-1)(5,4) \logicff[clock=true,inputalabel=\$S\$,inputblabel =\$R\$](0,0){Name} \end{pspicture}

# $\bar{S}$ - $\bar{R}$  **Flip-Flop with Enable**

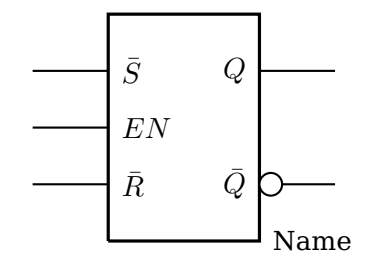

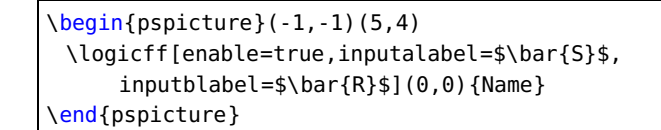

J**-**K **Flip-Flop**

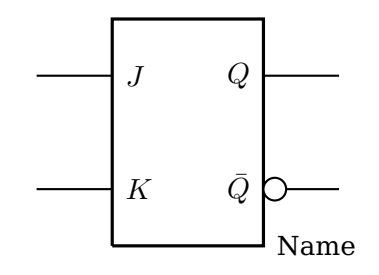

## J**-**K **Flip-Flop with Set and Reset**

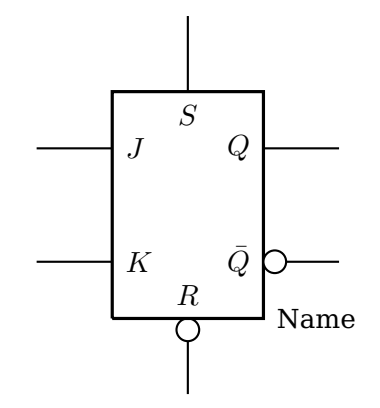

# D **Flip-Flop**

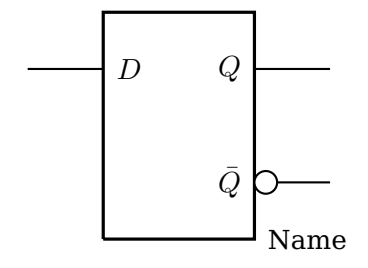

 $\begin{equation*} \begin{array}{c} \texttt{(begin}t\end{array}) \end{equation*}$ \logicff[inputb=false,inputalabel=\$D\$](0,0){ Name} \end{pspicture}

### **Full Adder**

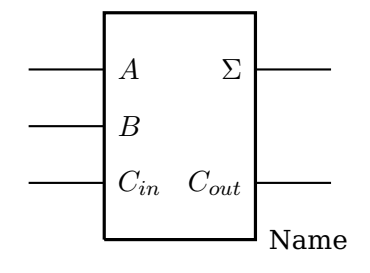

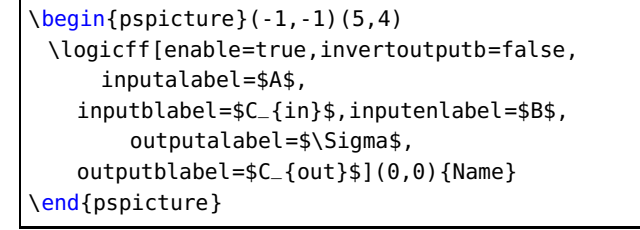

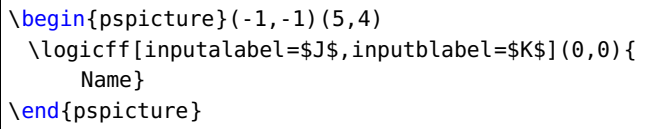

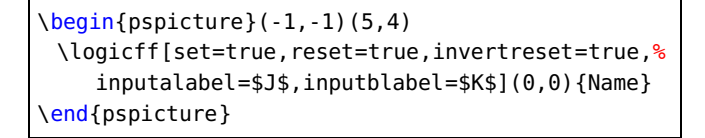

## **7-Segment Display**

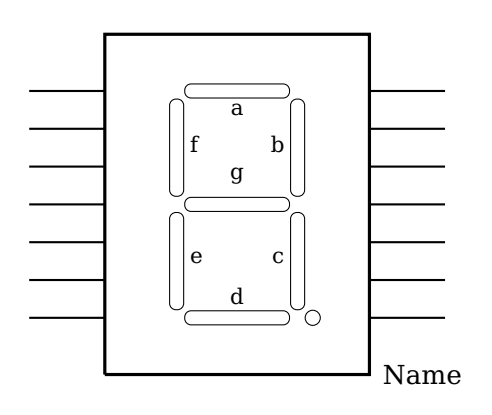

\begin{pspicture}(6.5,5) \sevensegmentdisplay(0,0){Name} \end{pspicture}

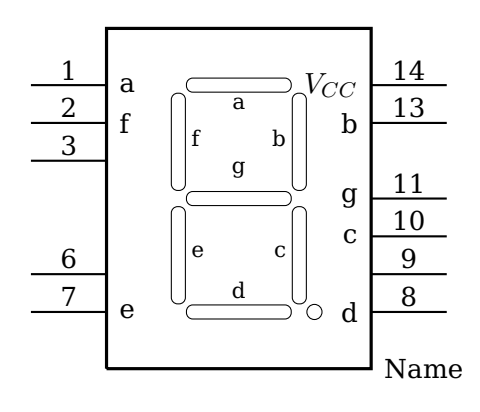

\begin{pspicture}(-1,-2)(6.5,6) \sevensegmentdisplay[pinld=false,pinle=false,pinrc=false,pinlalabel=a, pinlblabel=f,pinlglabel=e,pinrglabel=d,pinrelabel=c,pinrdlabel=g, pinrblabel=b,pinralabel={\$V\_{CC}\$},pinlanumber=1,pinlbnumber=2, pinlcnumber=3,pinlfnumber=6,pinlgnumber=7,pinrgnumber=8,pinrfnumber=9, pinrenumber=10,pinrdnumber=11,pinrbnumber=13,pinranumber=14](0,0){Name} \end{pspicture}

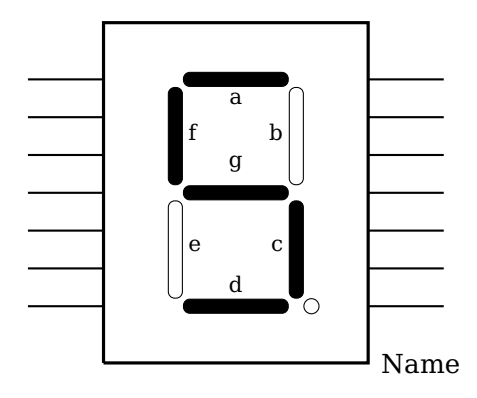

\begin{pspicture}(-1,-2)(6.5,6) \sevensegmentdisplay[segmentdisplay=5](0,0){Name} \end{pspicture}

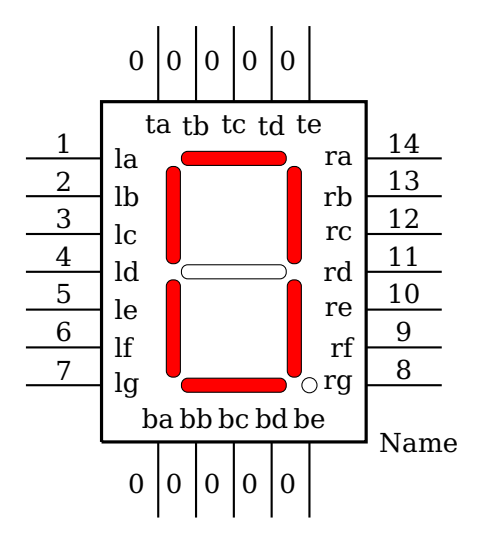

```
\begin{pspicture}(-1,-2)(6.5,6)
 \sevensegmentdisplay[segmentdisplay=0,segmentcolor=red,segmentlabels=false,
  pinlalabel=la,pinlblabel=lb,pinlclabel=lc,pinldlabel=ld,pinlelabel=le,
  pinlflabel=lf,pinlglabel=lg,pinrglabel=rg,pinrflabel=rf,pinrelabel=re,
  pinrdlabel=rd,pinrclabel=rc,pinrblabel=rb,pinralabel=ra,pinlanumber=1,
  pinlbnumber=2,pinlcnumber=3,pinldnumber=4,pinlenumber=5,pinlfnumber=6,
  pinlgnumber=7,pinrgnumber=8,pinrfnumber=9,pinrenumber=10,pinrdnumber=11,
  pinrcnumber=12,pinrbnumber=13,pinranumber=14,pinta=true,pintalabel=ta,
  pintanumber=0,pintb=true,pintblabel=tb,pintbnumber=0,pintc=true,
  pintclabel=tc,pintcnumber=0,pintd=true,pintdlabel=td,pintdnumber=0,
  pinte=true,pintelabel=te,pintenumber=0,pinba=true,pinbalabel=ba,
  pinbanumber=0,pinbb=true,pinbblabel=bb,pinbbnumber=0,pinbc=true,
  pinbclabel=bc,pinbcnumber=0,pinbd=true,pinbdlabel=bd,pinbdnumber=0,
  pinbe=true,pinbelabel=be,pinbenumber=0](0,0){Name}
\end{pspicture}
```
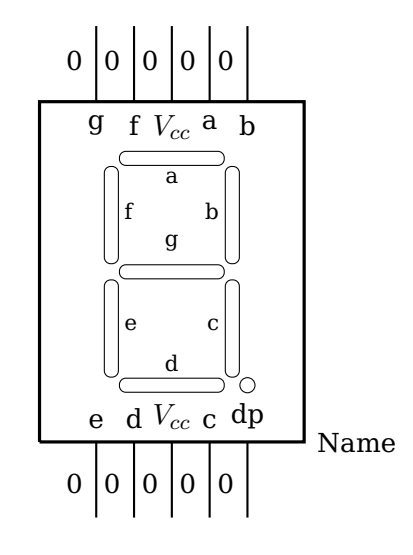

\begin{pspicture}(-1,-2)(6.5,6) \sevensegmentdisplay [segmentdisplay=10,pinla=false,pinlb=false, pinlc=false,pinld=false,pinle=false,pinlf=false,pinlg=false,pinrg=false, pinrf=false,pinre=false,pinrd=false,pinrc=false,pinrb=false,pinra=false, pinta=true,pintalabel=g,pintanumber=0,pintb=true,pintblabel=f,pintbnumber=0, pintc=true,pintclabel=\$V\_{cc}\$,pintcnumber=0,pintd=true,pintdlabel=a, pintdnumber=0,pinte=true,pintelabel=b,pintenumber=0,pinba=true,pinbalabel=e, pinbanumber=0,pinbb=true,pinbblabel=d,pinbbnumber=0,pinbc=true, pinbclabel=\$V\_{cc}\$,pinbcnumber=0,pinbd=true,pinbdlabel=c,pinbdnumber=0, pinbe=true,pinbelabel=dp,pinbenumber=0](0,0){Name} \end{pspicture}

# **8-Pin DIP IC**

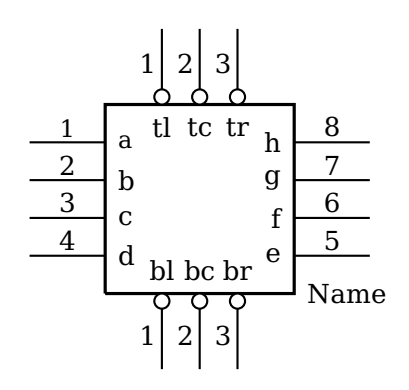

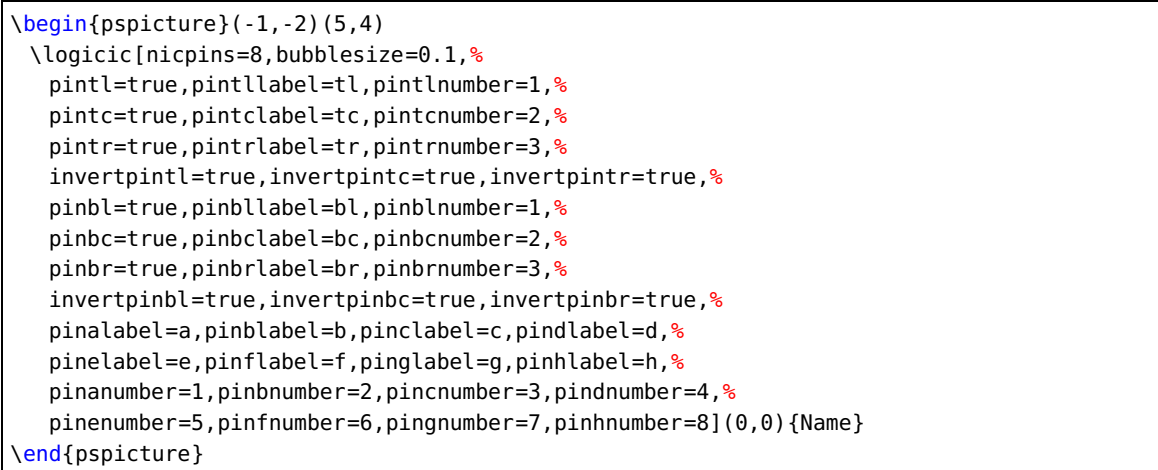

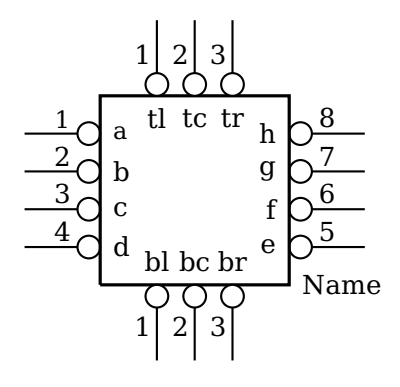

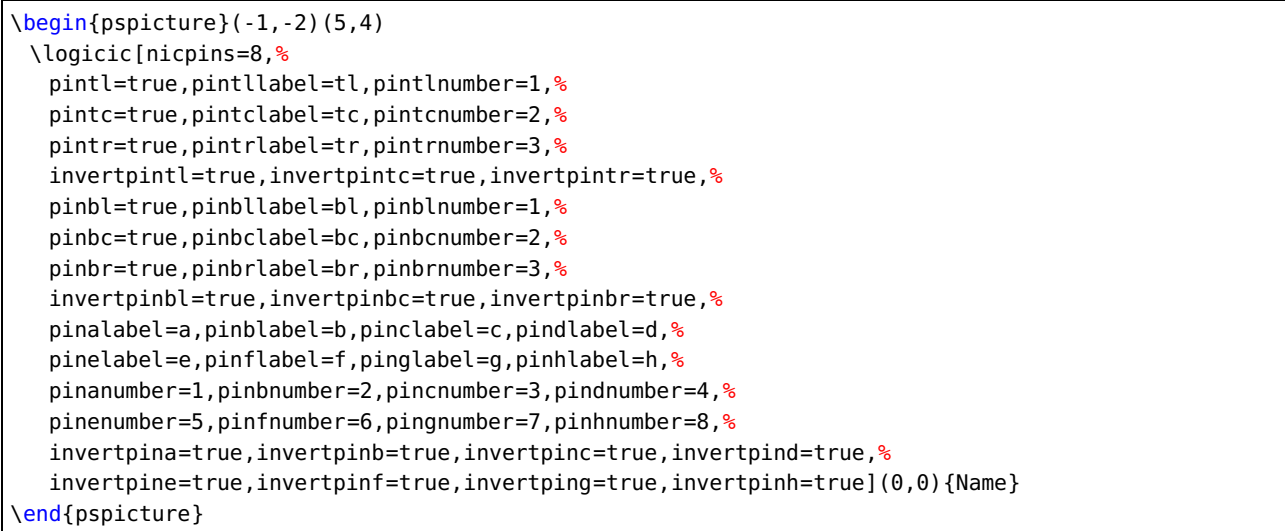

# **14-Pin DIP IC**

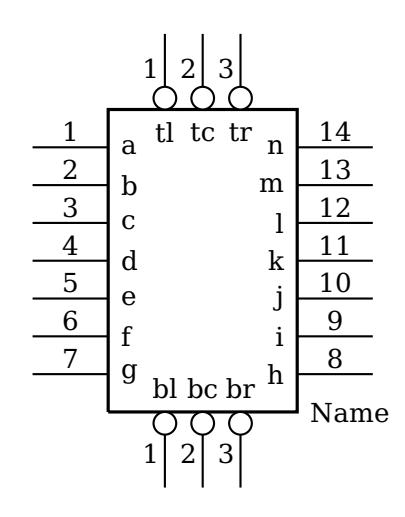

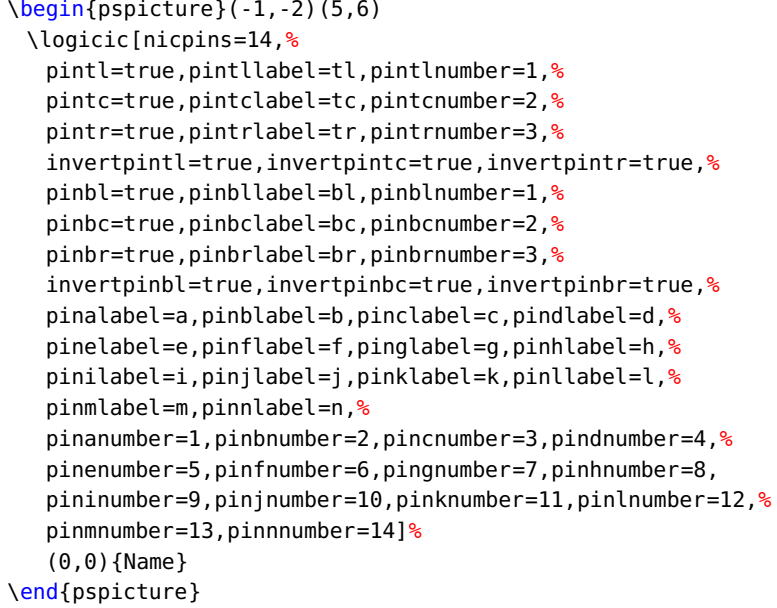

#### **14-Pin DIP IC all inverted**

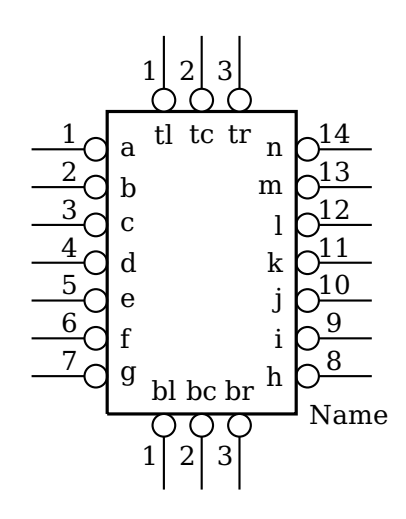

```
\begin{pspicture}(-1,-2)(5,6)
 \logicic[nicpins=14,%
  pintl=true,pintllabel=tl,pintlnumber=1,%
  pintc=true,pintclabel=tc,pintcnumber=2,%
  pintr=true,pintrlabel=tr,pintrnumber=3,%
  invertpintl=true,invertpintc=true,invertpintr=true,%
  pinbl=true,pinbllabel=bl,pinblnumber=1,%
  pinbc=true,pinbclabel=bc,pinbcnumber=2,%
  pinbr=true,pinbrlabel=br,pinbrnumber=3,%
  invertpinbl=true,invertpinbc=true,invertpinbr=true,%
  pinalabel=a,pinblabel=b,pinclabel=c,pindlabel=d,%
  pinelabel=e,pinflabel=f,pinglabel=g,pinhlabel=h,%
  pinilabel=i,pinjlabel=j,pinklabel=k,pinllabel=l,%
  pinmlabel=m,pinnlabel=n,%
  pinanumber=1,pinbnumber=2,pincnumber=3,pindnumber=4,%
  pinenumber=5,pinfnumber=6,pingnumber=7,pinhnumber=8,
  pininumber=9,pinjnumber=10,pinknumber=11,pinlnumber=12,%
  pinmnumber=13,pinnnumber=14,
  invertpina=true,invertpinb=true,invertpinc=true,invertpind=true,%
  invertpine=true,invertpinf=true,invertping=true,invertpinh=true,%
  invertpini=true, invertpinj=true, invertpink=true, invertpinl=true,%
  invertpinm=true,invertpinn=true]%
   (0,0){Name}
\end{pspicture}
```
# **16-Pin DIP IC**

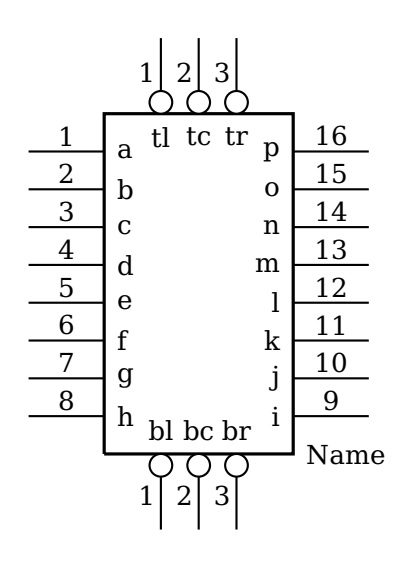

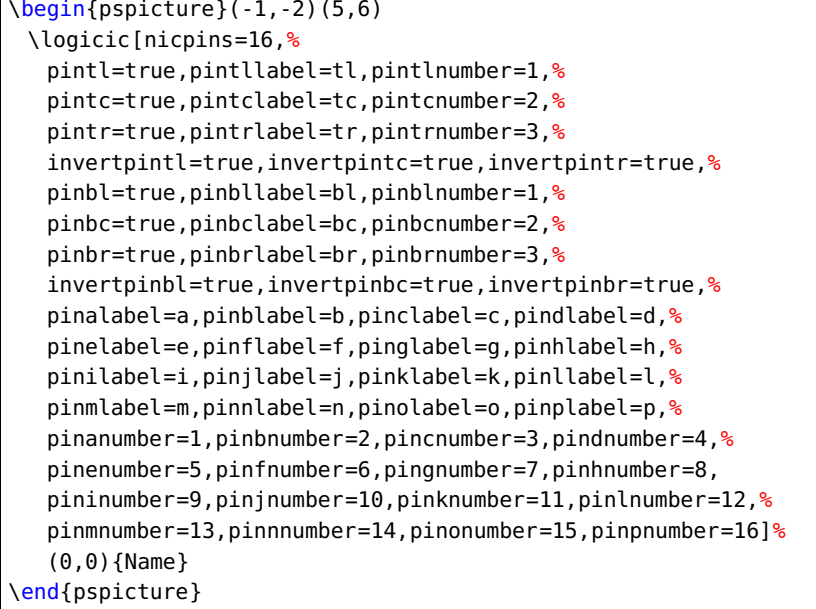

#### **16-Pin DIP IC all inverted**

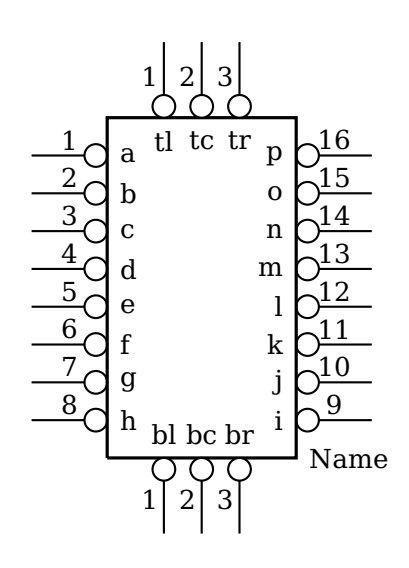

```
\begin{pspicture}(-1,-2)(5,6)
 \logicic[nicpins=16,%
  pintl=true,pintllabel=tl,pintlnumber=1,%
  pintc=true,pintclabel=tc,pintcnumber=2,%
  pintr=true,pintrlabel=tr,pintrnumber=3,%
  invertpintl=true,invertpintc=true,invertpintr=true,%
  pinbl=true,pinbllabel=bl,pinblnumber=1,%
  pinbc=true,pinbclabel=bc,pinbcnumber=2,%
  pinbr=true,pinbrlabel=br,pinbrnumber=3,%
  invertpinbl=true,invertpinbc=true,invertpinbr=true,%
  pinalabel=a,pinblabel=b,pinclabel=c,pindlabel=d,%
  pinelabel=e,pinflabel=f,pinglabel=g,pinhlabel=h,%
  pinilabel=i,pinjlabel=j,pinklabel=k,pinllabel=l,%
  pinmlabel=m,pinnlabel=n,pinolabel=o,pinplabel=p,%
  pinanumber=1,pinbnumber=2,pincnumber=3,pindnumber=4,%
  pinenumber=5,pinfnumber=6,pingnumber=7,pinhnumber=8,
  pininumber=9,pinjnumber=10,pinknumber=11,pinlnumber=12,%
  pinmnumber=13,pinnnumber=14,pinonumber=15,pinpnumber=16,
  invertpina=true,invertpinb=true,invertpinc=true,invertpind=true,%
  invertpine=true,invertpinf=true,invertping=true,invertpinh=true,%
  invertpini=true, invertpinj=true, invertpink=true, invertpinl=true,%
  invertpinm=true,invertpinn=true,invertpino=true,invertpinp=true]%
   (0,0){Name}
\end{pspicture}
```
#### **20-Pin DIP IC**

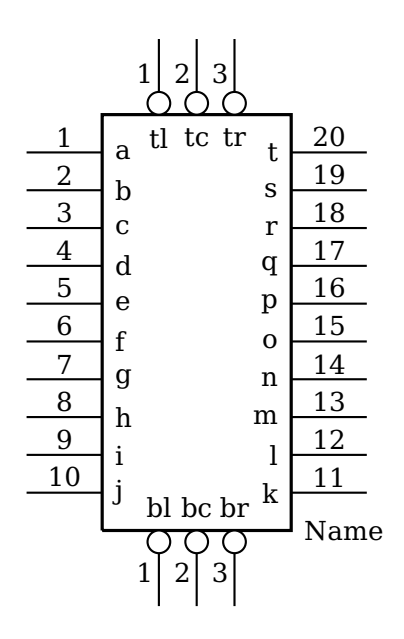

```
\begin{pspicture}(-1,-2)(5,7)
 \logicic[nicpins=20,%
  pintl=true,pintllabel=tl,pintlnumber=1,%
  pintc=true,pintclabel=tc,pintcnumber=2,%
  pintr=true,pintrlabel=tr,pintrnumber=3,%
  invertpintl=true,invertpintc=true,invertpintr=true,%
  pinbl=true,pinbllabel=bl,pinblnumber=1,%
  pinbc=true,pinbclabel=bc,pinbcnumber=2,%
  pinbr=true,pinbrlabel=br,pinbrnumber=3,%
  invertpinbl=true,invertpinbc=true,invertpinbr=true,%
  pinalabel=a,pinblabel=b,pinclabel=c,pindlabel=d,%
  pinelabel=e,pinflabel=f,pinglabel=g,pinhlabel=h,%
  pinilabel=i,pinjlabel=j,pinklabel=k,pinllabel=l,%
  pinmlabel=m,pinnlabel=n,pinolabel=o,pinplabel=p,%
  pinqlabel=q,pinrlabel=r,pinslabel=s,pintlabel=t,%
  pinanumber=1,pinbnumber=2,pincnumber=3,pindnumber=4,%
  pinenumber=5,pinfnumber=6,pingnumber=7,pinhnumber=8,
  pininumber=9,pinjnumber=10,pinknumber=11,pinlnumber=12,%
  pinmnumber=13,pinnnumber=14,pinonumber=15,pinpnumber=16,%
  pinqnumber=17,pinrnumber=18,pinsnumber=19,pintnumber=20]%
   (0,0){Name}
\end{pspicture}
```
#### **20-Pin DIP IC all inverted**

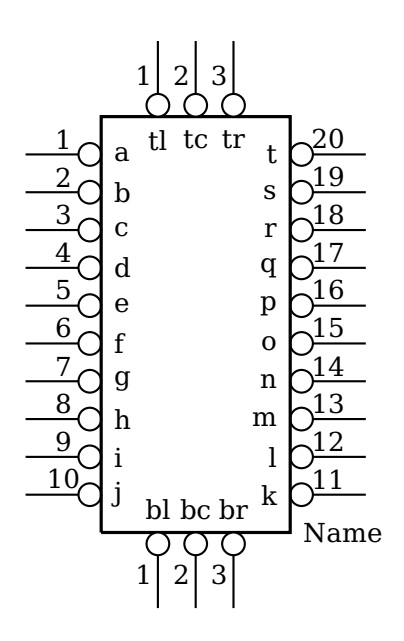

```
\begin{pspicture}(-1,-2)(5,7)
 \logicic[nicpins=20,%
  pintl=true,pintllabel=tl,pintlnumber=1,%
  pintc=true,pintclabel=tc,pintcnumber=2,%
  pintr=true,pintrlabel=tr,pintrnumber=3,%
  invertpintl=true,invertpintc=true,invertpintr=true,%
  pinbl=true,pinbllabel=bl,pinblnumber=1,%
  pinbc=true,pinbclabel=bc,pinbcnumber=2,%
  pinbr=true,pinbrlabel=br,pinbrnumber=3,%
  invertpinbl=true,invertpinbc=true,invertpinbr=true,%
  pinalabel=a,pinblabel=b,pinclabel=c,pindlabel=d,%
  pinelabel=e,pinflabel=f,pinglabel=g,pinhlabel=h,%
  pinilabel=i,pinjlabel=j,pinklabel=k,pinllabel=l,%
  pinmlabel=m,pinnlabel=n,pinolabel=o,pinplabel=p,%
  pinqlabel=q,pinrlabel=r,pinslabel=s,pintlabel=t,%
  pinanumber=1,pinbnumber=2,pincnumber=3,pindnumber=4,%
  pinenumber=5,pinfnumber=6,pingnumber=7,pinhnumber=8,
  pininumber=9,pinjnumber=10,pinknumber=11,pinlnumber=12,%
  pinmnumber=13,pinnnumber=14,pinonumber=15,pinpnumber=16,%
  pinqnumber=17,pinrnumber=18,pinsnumber=19,pintnumber=20,%
  invertpina=true,invertpinb=true,invertpinc=true,invertpind=true,%
  invertpine=true,invertpinf=true,invertping=true,invertpinh=true,%
  invertpini=true,invertpinj=true,invertpink=true,invertpinl=true,%
  invertpinm=true,invertpinn=true,invertpino=true,invertpinp=true,%
  invertpinq=true,invertpinr=true,invertpins=true,invertpint=true]%
   (0,0){Name}
\end{pspicture}
```
#### **32-Pin DIP IC**

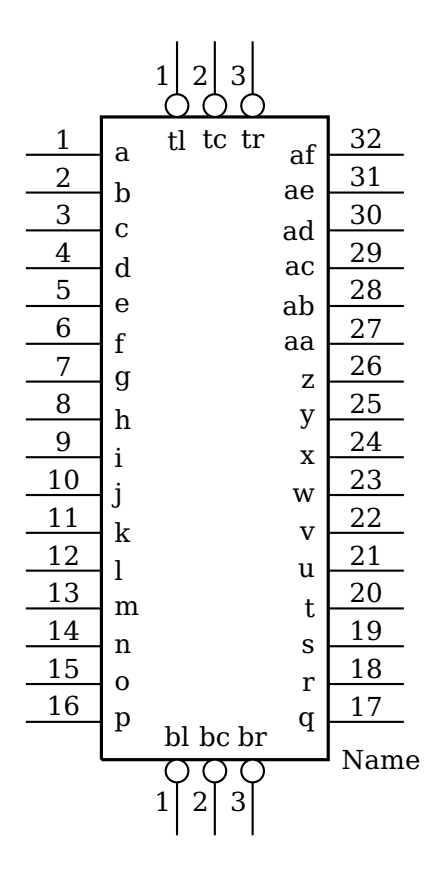

```
\begin{pspicture}(-1,-2)(6,9.5)
\logicic[nicpins=32, pintl=true,pintllabel=tl,pintlnumber=1,
 pintc=true,pintclabel=tc,pintcnumber=2,pintr=true,pintrlabel=tr,pintrnumber=3,%
 invertpintl=true, invertpintc=true, invertpintr=true,
 pinbl=true,pinbllabel=bl,pinblnumber=1,pinbc=true,pinbclabel=bc,pinbcnumber=2,%
 pinbr=true,pinbrlabel=br,pinbrnumber=3,%
 invertpinbl=true,invertpinbc=true,invertpinbr=true,%
 pinalabel=a,pinblabel=b,pinclabel=c,pindlabel=d,%
 pinelabel=e,pinflabel=f,pinglabel=g,pinhlabel=h,%
 pinilabel=i,pinjlabel=j,pinklabel=k,pinllabel=l,%
 pinmlabel=m,pinnlabel=n,pinolabel=o,pinplabel=p,%
 pinqlabel=q,pinrlabel=r,pinslabel=s,pintlabel=t,%
 pinulabel=u,pinvlabel=v,pinwlabel=w,pinxlabel=x,%
 pinylabel=y,pinzlabel=z,pinaalabel=aa,pinablabel=ab,%
 pinaclabel=ac,pinadlabel=ad,pinaelabel=ae,pinaflabel=af,%
 pinanumber=1,pinbnumber=2,pincnumber=3,pindnumber=4,%
 pinenumber=5,pinfnumber=6,pingnumber=7,pinhnumber=8,
 pininumber=9,pinjnumber=10,pinknumber=11,pinlnumber=12,%
 pinmnumber=13,pinnnumber=14,pinonumber=15,pinpnumber=16,%
 pinqnumber=17,pinrnumber=18,pinsnumber=19,pintnumber=20,%
 pinunumber=21,pinvnumber=22,pinwnumber=23,pinxnumber=24,%
 pinynumber=25,pinznumber=26,pinaanumber=27,pinabnumber=28,%
 pinacnumber=29,pinadnumber=30,pinaenumber=31,pinafnumber=32](0,0){Name}
\end{pspicture}
```
#### **32-Pin DIP IC all inverted**

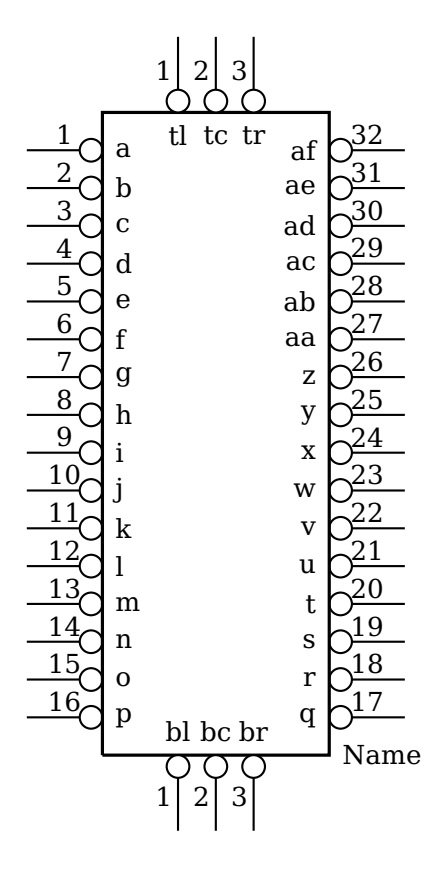

```
\begin{pspicture}(-1,-2)(6,9.5)
 \logicic[nicpins=32,%
  pintl=true,pintllabel=tl,pintlnumber=1,%
  pintc=true,pintclabel=tc,pintcnumber=2,%
  pintr=true,pintrlabel=tr,pintrnumber=3,%
  invertpintl=true,invertpintc=true,invertpintr=true,%
  pinbl=true,pinbllabel=bl,pinblnumber=1,%
  pinbc=true,pinbclabel=bc,pinbcnumber=2,%
  pinbr=true,pinbrlabel=br,pinbrnumber=3,%
  invertpinbl=true,invertpinbc=true,invertpinbr=true,%
  pinalabel=a,pinblabel=b,pinclabel=c,pindlabel=d,%
  pinelabel=e,pinflabel=f,pinglabel=g,pinhlabel=h,%
  pinilabel=i,pinjlabel=j,pinklabel=k,pinllabel=l,%
  pinmlabel=m,pinnlabel=n,pinolabel=o,pinplabel=p,%
  pinqlabel=q,pinrlabel=r,pinslabel=s,pintlabel=t,%
  pinulabel=u,pinvlabel=v,pinwlabel=w,pinxlabel=x,%
  pinylabel=y,pinzlabel=z,pinaalabel=aa,pinablabel=ab,%
  pinaclabel=ac,pinadlabel=ad,pinaelabel=ae,pinaflabel=af,%
  pinanumber=1,pinbnumber=2,pincnumber=3,pindnumber=4,%
  pinenumber=5,pinfnumber=6,pingnumber=7,pinhnumber=8,
  pininumber=9,pinjnumber=10,pinknumber=11,pinlnumber=12,%
  pinmnumber=13,pinnnumber=14,pinonumber=15,pinpnumber=16,%
  pinqnumber=17,pinrnumber=18,pinsnumber=19,pintnumber=20,%
  pinunumber=21,pinvnumber=22,pinwnumber=23,pinxnumber=24,%
  pinynumber=25,pinznumber=26,pinaanumber=27,pinabnumber=28,%
  pinacnumber=29,pinadnumber=30,pinaenumber=31,pinafnumber=32,%
  invertpina=true,invertpinb=true,invertpinc=true,invertpind=true,%
  invertpine=true,invertpinf=true,invertping=true,invertpinh=true,%
```

```
invertpini=true,invertpinj=true,invertpink=true,invertpinl=true,%
  invertpinm=true,invertpinn=true,invertpino=true,invertpinp=true,%
  invertpinq=true,invertpinr=true,invertpins=true,invertpint=true,%
  invertpinu=true,invertpinv=true,invertpinw=true,invertpinx=true,%
  invertpiny=true,invertpinz=true,invertpinaa=true,invertpinab=true,%
  invertpinac=true,invertpinad=true,invertpinae=true,invertpinaf=true]%
  (0,0){Name}
\end{pspicture}
```
## **7 Relay Ladder Logic**

**XIC**

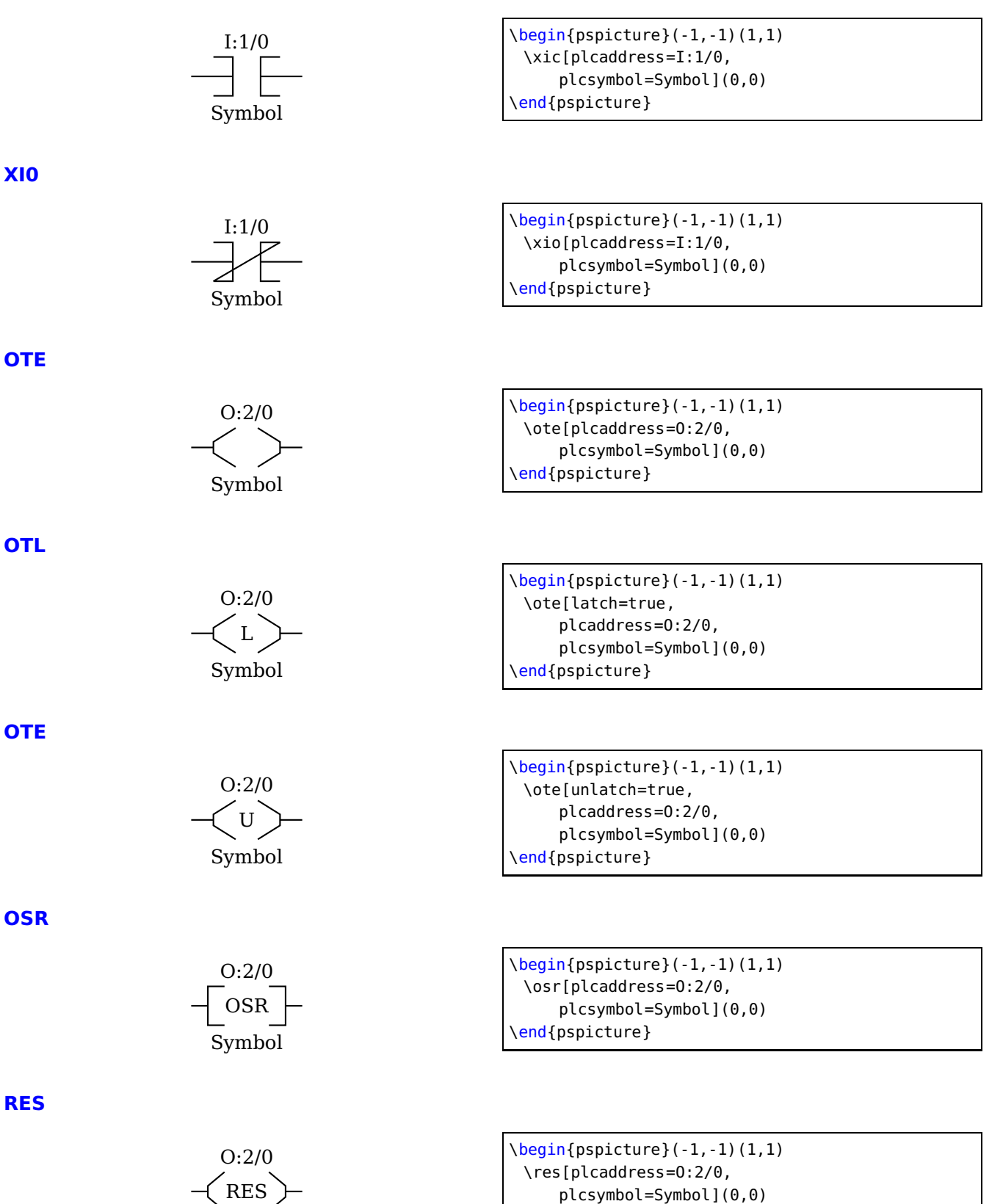

\end{pspicture}

Symbol

## **Switch PB NO**

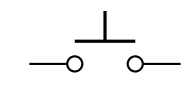

## **Switch PB NC**

 $\overline{\phantom{a}}$   $\overline{\phantom{a}}$ 

 $\begin{cases} (-1,-1)(1,1) \end{cases}$ \swpb(0,0) \end{pspicture}

\begin{pspicture}(-1,-1)(1,1) \swpb[contactclosed=true](0,0) \end{pspicture}

# **Switch TOGGLE NO**

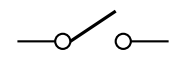

 $\begin{equation} \begin{array}{c} \texttt{(begin{pspicture}} \end{array} \begin{array}{c} \texttt{1,1} \end{array} \end{equation}$ \swtog(0,0) \end{pspicture}

## **Switch PB NC**

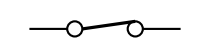

\begin{pspicture}(-1,-1)(1,1) \swtog[contactclosed=true](0,0) \end{pspicture}

# **Contact NO**

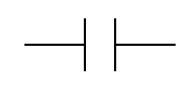

\begin{pspicture}(-1,-1)(1,1) \contact(0,0) \end{pspicture}

 $\begin{subarray}{c} \text{begin{pmatrix} pspicture \end{subarray}}(1,1)(1,1) \end{subarray}$ \contact[contactclosed=true](0,0)

\end{pspicture}

## **Contact NC**

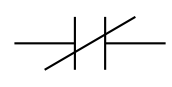

**Motor Armature**

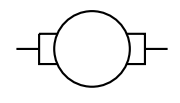

\begin{pspicture}(-1,-1)(1,1) \armature(0,0) \end{pspicture}

# **7.1 Examples**

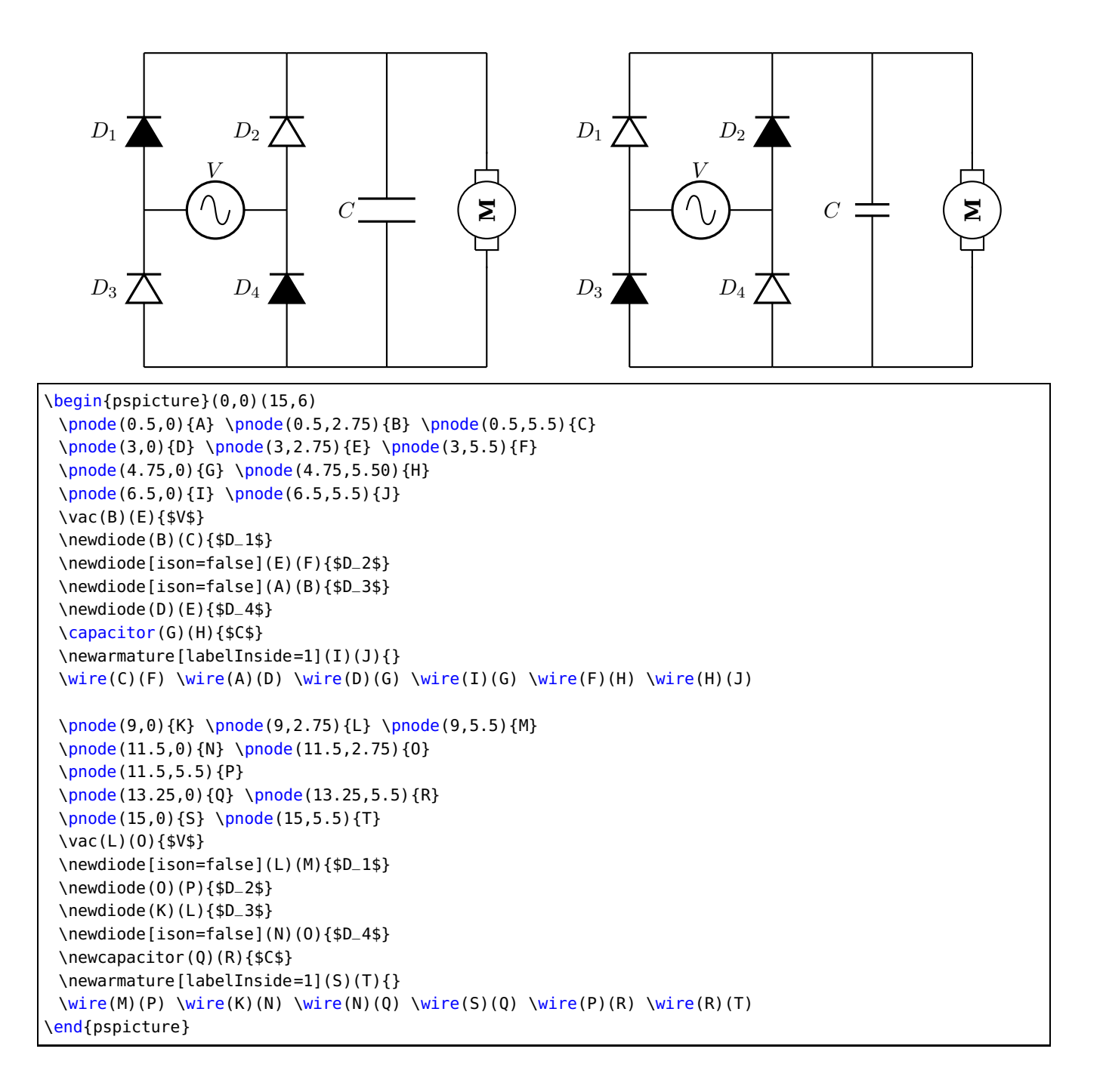

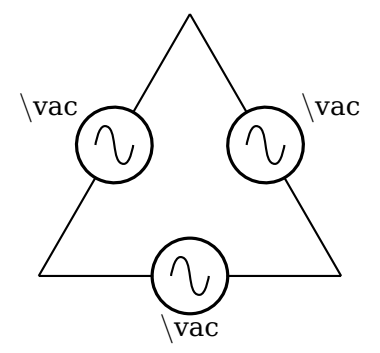

![](_page_77_Picture_173.jpeg)

## <span id="page-78-0"></span>**8 Adding new components**

Adding new components is not simple unless you need only a simple dipole. For dipoles a macro is provided that generates all helping macros for a new component so that you need to write only the actual drawing code.

If you want to add a new dipole component, you only need the following code:

```
\newCircDipole{ComponentName}%
\def\pst@draw@ComponentName{%
 % The PSTricks code for your component
 % The center of the component is at (0,0)\pnode(component_left_end,0){dipole@1}
 \pnode(component_right_end,0){dipole@2}}
```
This code can be placed in the core code or somewhere in the respective document in which case it must be surrounded by \makeatletter...\makeatother.

If your new dipole should also work with \multidipole then you have to make some changes in the \multidipole core code. In the definition of \pst@multidipole, look for the last \ifx test

```
% ...
% Extract from \pst@multidipole
  \else\ifx\OpenDipol #4\let\pscirc@next\pst@multidipole@OpenDipol% 27
  \else\ifx\OpenTripol #4\let\pscirc@next\pst@multidipole@OpenTripol% 28
  \else % Put your modification here
  \else\let\pscirc@next\ignorespaces
  \fi\fi\fi
% Extract form \pst@multidipole
% ...
```
and add (marked with %%%)

```
% ...
% Extract from \pst@multidipole
  \else\ifx\OpenDipol #4\let\pscirc@next\pst@multidipole@OpenDipol% 27
  \else\ifx\OpenTripol #4\let\pscirc@next\pst@multidipole@OpenTripol% 28
  \else\ifx\ComponentName#4\let\next\pst@multidipole@ComponentName%%%
  \else\let\pscirc@next\ignorespaces
  \fi\fi\fi
% Extract form \pst@multidipole
% ...
```
Do the same in \pst@multidipole@

```
% ...
% Extract from \pst@multidipole@
  \else\ifx\OpenDipol#1\let\pscirc@next\pst@multidipole@OpenDipol% 27
  \else\ifx\OpenTripol#1\let\pscirc@next\pst@multidipole@OpenTripol% 28
  \else\ifx\ComponentName#1\let\next\pst@multidipole@ComponentName%%%
  \else\let\pscirc@next\ignorespaces\pst@multidipole@output
  \fi\fi\fi
% Extract form \pst@multidipole@
\% ...
```
and that's it! All you have to do then is send your modified pst-circ.tex to me and it will become part of the official release of pst-circ.

![](_page_79_Figure_1.jpeg)

```
\begin{pspicture}(3,2)
 \newCircDipole{delayline}
 \makeatletter
 \def\pst@draw@delayline{%
   \psset{linewidth=1.5\pslinewidth}%
   \psframe(-0.5,-0.3)(0.5,0.3)
   \psline[arrows=->](-0.2,-0.5)(0.2,0.5)
   \pnode(-0.5,0){dipole@1}
   \pnode(0.5,0){dipole@2}}%
 \makeatother
 \pnode(0,1){A}\pnode(3,1){B}
 \delayline(A)(B){delay}
\end{pspicture}
```
# **9 List of all optional arguments for pst-circ**

Note: the default for booleans is always false.

![](_page_80_Picture_163.jpeg)

Continued from previous page

| Key                        | <b>Type</b> | Default        |
|----------------------------|-------------|----------------|
| GMiout                     | boolean     | true           |
| GMipluslabel               | ordinary    |                |
| GMiminuslabel              | ordinary    |                |
| GMioutlabel                | ordinary    |                |
| IGBTinvert                 | boolean     | true           |
| transistorcircle           | boolean     | true           |
| transistorinvert           | boolean     | true           |
| transistoribase            | boolean     | true           |
| transistoricollector       | boolean     | true           |
| transistoriemitter         | boolean     | true           |
| transistoribaselabel       | ordinary    |                |
| transistoricollectorlabel  | ordinary    |                |
| transistoriemitterlabel    | ordinary    |                |
| FETchanneltype             | ordinary    | [none]         |
| FETmemory                  | boolean     | true           |
| transistortype             | ordinary    | <b>NPN</b>     |
| basesep                    | ordinary    | 0              |
| <b>TRot</b>                | ordinary    | 0              |
| circedge                   | ordinary    | \pcangle       |
| primarylabel               | ordinary    |                |
| secondarylabel             | ordinary    |                |
| transformeriprimary        | ordinary    | true           |
| transformerisecondary      | ordinary    | true           |
| transformeriprimarylabel   | ordinary    |                |
| transformerisecondarylabel | ordinary    |                |
| tripolestyle               | ordinary    | normal         |
| variable                   | boolean     | true           |
| logicChangeLR              | boolean     | true           |
| logicShowDot               | boolean     | true           |
| logicShowNode              | boolean     | true           |
| logicWidth                 | ordinary    | 1.5            |
| logicHeight                | ordinary    | 2.5            |
| logicType                  | ordinary    | and            |
| logicNInput                | ordinary    | 2              |
| logicJInput                | ordinary    | 2              |
| logicKInput                | ordinary    | $\overline{2}$ |
| logicWireLength            | ordinary    | 0.5            |
| logicLabelstyle            | ordinary    | \small         |
| logicSymbolstyle           | ordinary    | \large         |
| logicSymbolpos             | ordinary    | 0.5            |
| logicNodestyle             | ordinary    | \footnotesize  |
| ninputs                    | choice      | 2              |
| ninputs                    | choice      | [none]         |
| segmentdisplay             | choice      | 10             |
| segmentdisplay             | choice      | [none]         |

Continued from previous page

| Key          | Type     | Default |
|--------------|----------|---------|
| nicpins      | choice   | 8       |
| nicpins      | choice   | [none]  |
| bubblesize   | choice   | 0.15    |
| bubblesize   | choice   | [none]  |
| segmentcolor | ordinary | black   |
| inputalabel  | ordinary |         |
| inputblabel  | ordinary |         |
| inputclabel  | ordinary |         |
| inputenlabel | ordinary |         |
| inputcllabel | ordinary |         |
| outputalabel | ordinary |         |
| outputblabel | ordinary |         |
| outputclabel | ordinary |         |
| pinalabel    | ordinary |         |
| pinanumber   | ordinary |         |
| pinblabel    | ordinary |         |
| pinbnumber   | ordinary |         |
| pinclabel    | ordinary |         |
| pincnumber   | ordinary |         |
| pindlabel    | ordinary |         |
| pindnumber   | ordinary |         |
| pinelabel    | ordinary |         |
| pinenumber   | ordinary |         |
| pinflabel    | ordinary |         |
| pinfnumber   | ordinary |         |
| pinglabel    | ordinary |         |
| pingnumber   | ordinary |         |
| pinhlabel    | ordinary |         |
| pinhnumber   | ordinary |         |
| pinilabel    | ordinary |         |
| pininumber   | ordinary |         |
| pinjlabel    | ordinary |         |
| pinjnumber   | ordinary |         |
| pinklabel    | ordinary |         |
| pinknumber   | ordinary |         |
| pinllabel    | ordinary |         |
| pinlnumber   | ordinary |         |
| pinmlabel    | ordinary |         |
| pinmnumber   | ordinary |         |
| pinnlabel    | ordinary |         |
| pinnnumber   | ordinary |         |
| pinolabel    | ordinary |         |
| pinonumber   | ordinary |         |
| pinplabel    | ordinary |         |
| pinpnumber   | ordinary |         |

Continued from previous page

| Key         | <b>Type</b> | Default |
|-------------|-------------|---------|
| pinglabel   | ordinary    |         |
| pingnumber  | ordinary    |         |
| pinrlabel   | ordinary    |         |
| pinrnumber  | ordinary    |         |
| pinslabel   | ordinary    |         |
| pinsnumber  | ordinary    |         |
| pintlabel   | ordinary    |         |
| pintnumber  | ordinary    |         |
| pinulabel   | ordinary    |         |
| pinunumber  | ordinary    |         |
| pinvlabel   | ordinary    |         |
| pinvnumber  | ordinary    |         |
| pinwlabel   | ordinary    |         |
| pinwnumber  | ordinary    |         |
| pinxlabel   | ordinary    |         |
| pinxnumber  | ordinary    |         |
| pinylabel   | ordinary    |         |
| pinynumber  | ordinary    |         |
| pinzlabel   | ordinary    |         |
| pinznumber  | ordinary    |         |
| pinaalabel  | ordinary    |         |
| pinaanumber | ordinary    |         |
| pinablabel  | ordinary    |         |
| pinabnumber | ordinary    |         |
| pinaclabel  | ordinary    |         |
| pinacnumber | ordinary    |         |
| pinadlabel  | ordinary    |         |
| pinadnumber | ordinary    |         |
| pinaelabel  | ordinary    |         |
| pinaenumber | ordinary    |         |
| pinaflabel  | ordinary    |         |
| pinafnumber | ordinary    |         |
| pinralabel  | ordinary    |         |
| pinranumber | ordinary    |         |
| pinrblabel  | ordinary    |         |
| pinrbnumber | ordinary    |         |
| pinrclabel  | ordinary    |         |
| pinrcnumber | ordinary    |         |
| pinrdlabel  | ordinary    |         |
| pinrdnumber | ordinary    |         |
| pinrelabel  | ordinary    |         |
| pinrenumber | ordinary    |         |
| pinrflabel  | ordinary    |         |
| pinrfnumber | ordinary    |         |
| pinrglabel  | ordinary    |         |

Continued from previous page

| Key         | <b>Type</b> | Default                |
|-------------|-------------|------------------------|
| pinrgnumber | ordinary    |                        |
| pinrhlabel  | ordinary    |                        |
| pinrhnumber | ordinary    |                        |
| pinrilabel  | ordinary    |                        |
| pinrinumber | ordinary    |                        |
| pinrjlabel  | ordinary    |                        |
| pinrjnumber | ordinary    |                        |
| pinrklabel  | ordinary    |                        |
| pinrknumber | ordinary    |                        |
| pinrllabel  | ordinary    |                        |
| pinrlnumber | ordinary    |                        |
| pinrmlabel  | ordinary    |                        |
| pinrmnumber | ordinary    |                        |
| pinrnlabel  | ordinary    |                        |
| pinrnnumber | ordinary    |                        |
| pinrolabel  | ordinary    |                        |
| pinronumber | ordinary    |                        |
| pinrplabel  | ordinary    |                        |
| pinrpnumber | ordinary    |                        |
| pinlalabel  | ordinary    |                        |
| pinlanumber | ordinary    |                        |
| pinlblabel  | ordinary    |                        |
| pinlbnumber | ordinary    |                        |
| pinlclabel  | ordinary    |                        |
| pinlcnumber | ordinary    |                        |
| pinldlabel  | ordinary    |                        |
| pinldnumber | ordinary    |                        |
| pinlelabel  | ordinary    |                        |
| pinlenumber | ordinary    |                        |
| pinlflabel  | ordinary    |                        |
| pinlfnumber | ordinary    |                        |
| pinlglabel  | ordinary    |                        |
| pinlgnumber | ordinary    |                        |
| pinlhlabel  | ordinary    |                        |
| pinlhnumber | ordinary    |                        |
| pinlilabel  | ordinary    |                        |
| pinlinumber | ordinary    |                        |
| pinljlabel  | ordinary    |                        |
| pinljnumber | ordinary    |                        |
| pinlklabel  | ordinary    |                        |
| pinlknumber | ordinary    |                        |
| pinlllabel  | ordinary    |                        |
| pinllnumber | ordinary    |                        |
| pinlmlabel  | ordinary    |                        |
| pinlmnumber | ordinary    |                        |
|             |             | Continued on next page |

Continued from previous page

| Key         | Type     | Default |
|-------------|----------|---------|
| pinlnlabel  | ordinary |         |
| pinlnnumber | ordinary |         |
| pinlolabel  | ordinary |         |
| pinlonumber | ordinary |         |
| pinlplabel  | ordinary |         |
| pinlpnumber | ordinary |         |
| pintllabel  | ordinary |         |
| pintlnumber | ordinary |         |
| pintclabel  | ordinary |         |
| pintcnumber | ordinary |         |
| pintrlabel  | ordinary |         |
| pintrnumber | ordinary |         |
| pinbllabel  | ordinary |         |
| pinblnumber | ordinary |         |
| pinbclabel  | ordinary |         |
| pinbcnumber | ordinary |         |
| pinbrlabel  | ordinary |         |
| pinbrnumber | ordinary |         |
| pintalabel  | ordinary |         |
| pintanumber | ordinary |         |
| pintblabel  | ordinary |         |
| pintbnumber | ordinary |         |
| pintclabel  | ordinary |         |
| pintcnumber | ordinary |         |
| pintdlabel  | ordinary |         |
| pintdnumber | ordinary |         |
| pintelabel  | ordinary |         |
| pintenumber | ordinary |         |
| pinbalabel  | ordinary |         |
| pinbanumber | ordinary |         |
| pinbblabel  | ordinary |         |
| pinbbnumber | ordinary |         |
| pinbclabel  | ordinary |         |
| pinbcnumber | ordinary |         |
| pinbdlabel  | ordinary |         |
| pinbdnumber | ordinary |         |
| pinbelabel  | ordinary |         |
| pinbenumber | ordinary |         |
| plcaddress  | ordinary |         |
| plcsymbol   | ordinary |         |
| iec         | ordinary | false   |
| iecinvert   | ordinary | false   |
| input       | ordinary | true    |
| invertinput | ordinary | false   |
| inputa      | ordinary | true    |

Continued from previous page

| Key           | Type     | Default |
|---------------|----------|---------|
| invertinputa  | ordinary | false   |
| inputb        | ordinary | true    |
| invertinputb  | ordinary | false   |
| inputc        | ordinary | true    |
| invertinputc  | ordinary | false   |
| inputd        | ordinary | true    |
| invertinputd  | ordinary | false   |
| enable        | ordinary | false   |
| invertenable  | ordinary | false   |
| clock         | ordinary | false   |
| invertclock   | ordinary | false   |
| set           | ordinary | false   |
| invertset     | ordinary | false   |
| reset         | ordinary | false   |
| invertreset   | ordinary | false   |
| output        | ordinary | true    |
| invertoutput  | ordinary | false   |
| outputa       | ordinary | true    |
| invertoutputa | ordinary | false   |
| outputb       | ordinary | true    |
| invertoutputb | ordinary | true    |
| segmentlabels | ordinary | true    |
| pina          | ordinary | true    |
| invertpina    | ordinary | false   |
| pinb          | ordinary | true    |
| invertpinb    | ordinary | false   |
| pinc          | ordinary | true    |
| invertpinc    | ordinary | false   |
| pind          | ordinary | true    |
| invertpind    | ordinary | false   |
| pine          | ordinary | true    |
| invertpine    | ordinary | false   |
| pinf          | ordinary | true    |
| invertpinf    | ordinary | false   |
| ping          | ordinary | true    |
| invertping    | ordinary | false   |
| pinh          | ordinary | true    |
| invertpinh    | ordinary | false   |
| pini          | ordinary | true    |
| invertpini    | ordinary | false   |
| pinj          | ordinary | true    |
| invertpinj    | ordinary | false   |
| pink          | ordinary | true    |
| invertpink    | ordinary | false   |
| pinl          | ordinary | true    |

Continued from previous page

| Key         | <b>Type</b> | Default |
|-------------|-------------|---------|
| invertpinl  | ordinary    | false   |
| pinm        | ordinary    | true    |
| invertpinm  | ordinary    | false   |
| pinn        | ordinary    | true    |
| invertpinn  | ordinary    | false   |
| pino        | ordinary    | true    |
| invertpino  | ordinary    | false   |
| pinp        | ordinary    | true    |
| invertpinp  | ordinary    | false   |
| pinq        | ordinary    | true    |
| invertpinq  | ordinary    | false   |
| pinr        | ordinary    | true    |
| invertpinr  | ordinary    | false   |
| pins        | ordinary    | true    |
| invertpins  | ordinary    | false   |
| pint        | ordinary    | true    |
| invertpint  | ordinary    | false   |
| pinu        | ordinary    | true    |
| invertpinu  | ordinary    | false   |
| pinv        | ordinary    | true    |
| invertpinv  | ordinary    | false   |
| pinw        | ordinary    | true    |
| invertpinw  | ordinary    | false   |
| pinx        | ordinary    | true    |
| invertpinx  | ordinary    | false   |
| piny        | ordinary    | true    |
| invertpiny  | ordinary    | false   |
| pinz        | ordinary    | true    |
| invertpinz  | ordinary    | false   |
| pinaa       | ordinary    | true    |
| invertpinaa | ordinary    | false   |
| pinab       | ordinary    | true    |
| invertpinab | ordinary    | false   |
| pinac       | ordinary    | true    |
| invertpinac | ordinary    | false   |
| pinad       | ordinary    | true    |
| invertpinad | ordinary    | false   |
| pinae       | ordinary    | true    |
| invertpinae | ordinary    | false   |
| pinaf       | ordinary    | true    |
| invertpinaf | ordinary    | false   |
| pinla       | ordinary    | true    |
| invertpinla | ordinary    | false   |
| pinlb       | ordinary    | true    |
| invertpinlb | ordinary    | false   |

Continued from previous page

| pinlc<br>ordinary<br>true<br>ordinary<br>invertpinlc<br>false<br>ordinary<br>pinld<br>true |
|--------------------------------------------------------------------------------------------|
|                                                                                            |
|                                                                                            |
|                                                                                            |
| false<br>invertpinld<br>ordinary                                                           |
| pinle<br>ordinary<br>true                                                                  |
| invertpinle<br>ordinary<br>false                                                           |
| pinlf<br>ordinary<br>true                                                                  |
| ordinary<br>false<br>invertpinlf                                                           |
| ordinary<br>pinlg<br>true                                                                  |
| ordinary<br>false<br>invertpinlg                                                           |
| pinlh<br>ordinary<br>true                                                                  |
| ordinary<br>false<br>invertpinlh                                                           |
| ordinary<br>pinli<br>true                                                                  |
| invertpinli<br>ordinary<br>false                                                           |
| ordinary<br>pinlj<br>true                                                                  |
| invertpinlj<br>ordinary<br>false                                                           |
| ordinary<br>pinlk<br>true                                                                  |
| ordinary<br>false<br>invertpinlk                                                           |
| ordinary<br>pinll<br>true                                                                  |
| false<br>invertpinll<br>ordinary                                                           |
| pinlm<br>ordinary<br>true                                                                  |
| invertpinlm<br>ordinary<br>false                                                           |
| ordinary<br>pinln<br>true                                                                  |
| ordinary<br>false<br>invertpinln                                                           |
| ordinary<br>pinlo<br>true                                                                  |
| false<br>invertpinlo<br>ordinary                                                           |
| ordinary<br>pinlp<br>true                                                                  |
| ordinary<br>false<br>invertpinlp                                                           |
| ordinary<br>pinra<br>true                                                                  |
| ordinary<br>false<br>invertpinra                                                           |
| pinrb<br>ordinary<br>true                                                                  |
| invertpinrb<br>ordinary<br>false                                                           |
| ordinary<br>pinrc<br>true                                                                  |
| invertpinrc<br>ordinary<br>false                                                           |
| pinrd<br>ordinary<br>true                                                                  |
| invertpinrd<br>ordinary<br>false                                                           |
| ordinary<br>pinre<br>true                                                                  |
| ordinary<br>invertpinre<br>false                                                           |
| pinrf<br>ordinary<br>true                                                                  |
| ordinary<br>invertpinrf<br>false                                                           |
| ordinary<br>pinrg<br>true                                                                  |
| invertpinrg<br>ordinary<br>false                                                           |
| ordinary<br>pinrh<br>true                                                                  |
| ordinary<br>invertpinrh<br>false                                                           |
| ordinary<br>pinri<br>true                                                                  |

Continued from previous page

| false<br>invertpinri<br>ordinary<br>ordinary<br>pinrj<br>true<br>false<br>invertpinrj<br>ordinary<br>pinrk<br>ordinary<br>true<br>ordinary<br>false<br>invertpinrk<br>pinrl<br>ordinary<br>true<br>ordinary<br>false<br>invertpinrl<br>ordinary<br>pinrm<br>true<br>ordinary<br>false<br>invertpinrm<br>ordinary<br>pinrn<br>true<br>ordinary<br>false<br>invertpinrn<br>ordinary<br>pinro<br>true<br>ordinary<br>false<br>invertpinro<br>ordinary<br>true<br>pinrp<br>false<br>invertpinrp<br>ordinary<br>pintl<br>ordinary<br>false<br>ordinary<br>false<br>invertpintl<br>ordinary<br>false<br>pintc<br>ordinary<br>false<br>invertpintc<br>ordinary<br>false<br>pintr<br>ordinary<br>false<br>invertpintr<br>pinbl<br>ordinary<br>false<br>ordinary<br>false<br>invertpinbl<br>ordinary<br>false<br>pinbc<br>ordinary<br>false<br>invertpinbc<br>false<br>pinbr<br>ordinary<br>ordinary<br>false<br>invertpinbr<br>ordinary<br>false<br>pinta<br>ordinary<br>false<br>invertpinta<br>ordinary<br>false<br>pintb<br>invertpintb<br>ordinary<br>false<br>pintc<br>ordinary<br>false |
|----------------------------------------------------------------------------------------------------|
|                                                                                                    |
|                                                                                                    |
|                                                                                                    |
|                                                                                                    |
|                                                                                                    |
|                                                                                                    |
|                                                                                                    |
|                                                                                                    |
|                                                                                                    |
|                                                                                                    |
|                                                                                                    |
|                                                                                                    |
|                                                                                                    |
|                                                                                                    |
|                                                                                                    |
|                                                                                                    |
|                                                                                                    |
|                                                                                                    |
|                                                                                                    |
|                                                                                                    |
|                                                                                                    |
|                                                                                                    |
|                                                                                                    |
|                                                                                                    |
|                                                                                                    |
|                                                                                                    |
|                                                                                                    |
|                                                                                                    |
|                                                                                                    |
|                                                                                                    |
|                                                                                                    |
|                                                                                                    |
| invertpintc<br>ordinary<br>false                                                                                                    |
| ordinary<br>false<br>pintd                                                                                                    |
| ordinary<br>false<br>invertpintd                                                                                                    |
| ordinary<br>false<br>pinte                                                                                                    |
| invertpinte<br>ordinary<br>false                                                                                                    |
| ordinary<br>false<br>pinba                                                                                                    |
| ordinary<br>false<br>invertpinba                                                                                                    |
| ordinary<br>pinbb<br>false                                                                                                    |
| invertpinbb<br>ordinary<br>false                                                                                                    |
| ordinary<br>false<br>pinbc                                                                                                    |
| invertpinbc<br>ordinary<br>false                                                                                                    |
| ordinary<br>pinbd<br>false                                                                                                    |
| invertpinbd<br>ordinary<br>false                                                                                                    |

Continued from previous page

| Key             | Type     | Default |
|-----------------|----------|---------|
| pinbe           | ordinary | false   |
| invertpinbe     | ordinary | false   |
| dpleft          | ordinary | false   |
| dpright         | ordinary | true    |
| latch           | ordinary | false   |
| unlatch         | ordinary | false   |
| contactclosed   | ordinary | false   |
| polarized       | ordinary | false   |
| ison            | ordinary | true    |
| inputarrow      | boolean  | true    |
| programmable    | boolean  | true    |
| connectingdot   | boolean  | true    |
| groundstyle     | ordinary | ads     |
| antennastyle    | ordinary | two     |
| output          | ordinary | top     |
| LOstyle         | ordinary |         |
| dipoleinput     | ordinary | left    |
| value           | ordinary | 0       |
| tripoleinput    | ordinary | left    |
| tripoleconfig   | ordinary | left    |
| couplerstyle    | ordinary | hxbrid  |
| quadripoleinput | ordinary | left    |

#### **References**

- [1] Denis Girou. "Présentation de PSTricks". In: Cahier GUTenberg 16 (Apr. 1994), pp. 21–70.
- [2] Michel Goosens et al. The LATEX Graphics Companion. second. Boston, Mass.: Addison-Wesley Publishing Company, 2007.
- [3] Nikolai G. Kollock. PostScript richtig eingesetzt: vom Konzept zum praktischen Einsatz. Vaterstetten: IWT, 1989.
- [4] Herbert Voß. PSTricks Grafik für TEX und L<sup>A</sup>TEX. 6th ed. Heidelberg/Berlin: DANTE lehmanns media, 2010.
- [5] Herbert Voß. PSTricks Graphics for L<sup>AT</sup>EX. Cambridge/UK: UIT, 2011.
- [6] Timothy Van Zandt. multido.tex a loop macro, that supports fixed-point addition. [CTAN:/](CTAN:/macros/generic/multido.tex) [macros/generic/multido.tex](CTAN:/macros/generic/multido.tex), 1997.
- [7] Timothy Van Zandt and Denis Girou. "Inside PSTricks". In: TUGboat 15 (Sept. 1994), pp. 239–246.

## **Index**

 $:$  U, [13](#page-12-0), [19](#page-18-0), [20](#page-19-0) ads , [35](#page-34-0) and , [45](#page-44-0) , [46](#page-45-0) antennastyle , [35](#page-34-0) \Arrestor , [6](#page-5-0) arrows, [14](#page-13-0) arrows , [8](#page-7-0) \arrowswitch , [4](#page-3-0) bandpass , [36](#page-35-0) basesep, [8](#page-7-0), [15](#page-14-0) \battery , [3](#page-2-0) , [19](#page-18-0) bottom , [36](#page-35-0) , [39](#page-38-0) , [40](#page-39-0) bubblesize , [55](#page-54-0) , [56](#page-55-0) \caoacitor , [11](#page-10-0) \capacitor , [3](#page-2-0) , [17](#page-16-0) [–19](#page-18-0) chemical , [17](#page-16-0) \circledipole , [5](#page-4-0) , [34](#page-33-0) circulator , [40](#page-39-0) clock , [56](#page-55-0) \coil , [3](#page-2-0) , [18](#page-17-0) , [19](#page-18-0) Collector, [8](#page-7-0) \contact , [56](#page-55-0) contactclosed , [56](#page-55-0) couplerstyle , [41](#page-40-0) crystal , [18](#page-17-0) , [36](#page-35-0) curved , [18](#page-17-0) D , [51](#page-50-0) \diode , [4](#page-3-0) , [11](#page-10-0) , [18](#page-17-0) , [19](#page-18-0) dipoleconvention , [14](#page-13-0)

dipoleinput , [36](#page-35-0) [–39](#page-38-0) dipolestyle , [17](#page-16-0) [–19](#page-18-0) , [36](#page-35-0) , [37](#page-36-0) directconvention , [14](#page-13-0) directional , [41](#page-40-0) divider , [37](#page-36-0)

elektor , [17](#page-16-0) [–19](#page-18-0) elektorchemical , [17](#page-16-0) elektorcurved , [18](#page-17-0) Emitter , [8](#page-7-0) enable, [56](#page-55-0) exnor , [50](#page-49-0) exor, [49](#page-48-0), [50](#page-49-0)

FET , [22](#page-21-0)

FETchannel , [22](#page-21-0) FETmemory , [22](#page-21-0) File pst-circ.tex , [79](#page-78-0) \filter , [36](#page-35-0) , [37](#page-36-0) french , [20](#page-19-0) generator , [14](#page-13-0) \GM , [6](#page-5-0) GMpower, [6](#page-5-0) \ground , [12](#page-11-0) groundstyle , [35](#page-34-0) GTO , [18](#page-17-0) highpass , [36](#page-35-0) , [37](#page-36-0) hybrid , [41](#page-40-0) \ICC , [17](#page-16-0) \Icc , [4](#page-3-0) iec , [55](#page-54-0) iecinvert , [55](#page-54-0) \ifx , [79](#page-78-0) input , [55](#page-54-0) inputa , [55](#page-54-0) inputalabel , [55](#page-54-0) inputarrow , [36](#page-35-0) [–41](#page-40-0) inputb , [55](#page-54-0) inputblabel , [56](#page-55-0) intensity , [14](#page-13-0) intensitycolor , [14](#page-13-0) intensitylabel , [14](#page-13-0) intensitylabelcolor , [14](#page-13-0) intensitylabeloffset , [14](#page-13-0) intensitywidth , [14](#page-13-0) invertclock , [56](#page-55-0) invertenable , [56](#page-55-0) invertinput , [55](#page-54-0) invertinputa , [55](#page-54-0) invertinputb , [56](#page-55-0) invertoutput , [55](#page-54-0) invertreset , [56](#page-55-0) invertset , [56](#page-55-0) isolator , [40](#page-39-0)

JK , [51](#page-50-0)

Keyvalue

ads , [35](#page-34-0) and , [45](#page-44-0) bandpass , [36](#page-35-0) bottom , [36](#page-35-0) , [39](#page-38-0) , [40](#page-39-0) circulator , [40](#page-39-0) crystal , [36](#page-35-0) directional , [41](#page-40-0) divider , [37](#page-36-0) generator , [14](#page-13-0) highpass , [36](#page-35-0) hybrid , [41](#page-40-0) isolator , [40](#page-39-0) left , [36](#page-35-0) [–41](#page-40-0) lowpass , [36](#page-35-0) multiplier, [37](#page-36-0) N , [37](#page-36-0) old , [35](#page-34-0) receptor , [14](#page-13-0) right , [36](#page-35-0) [–41](#page-40-0) three , [35](#page-34-0) top , [36](#page-35-0) , [39](#page-38-0) , [40](#page-39-0) triangle , [35](#page-34-0) two , [35](#page-34-0) Keyword antennastyle , [35](#page-34-0) arrows, [8](#page-7-0) basesep, [8](#page-7-0), [15](#page-14-0) bubblesize , [55](#page-54-0) , [56](#page-55-0) clock , [56](#page-55-0) contactclosed , [56](#page-55-0) couplerstyle , [41](#page-40-0) dipoleconvention , [14](#page-13-0) dipoleinput , [36](#page-35-0) [–39](#page-38-0) dipolestyle , [17](#page-16-0) [–19](#page-18-0) , [36](#page-35-0) , [37](#page-36-0) directconvention , [14](#page-13-0) enable, [56](#page-55-0) FETchannel , [22](#page-21-0) FETmemory , [22](#page-21-0) GMpower, [6](#page-5-0) groundstyle , [35](#page-34-0) iec , [55](#page-54-0) iecinvert , [55](#page-54-0) input , [55](#page-54-0) inputa , [55](#page-54-0) inputalabel , [55](#page-54-0) inputarrow , [36](#page-35-0) [–41](#page-40-0) inputb , [55](#page-54-0) inputblabel , [56](#page-55-0)

intensity , [14](#page-13-0) intensitycolor , [14](#page-13-0) intensitylabel , [14](#page-13-0) intensitylabelcolor , [14](#page-13-0) intensitylabeloffset , [14](#page-13-0) intensitywidth , [14](#page-13-0) invertclock , [56](#page-55-0) invertenable , [56](#page-55-0) invertinput , [55](#page-54-0) invertinputa , [55](#page-54-0) invertinputb , [56](#page-55-0) invertoutput , [55](#page-54-0) invertreset , [56](#page-55-0) invertset , [56](#page-55-0) labelangle, [13](#page-12-0), [19](#page-18-0), [20](#page-19-0) labelInside , [13](#page-12-0) labeloffset, [5](#page-4-0), [13](#page-12-0), [20](#page-19-0) latch , [56](#page-55-0) logicChangeLR , [45](#page-44-0) [–51](#page-50-0) logicHeight , [45](#page-44-0) [–50](#page-49-0) logicJInput , [45](#page-44-0) , [51](#page-50-0) logicKInput , [45](#page-44-0) , [51](#page-50-0) logicLabelstyle , [45](#page-44-0) , [52](#page-51-0) logicNInput , [45](#page-44-0) [–50](#page-49-0) logicNodestyle , [45](#page-44-0) logicShowDot , [45](#page-44-0) , [51](#page-50-0) logicShowNode , [45](#page-44-0) [–51](#page-50-0) logicSymbolpos , [45](#page-44-0) logicSymbolstyle , [45](#page-44-0) , [52](#page-51-0) logicType , [45](#page-44-0) [–51](#page-50-0) logicWidth , [45](#page-44-0) [–50](#page-49-0) logicWireLength , [45](#page-44-0) , [52](#page-51-0) LOstyle , [36](#page-35-0) nicpins , [56](#page-55-0) ninputs , [55](#page-54-0) nodesep , [8](#page-7-0) OAiminuslabel , [15](#page-14-0) OAinvert , [21](#page-20-0) OAioutlabel , [15](#page-14-0) OAipluslabel , [15](#page-14-0) OAperfect , [21](#page-20-0) 0Apower, [6](#page-5-0) output , [36](#page-35-0) parallel , [15](#page-14-0) , [16](#page-15-0) plcaddress , [56](#page-55-0) plcsymbol , [56](#page-55-0) primarylabel , [13](#page-12-0) programmable , [37](#page-36-0)

```
quadripoleinput, 41
    reset, 56
   secondarylabel, 13
   set, 56
   tension, 14
   tensioncolor, 14
   tensionlabel, 14
   tensionlabelcolor, 14
   tensionlabeloffset, 14
   tensionoffset, 14
   tensionstyle, 14
   tensionwidth, 14
   transformeriprimarylabel, 15
   transformerisecondarylabel, 15
   transistoribaselabel, 15
   transistoricollectorlabel, 15
   transistoriemitter, 8
   transistoriemitterlabel, 15
   transistorinvert, 8
   transistortype, 8, 22
   tripoleconfig, 39, 40
   tripoleinput, 40
   tripolestyle, 20, 39, 40
   TRot, 7
   unit, 52
   unlatch, 56
   value, 37
   variable, 19
   zigzag, 19
labelangle, 13, 19, 20
labelInside, 13
labeloffset, 5, 13, 20
\lamp, 5
latch, 56
\LED, 5
left, 20, 36–41
\logic, 45
\logicand, 55
logicChangeLR, 45–51
\logicff, 55
logicHeight, 45–50
\logicic, 56
logicJInput, 45, 51
logicKInput, 45, 51
logicLabelstyle, 45, 52
logicNInput, 45–50
logicNodestyle, 45
```
\logicnot, [55](#page-54-0) \logicor, [55](#page-54-0) logicShowDot, [45,](#page-44-0) [51](#page-50-0) logicShowNode, [45–](#page-44-0)[51](#page-50-0) logicSymbolpos, [45](#page-44-0) logicSymbolstyle, [45,](#page-44-0) [52](#page-51-0) logicType, [45](#page-44-0)[–51](#page-50-0) logicWidth, [45–](#page-44-0)[50](#page-49-0) logicWireLength, [45,](#page-44-0) [52](#page-51-0) \logicxor, [55](#page-54-0) LOstyle, [36](#page-35-0) lowpass, [36](#page-35-0) Macro \Arrestor, [6](#page-5-0) \arrowswitch, [4](#page-3-0) \battery, [3,](#page-2-0) [19](#page-18-0) \caoacitor, [11](#page-10-0) \capacitor, [3,](#page-2-0) [17](#page-16-0)[–19](#page-18-0) \circledipole, [5,](#page-4-0) [34](#page-33-0) \coil, [3,](#page-2-0) [18,](#page-17-0) [19](#page-18-0) \contact, [56](#page-55-0) \diode, [4,](#page-3-0) [11,](#page-10-0) [18,](#page-17-0) [19](#page-18-0) \filter, [36,](#page-35-0) [37](#page-36-0) \GM, [6](#page-5-0) \ground, [12](#page-11-0) \ICC, [17](#page-16-0)  $\setminus$ Icc, [4](#page-3-0) \ifx, [79](#page-78-0) \lamp, [5](#page-4-0) \LED, [5](#page-4-0) \logic, [45](#page-44-0) \logicand, [55](#page-54-0) \logicff, [55](#page-54-0) \logicic, [56](#page-55-0) \logicnot, [55](#page-54-0) \logicor, [55](#page-54-0) \logicxor, [55](#page-54-0) \multidipole, [11,](#page-10-0) [12,](#page-11-0) [16,](#page-15-0) [35,](#page-34-0) [79](#page-78-0) \ncangle, [6](#page-5-0) \NewDiode, [24](#page-23-0) \NewLED, [24](#page-23-0) \NewSwitch, [24](#page-23-0) \newtransformer, [11](#page-10-0) \newtransformerquad, [11](#page-10-0) \NewZener, [24](#page-23-0) \OA, [6,](#page-5-0) [20,](#page-19-0) [21](#page-20-0) \OpenDipol, [13](#page-12-0)

\OpenTripol , [13](#page-12-0) \optoCoupler , [11](#page-10-0) \osr , [56](#page-55-0) \ote , [56](#page-55-0) \pcline , [35](#page-34-0) \potentiometer , [9](#page-8-0) , [19](#page-18-0) , [20](#page-19-0) \quadripole , [11](#page-10-0) \RelayNOP , [5](#page-4-0) \res , [56](#page-55-0) \resistor , [3](#page-2-0) , [11](#page-10-0) , [17](#page-16-0) , [19](#page-18-0) \resitor , [13](#page-12-0) \RFLine , [3](#page-2-0) , [25](#page-24-0) \Suppressor , [5](#page-4-0) \switch , [4](#page-3-0) \swpb , [56](#page-55-0) \swtog , [56](#page-55-0) \tension , [12](#page-11-0) \transformer , [11](#page-10-0) , [13](#page-12-0) , [19](#page-18-0) \transistor , [6](#page-5-0) , [7](#page-6-0) , [22](#page-21-0) \transistorFET , [7](#page-6-0) , [9](#page-8-0) \transistorNMOS , [7](#page-6-0) \transistortype , [6](#page-5-0) \Tswitch , [8](#page-7-0) , [20](#page-19-0) \Ucc , [3](#page-2-0) \wire , [12](#page-11-0) \xic , [56](#page-55-0) \xio , [56](#page-55-0) \Zener , [5](#page-4-0) \multidipole , [11](#page-10-0) , [12](#page-11-0) , [16](#page-15-0) , [35](#page-34-0) , [79](#page-78-0) multido , [2](#page-1-0) multiplier, [37](#page-36-0) N , [37](#page-36-0) nand , [46](#page-45-0) \ncangle , [6](#page-5-0) \NewDiode , [24](#page-23-0) \NewLED , [24](#page-23-0) \NewSwitch , [24](#page-23-0) \newtransformer , [11](#page-10-0) \newtransformerquad , [11](#page-10-0) \NewZener , [24](#page-23-0) nicpins , [56](#page-55-0) ninputs , [55](#page-54-0) nodesep , [8](#page-7-0) nor , [48](#page-47-0) not , [48](#page-47-0) \OA , [6](#page-5-0) , [20](#page-19-0) , [21](#page-20-0)

OAiminuslabel , [15](#page-14-0)

OAinvert , [21](#page-20-0) OAioutlabel , [15](#page-14-0) OAipluslabel , [15](#page-14-0) OAperfect , [21](#page-20-0) 0Apower, [6](#page-5-0) old , [35](#page-34-0) \OpenDipol , [13](#page-12-0) \OpenTripol , [13](#page-12-0) \optoCoupler , [11](#page-10-0) or , [47](#page-46-0) \osr , [56](#page-55-0) \ote , [56](#page-55-0) output, <mark>3</mark>6 P , [22](#page-21-0) Package multido , [2](#page-1-0) pst-circ , [2](#page-1-0) , [3](#page-2-0) , [6](#page-5-0) , [52](#page-51-0) , [79](#page-78-0) pst-node , [2](#page-1-0) pst-xkey , [2](#page-1-0) pstricks , [2](#page-1-0) parallel , [15](#page-14-0) , [16](#page-15-0) \pcline , [35](#page-34-0) plcaddress , [56](#page-55-0) plcsymbol , [56](#page-55-0) PNP , [8](#page-7-0) \potentiometer , [9](#page-8-0) , [19](#page-18-0) , [20](#page-19-0) primarylabel , [13](#page-12-0) programmable , [37](#page-36-0) pst-circ , [2](#page-1-0) , [3](#page-2-0) , [6](#page-5-0) , [52](#page-51-0) , [79](#page-78-0) pst-circ.tex , [79](#page-78-0) pst-node , [2](#page-1-0) pst-xkey , [2](#page-1-0) pstricks , [2](#page-1-0) \quadripole , [11](#page-10-0) quadripoleinput , [41](#page-40-0) quadrupole, [15](#page-14-0) Quartz, [18](#page-17-0) receptor , [14](#page-13-0) rectangle , [18](#page-17-0) , [19](#page-18-0) \RelayNOP , [5](#page-4-0) \res , [56](#page-55-0) reset , [56](#page-55-0) \resistor , [3](#page-2-0) , [11](#page-10-0) , [17](#page-16-0) , [19](#page-18-0) \resitor , [13](#page-12-0) \RFLine , [3](#page-2-0) , [25](#page-24-0) right , [20](#page-19-0) , [36](#page-35-0) [–41](#page-40-0)

RS , [50](#page-49-0) schottky , [19](#page-18-0) secondarylabel , [13](#page-12-0) set , [56](#page-55-0) \Suppressor , [5](#page-4-0) \switch , [4](#page-3-0) \swpb , [56](#page-55-0) \swtog , [56](#page-55-0) Syntax Collector, [8](#page-7-0) Emitter , [8](#page-7-0) \tension , [12](#page-11-0) tension , [14](#page-13-0) tensioncolor , [14](#page-13-0) tensionlabel , [14](#page-13-0) tensionlabelcolor , [14](#page-13-0) tensionlabeloffset , [14](#page-13-0) tensionoffset , [14](#page-13-0) tensionstyle , [14](#page-13-0) tensionwidth , [14](#page-13-0) three , [35](#page-34-0) thyristor , [18](#page-17-0) top , [36](#page-35-0) , [39](#page-38-0) , [40](#page-39-0) \transformer , [11](#page-10-0) , [13](#page-12-0) , [19](#page-18-0) transformeriprimarylabel , [15](#page-14-0) transformerisecondarylabel , [15](#page-14-0) \transistor , [6](#page-5-0) , [7](#page-6-0) , [22](#page-21-0) \transistorFET , [7](#page-6-0) , [9](#page-8-0) transistoribaselabel , [15](#page-14-0) transistoricollectorlabel , [15](#page-14-0) transistoriemitter , [8](#page-7-0) transistoriemitterlabel , [15](#page-14-0) transistorinvert, [8](#page-7-0) \transistorNMOS , [7](#page-6-0) \transistortype , [6](#page-5-0) transistortype , [8](#page-7-0) , [22](#page-21-0) triac , [18](#page-17-0) triangle , [35](#page-34-0) tripole, [6](#page-5-0) , [15](#page-14-0) tripoleconfig , [39](#page-38-0) , [40](#page-39-0) tripoleinput , [40](#page-39-0) tripolestyle, [20](#page-19-0), [39](#page-38-0), [40](#page-39-0) TRot , [7](#page-6-0) \Tswitch , [8](#page-7-0) , [20](#page-19-0) two , [35](#page-34-0) twoCircles , [17](#page-16-0)

\Ucc , [3](#page-2-0) unit , [52](#page-51-0) unlatch , [56](#page-55-0) Value  $: U, 13, 19, 20$  $: U, 13, 19, 20$  $: U, 13, 19, 20$  $: U, 13, 19, 20$  $: U, 13, 19, 20$  $: U, 13, 19, 20$ and , [46](#page-45-0) chemical , [17](#page-16-0) crystal , [18](#page-17-0) curved , [18](#page-17-0) D , [51](#page-50-0) elektor , [17](#page-16-0) [–19](#page-18-0) elektorchemical , [17](#page-16-0) elektorcurved , [18](#page-17-0) exnor , [50](#page-49-0) exor*,* [49](#page-48-0), [50](#page-49-0) FET , [22](#page-21-0) french , [20](#page-19-0) generator , [14](#page-13-0) GTO , [18](#page-17-0) highpass , [37](#page-36-0) JK , [51](#page-50-0) left , [20](#page-19-0) nand , [46](#page-45-0) nor , [48](#page-47-0) not , [48](#page-47-0) or , [47](#page-46-0) P , [22](#page-21-0) PNP , [8](#page-7-0) rectangle , [18](#page-17-0) , [19](#page-18-0) right , [20](#page-19-0) RS , [50](#page-49-0) schottky , [19](#page-18-0) thyristor, [18](#page-17-0) triac, [18](#page-17-0) twoCircles , [17](#page-16-0) varistor , [17](#page-16-0) zigzag , [17](#page-16-0) , [19](#page-18-0) value , [37](#page-36-0) variable , [19](#page-18-0) varistor , [17](#page-16-0) \wire , [12](#page-11-0) \xic , [56](#page-55-0) \xio , [56](#page-55-0) \Zener , [5](#page-4-0) zigzag , [17](#page-16-0) , [19](#page-18-0)